**В. Г. Мадьяров, А. М. Коваль, І. К. Говор** 

## **ТЕОРЕТИЧНІ ОСНОВИ ЕЛЕКТРОТЕХНІКИ ЧАСТИНА 1**

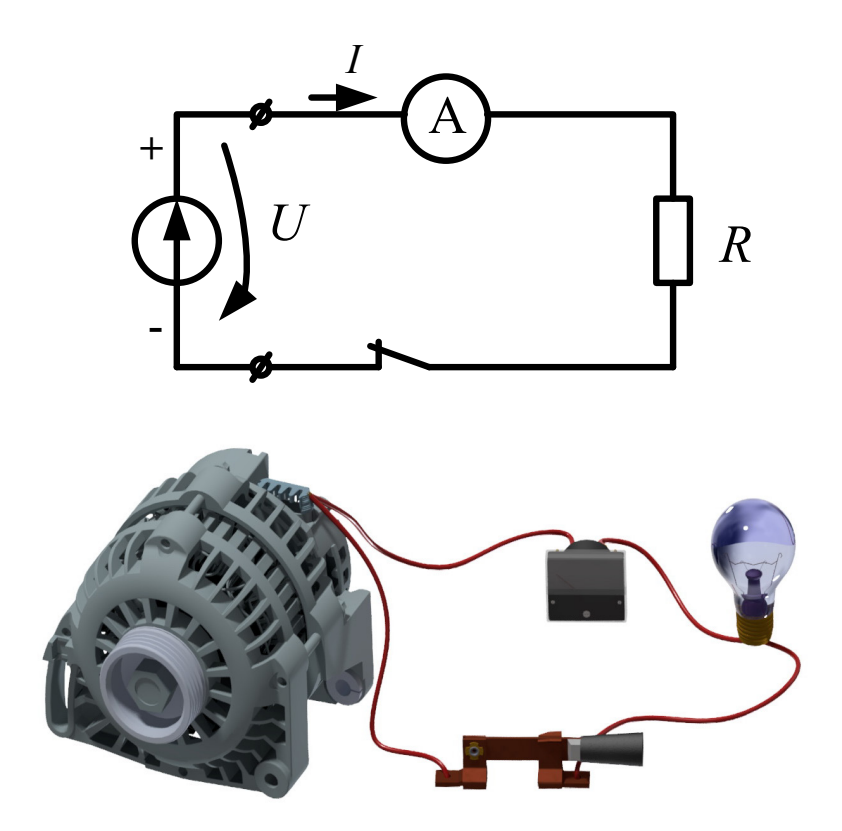

Міністерство освіти і науки України Вінницький національний технічний університет

# **В. Г. Мадьяров, А. М. Коваль, І. К. Говор**

# **ТЕОРЕТИЧНІ ОСНОВИ ЕЛЕКТРОТЕХНІКИ ЧАСТИНА 1**

Лабораторний практикум

Вінниця ВНТУ 2018

УДК 621.3.01(075) М13

Рекомендовано до друку Вченою радою Вінницького національного технічного університету Міністерства освіти і науки України (протокол №. 12 від 28.05.2015 р.)

Рецензенти:

- **А. Я. Кулик,** доктор технічних наук, професор
- **В. М. Кутін,** доктор технічних наук, професор
- **Л. Б. Терешкевич,** кандидат технічних наук, доцент

# **Мадьяров, В. Г.**

М13 Теоретичні основи електротехніки. Частина 1 : лабораторний практикум / Мадьяров В. Г., Коваль А. М., Говор І. К. – Вінниця : ВНТУ, 2018. – 95 с.

В посібнику розглянуті усталені режими роботи лінійних електричних кіл постійного та змінного струму і методичні вказівки для їх практичного закріплення шляхом проведення лабораторних робіт, що належать до першої частини дисципліни "Теоретичні основи електротехніки".

**УДК 621.3.01(075)** 

# **ЗМІСТ**

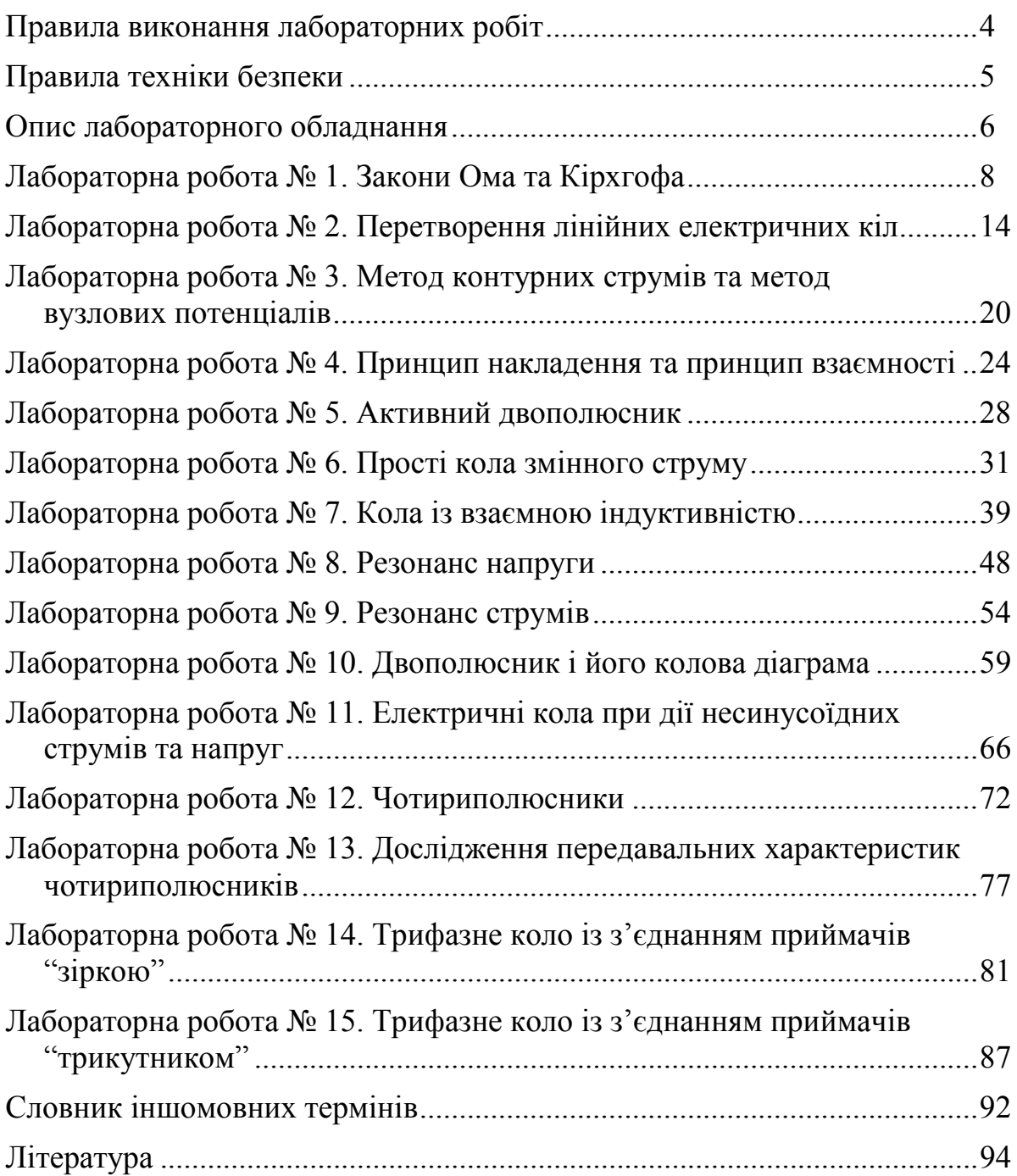

# **ПРАВИЛА виконання лабораторних робіт з теоретичних основ електротехніки**

1.До виконання кожної лабораторної роботи студенти повинні готуватися заздалегідь. В процесі підготовки необхідно ознайомитись з описом лабораторної роботи, обладнанням лабораторного стенда, вивчити теоретичний матеріал і методику проведення вимірювань. Під час підготовки до майбутньої лабораторної роботи кожен студент повинен скласти бланкпротокол, де в тій же послідовності, що в описі до лабораторної роботи, вказати ціль роботи, короткі положення з теорії і розрахункові формули, необхідні при обробці результатів дослідження, а також порядок виконання роботи, включно схеми кіл і таблиці.

2. Приступати до виконання лабораторних робіт дозволяється студентам, які пройшли співбесіду на допуск до роботи або програмований контроль підготовленості. Лабораторні роботи виконуються бригадами по 2 – 3 студенти кожна.

3.Виконуючи роботу, студенти самостійно виконують монтаж кіл за схемами, приведеними у вказівках. Після збирання кола студенти повинні показати його викладачу або лаборанту для контролю правильності монтажу. Вмикати коло під напругу до перевірки її викладачем або лаборантом забороняється!

4. Результати вимірювань заносяться в таблиці бланків-протоколів спочатку олівцем, а після перевірки їх правильності – чорнилом. Студенти повинні самостійно контролювати правильність вимірювань та усунути помилки за їх наявності. Закінчивши вимірювання на одному з досліджуваних кіл, до того як його розібрати, студенти повинні показати результати вимірювань викладачу.

5. Наприкінці роботи результати вимірювань подаються викладачеві на підпис, після чого з дозволу викладача проводиться демонтаж останнього з досліджуваних кіл. Закінчивши роботу, студенти наводять порядок на робочому місті і повертають лаборанту прилади.

6.До наступної лабораторної роботи кожен студент зобов'язаний оформити звіт про попередню лабораторну роботу. Звіт виконується на основі розрахунків, експериментальні дані яких обробляються згідно з описом до лабораторної роботи. Студенти, які не підготували звіт щодо виконаної роботи раніше або не підготовлені до виконання наступної, до роботи не допускаються.

# **ПРАВИЛА ТЕХНІКИ БЕЗПЕКИ**

1.До проведення лабораторних робіт допускаються тільки студенти, що знають правила техніки безпеки. Інструктаж з техніки безпеки проводить викладач на першому лабораторному занятті.

2. Під час монтажу схем використовують ізольовані провідники. Використовувати неізольований провід *забороняється!*

3.*Студенту категорично забороняється вмикати схему без її перевірки лаборантом або викладачем*.

4. Усунення помічених в робочій схемі несправностей, а також всі перез'єднання, необхідні під час роботи, проводяться тільки при вимкненій напрузі.

5.Якщо в схемі є конденсатори, то їх обов'язково необхідно розрядити.

6. Під час роботи не можна доторкатись до оголених частин електричних схем.

7. Запобіжники, які перегоріли, замінює лаборант.

8. При з'єднанні схеми з джерелом електричної енергії студент, що виконує вмикання, повинен про це попередити всіх членів бригади словом *"вмикаю!"*.

# **ОПИС ЛАБОРАТОРНОГО ОБЛАДНАННЯ**

**Лабораторний стенд постійного струму** є універсальною установкою, яка живиться від двох акумуляторів.

На стенді в центрі змонтовані вихідні полюси *джерел напруги (voltage*  $source$ )  $E_1$  і  $E_2$  з внутрішніми опорами  $r_{01}$  і  $r_{02}$ , гнізда клем для підключення провідників, опорів *r*1-*r*<sup>5</sup> та приладів.

Висувні блоки зліва і справа від центральної частини в лабораторних роботах частини 1 зазвичай не використовуються.

Зовнішній вигляд цього стенда подано на рис. 1. На стенді постійного струму виконуються роботи № 1 – № 5.

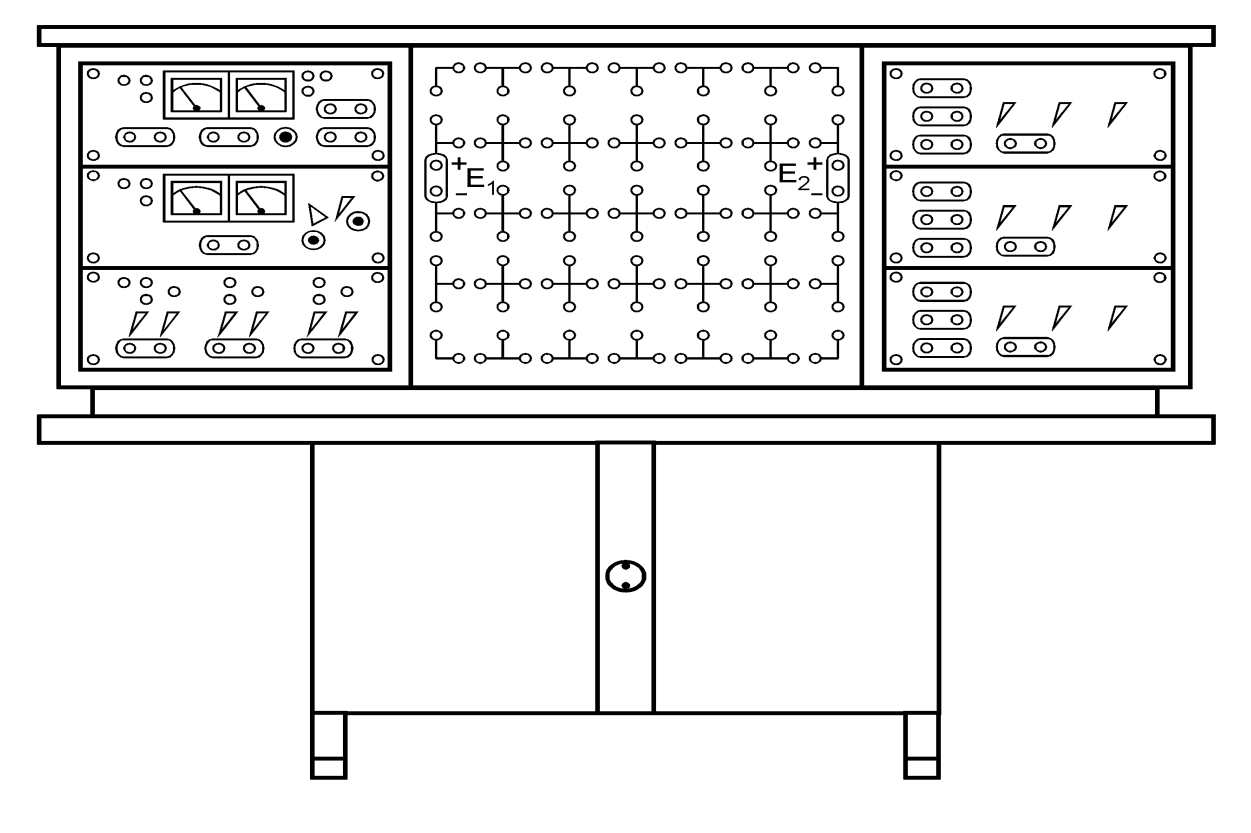

#### Рисунок 1

**Лабораторний стенд змінного струму** (рис. 2) виготовлений як універсальна установка типу ЛЕС-4 з висувними блоками.

В центральній частині стенда змонтоване трифазне навантаження, кожна фаза якого складається з п'яти ламп розжарювання, ввімкнених паралельно. Кількість ламп в кожній фазі можна змінювати за допомогою перемикачів.

Висувні блоки знаходяться зліва і справа від центральної частини. Зверху розташований блок конденсаторів та блок трифазного трансформатора 220/12 В; знизу – блок *резисторів (resistor)* і блок з діодами.

До кожного стенда додаються котушки *індуктивності (іnductance)*, реостат, автотрансформатор, вимірювальні прилади, а також інші прилади, необхідні для виконання лабораторних робіт.

Стенд живиться електричною енергією від трифазної мережі з лінійною напругою 220 В, фази якої *А*, *В*, *С* з нульовим провідником виведені на лицьову панель стенда і знаходяться праворуч від центральної частини. Крім того, на лицьову панель стенда виведено також однофазну напругу 220 і 127 В.

Живлення стенда постійним струмом передбачено від випрямляча, вмонтованого в блоці з діодами.

Стенд під напругу вмикається пакетним перемикачем "Мережа", розташованим зліва від центральної частини стенда.

На стенді змінного струму виконуються роботи № 6 – № 21.

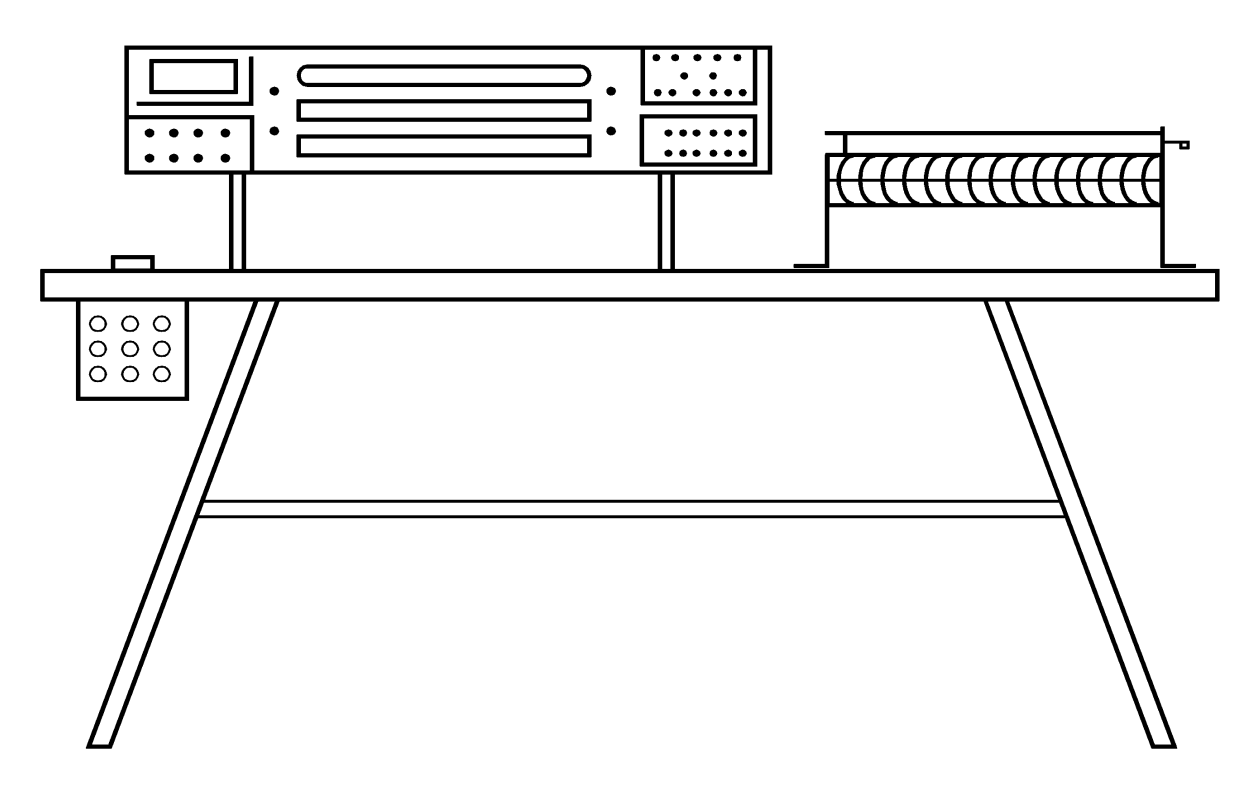

Рисунок 2

#### **ЛАБОРАТОРНА РОБОТА № 1**

#### ЗАКОНИ ОМА І КІРХГОФА. ПОТЕНЦІАЛЬНА ДІАГРАМА

**Мета роботи:** експериментально перевірити закони Ома і Кірхгофа та побудувати потенціальні діаграми замкнених *контурів (contour) електричних кіл (еlectric circuit)*.

#### **Теоретичні відомості**

Електромагнітні процеси в електричних колах описуються за допомогою понять про струм, напругу (або різницю потенціалів), ЕРС і підкоряються законам Ома і Кірхгофа. Такий опис є приблизним і потребує експериментальної перевірки.

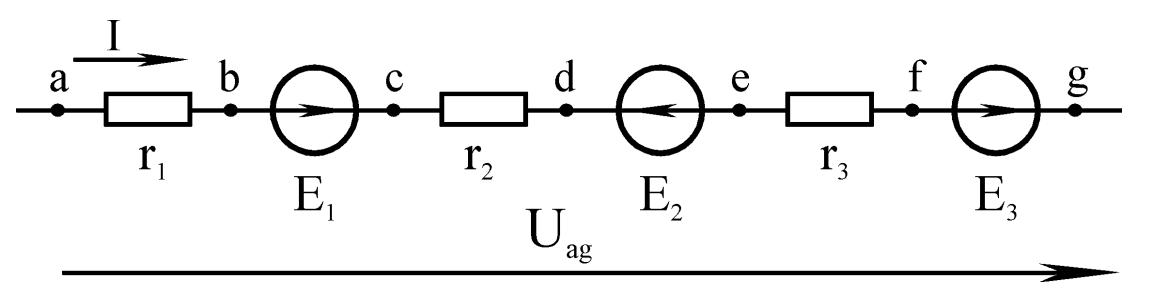

Рисунок 1.1

*Закон Ома (the Ohm law)* встановлює зв'язок між напругою і струмом нерозгалуженої ділянки кола.

В загальному випадку, ділянка може мати кілька *електричних опорів (electric resistance)* і ЕРС, ввімкнених послідовно (рис. 1.1).

Закон Ома для ділянки кола (рис. 1.1), запишеться як

$$
I = \frac{\varphi_a - \varphi_{g} + E_1 - E_2 + E_3}{r_1 + r_2 + r_3} = \frac{U_{ag} + \sum_{k} E_{k}}{\sum_{n} r_n},
$$

де  $U_{\text{ag}} = \varphi_{\text{a}} - \varphi_{\text{g}}$  – напруга на ділянці;

 $1\quad \textbf{2} \quad \textbf{1} \quad \textbf{2} \quad$  $\sum_{k} E_{k} = E_{1} - E_{2} + E_{3} - \text{алгебраїчна сума EPC ділянки;}$ 

 $n - 1$ <sup>1</sup>2<sup>1</sup><sub>3</sub>  $\sum_{n} r_n = r_1 + r_2 + r_3$  — арифметична сума опору на ділянці.

Для окремих ділянок *аb*, *ас*, *df* чи інших, показаних на рис. 1.1, закон Ома записується аналогічно:

- для ділянки *аb*:

$$
I=\frac{\varphi_{\rm a}-\varphi_{\rm b}}{r_{\rm i}}=\frac{U_{\rm ab}}{r_{\rm i}};
$$

- для ділянки *ас*:

$$
I = \frac{\varphi_{\rm a} - \varphi_{\rm c} + E_{\rm 1}}{r_{\rm 1}} = \frac{U_{ac} + E_{\rm 1}}{r_{\rm 1}};
$$

- для ділянки *df*:

$$
I = \frac{\varphi_d - \varphi_f + E_2}{r_3} = \frac{U_{df} - E_2}{r_3}.
$$

Перший закон Кірхгофа стверджує, що алгебраїчна сума струмів у вітках (branch), що сходяться у *вузлі (knot)* кола, дорівнює нулю. Для вузла кола, показаного на рис. 1.2, цей закон запишеться так:

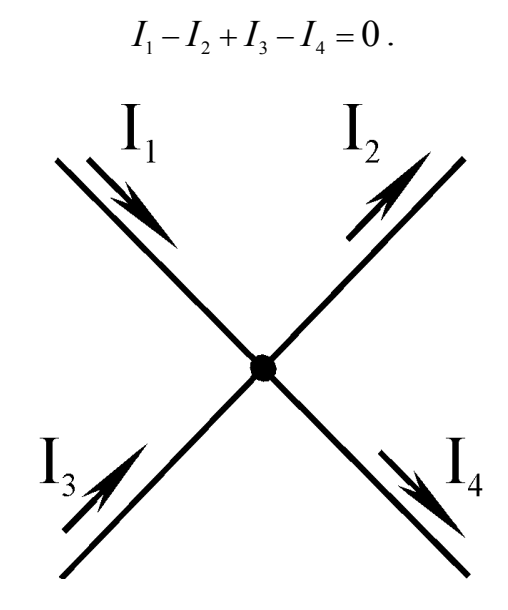

Рисунок 1.2

В загальному випадку *перший закон Кірхгофа (first law of Kirhgof)* записують у вигляді:

$$
\sum_{k=1}^m I_k = 0,
$$

де ∑ – знак алгебраїчної суми; *m* – кількість віток, що підходять до вузла.

*Другий закон Кірхгофа (second law of Kirhgof)* стверджує, що алгебраїчна сума напруг на всіх ділянках замкненого контуру дорівнює нулю.

Для контуру кола (рис. 1.3) другий закон Кірхгофа записується так:

$$
U_{ab} + U_{bc} + U_{cd} + U_{de} + U_{ef} + U_{fa} = 0.
$$

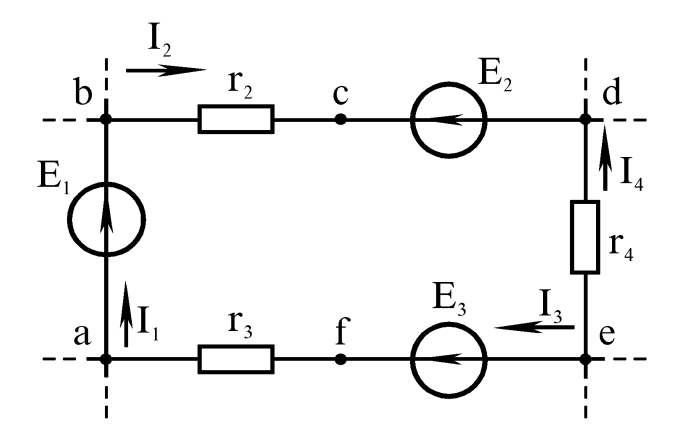

Рисунок 1.3

Якщо врахувати, що  $U_{ab} = -E_1, U_{cd} = E_2, U_{ef} = -E_3, U_{bc} = I_2 R_2$ ,  $U_{de} = -I_4 R_4$ ,  $U_{fa} = I_3 R_3$ , то цей закон запишеться в іншому знайомому вигляді:

$$
E_1 - E_2 + E_3 = I_2 R_2 - I_4 R_4 + I_3 R_3.
$$

В загальному випадку другий закон Кірхгофа записують у вигляді:

$$
\sum_{k=1}^{m} U_k = 0, \sum_{k=1}^{m} E_k = \sum_{n=1}^{p} I_n R_n
$$

і складають на всіх ділянках замкненого контуру, або складають зліва за кількістю ЕРС, а справа – за кількістю пасивних ділянок контуру.

Потенціальна діаграма показує як змінюється потенціал впродовж кола, і є графічною ілюстрацією другого закону Кірхгофа. На ній на осі ординат відкладаються потенціали точок контуру, а на осі абсцис – опори.

На рис. 1.4 показана потенціальна діаграма контуру кола, що зображене на рис. 1.3. Обхід контуру виконується за годинниковою стрілкою.

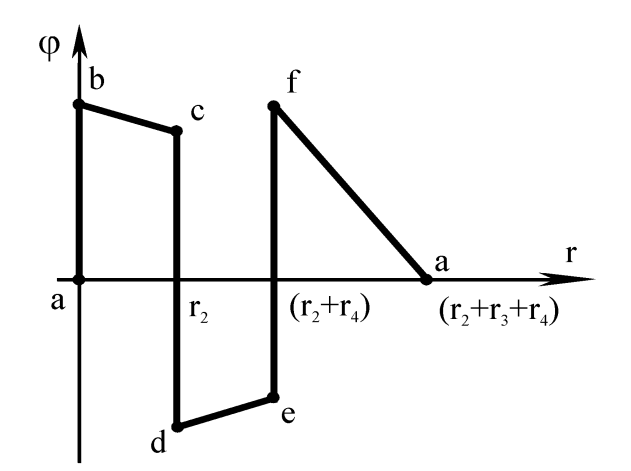

Рисунок 1.4

#### **Порядок виконання роботи**

1. Зібрати коло згідно з рис. 1.5.

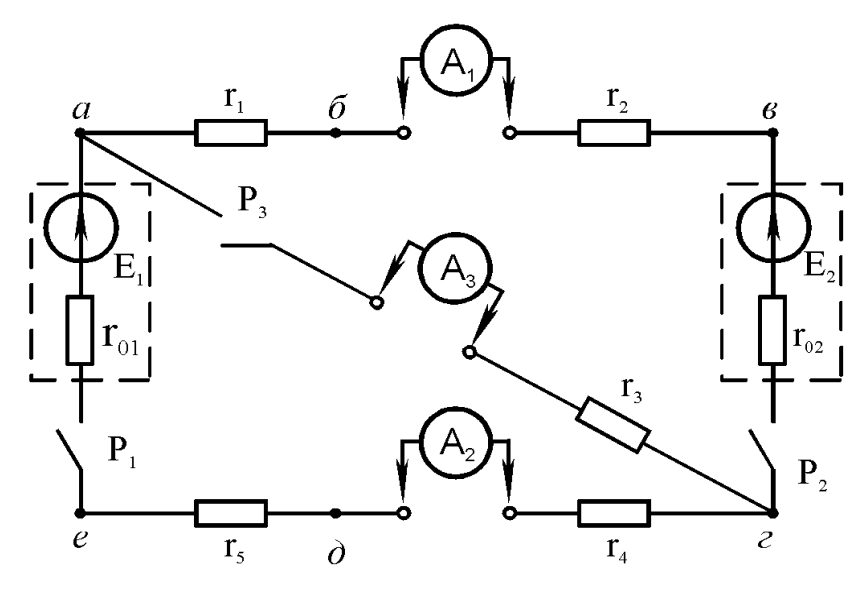

Рисунок 1.5

2. При вимкненому вимикачі  $P_3$  і ввімкнених вимикачах  $P_1$  і  $P_2$ виміряти струм та напругу. Прийнявши потенціал однієї з точок кола (за вказівкою викладача) рівним нулю, виміряти потенціал інших точок.

Результати вимірювань занести в табл. 1.1.

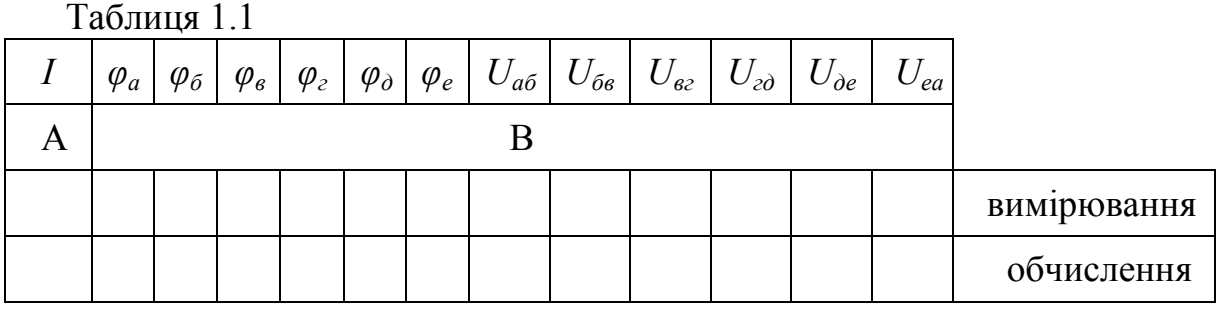

3. При ввімкнених вимикачах *Р*1, *Р*<sup>2</sup> і *Р*<sup>3</sup> виміряти струми у вітках і напруги на ділянках кола.

Результати вимірювань занести в табл. 1.2.

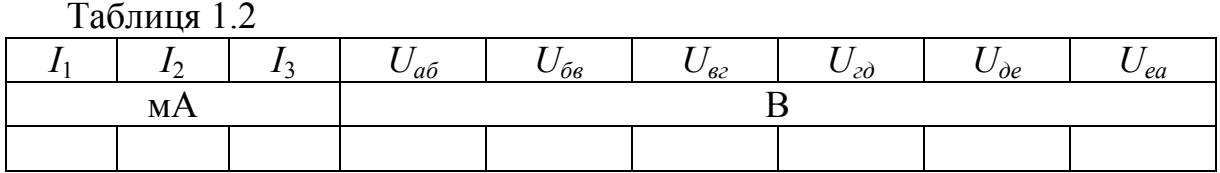

4. Визначити значення опорів *r*1-*r*<sup>5</sup> за результатами дослідів в пунктах 2 та 3 або виміряти їх омметром.

5. Виміряти ЕРС джерел  $E_1$  та  $E_2$  за схемою (рис. 1.6).

6. Для кожного джерела зібрати коло (рис. 1.7), взявши за значення опору  $r_n$  одне зі значень опорів  $r_1-r_5$ , що близьке до внутрішнього опору джерела  $r_0$ .

За результатами вимірювань визначити внутрішній опір джерел *Е*<sup>1</sup> та  $E_2$ .

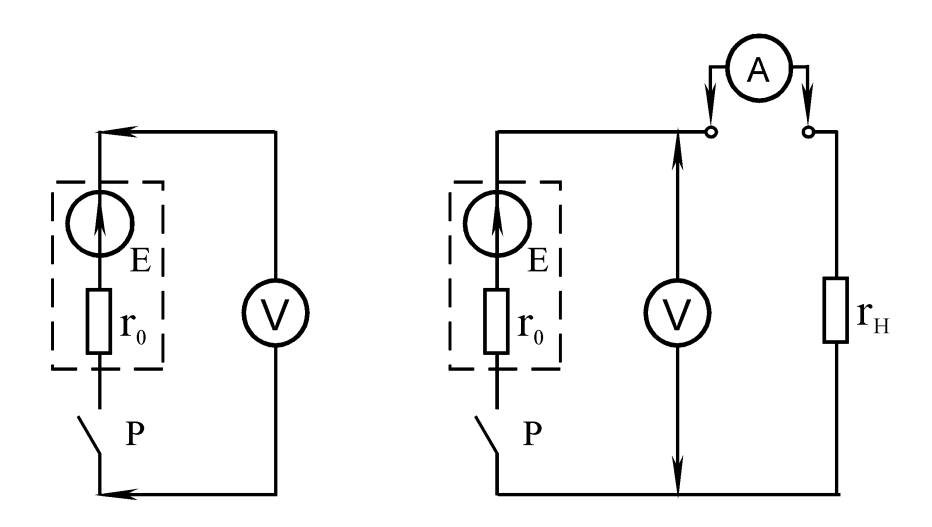

Рисунок 1.6 Рисунок 1.7

Результати вимірювань та обчислень занести в табл. 1.3.

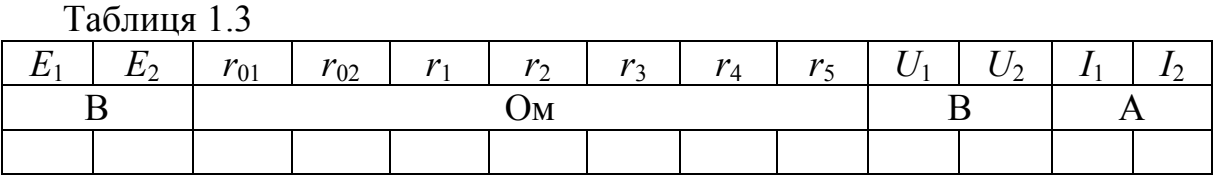

$$
r_{01} = \frac{E_1 - U_1}{I_1},
$$

де *U*<sup>1</sup> та *I*<sup>1</sup> беруться з табл. 1.3 для *r*02, відповідно.

#### **Обробка результатів дослідження**

1. За відомими з досліду (пункт 2) значенням потенціалів всіх точок, обчислити спади напруги на ділянках кола, записати їх в табл. 1.1 і порівняти зі значеннями, отриманими з досліду (пункт 2).

2. За відомими з досліджень (пункти 4, 5) опорами і за отриманими в досліді (пункт 2) значеннями напруг обчислити:

- струм на ділянках кола, що мають ЕРС;

- струм на ділянках кола без ЕРС;

- потенціали всіх точок в колі.

Порівнюючи результати дослідів і розрахунків, переконатись в справедливості закону Ома для ділянки кола, що не має ЕРС, для ділянки кола з ЕРС і для всього кола.

3. За даними досліду (пункт 2) побудувати потенціальну діаграму.

4. За отриманими в досліді (пункт 3) даними перевірити справедливість першого і другого законів Кірхгофа для досліджуваного кола.

5. Зробити висновки.

#### **Контрольні питання**

1.Дайте означення електричної схеми, вузла, вітки, контуру.

2. Запишіть закон Ома для ділянки кола без ЕРС та за наявності ЕРС.

3.Сформулюйте та запишіть в загальному вигляді перший та другий закони Кірхгофа.

4.Дайте означення ідеальних та реальних джерела напруги та *джерела струму (сurrent source)*.

5.Що називається потенційною діаграмою? Як її побудувати?

6.Для схеми, зображеної на рис. 1.8, визначити показ вольтметра (внутрішній опір нескінченний) за умови, що  $R_1 = 8$  Ом,  $R_2 = 7$  Ом,  $E_1 = 50 B$ ,  $E_2 = 25 B$ .

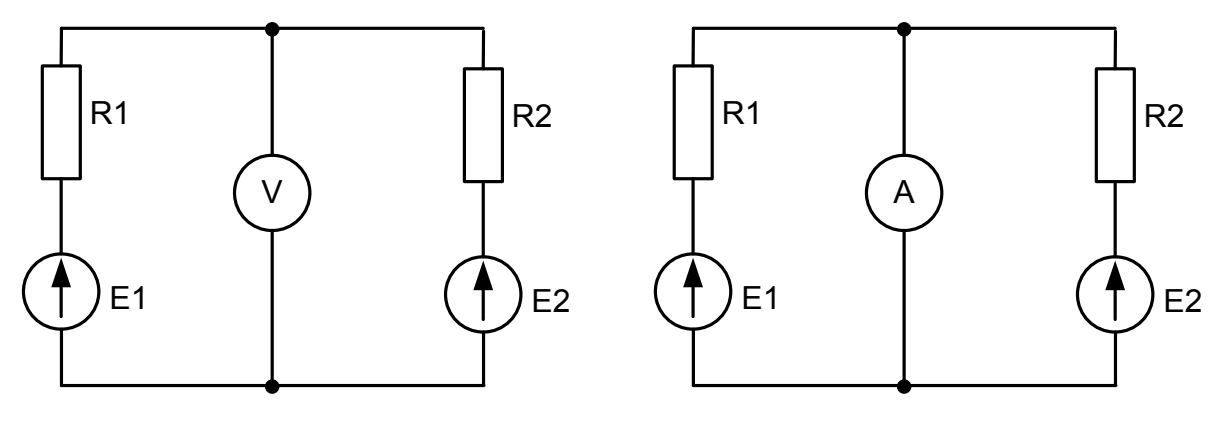

Рисунок 1.8 Рисунок 1.9

7. На схемі, зображеній на рис. 1.9, визначити показ амперметра (внутрішній опір дорівнює нулю). Параметри елементів взяти з попередньої задачі.

#### **ЛАБОРАТОРНА РОБОТА № 2**

# ПЕРЕТВОРЕННЯ ЛІНІЙНИХ ЕЛЕКТРИЧНИХ КІЛ

**Мета роботи:** вивчити та експериментально перевірити основні методи перетворення пасивних *лінійних електричних кіл (linear circuit)*.

#### **Теоретичні відомості**

При розрахунках електричних кіл широко застосовують метод еквівалентних перетворень, який полягає в тому, що окремі ділянки кола замінюють іншими, більш простими з точки зору розрахунку. Якщо струми та напруги в іншій частині кола при цьому не зміняться, то перетворення називають еквівалентним.

Правила еквівалентних перетворень походять від законів електричних кіл.

*Послідовне з'єднання опорів (consecutive connection resistance)* показано на рис. 2.1.

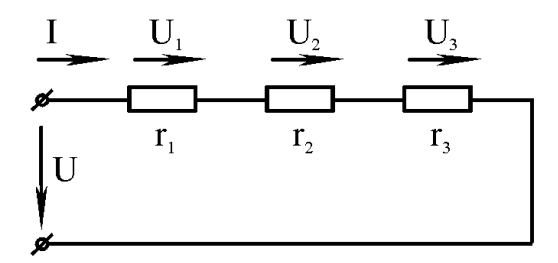

Рисунок 2.1

За законом Ома для кожної ділянки кола (рис. 2.1) знаходимо:

$$
U_1 = r_1 I_1
$$
,  $U_2 = r_2 I_2$ ,  $U_3 = r_3 I_3$ .

За другим законом Кірхгофа:

$$
U = U_1 + U_2 + U_3,
$$

тому з урахуванням закону Ома отримаємо:

$$
\frac{U}{I} = \frac{U_1 + U_2 + U_3}{I} = r_1 + r_2 + r_3 = r_{\text{esc.}},
$$

де *rекв.* – еквівалентний опір, що дорівнює сумі послідовно з'єднаних опорів.

*Паралельне з'єднання опорів (parallel connection resistance)* показане на рис. 2.2.

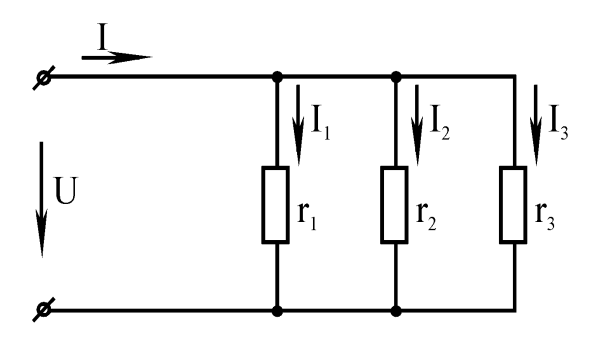

Рисунок 2.2

Струм у вітках кола (рис. 2.2) знаходять за законом Ома:

$$
I_1 = \frac{U}{r_1} = g_1 U;
$$
  
\n
$$
I_2 = \frac{U}{r_2} = g_2 U;
$$
  
\n
$$
I_3 = \frac{U}{r_3} = g_3 U,
$$

де *g*1, *g*<sup>2</sup> i *g*<sup>3</sup> – *провідності (сonductivity)* віток.

За першим законом Кірхгофа *І* = *І*<sup>1</sup> + *І*<sup>2</sup> + *І*3, тому з урахуванням закону Ома отримаємо:

$$
\frac{I}{U} = \frac{I_1 + I_2 + I_3}{U} = g_1 + g_2 + g_3 = g_{\text{exes}}
$$

де *gекв.* – еквівалентна провідність, що дорівнює сумі провідностей паралельно з'єднаних віток.

Еквівалентний опір – величина, протилежна еквівалентній провідності:

$$
r_{\text{eks.}} = \frac{U}{I} = \frac{1}{g_{\text{eks.}}} = \frac{1}{\frac{1}{r_1} + \frac{1}{r_2} + \frac{1}{r_3}}.
$$

Змішане з'єднання опорів показано на рис. 2.3.

Змішане з'єднання отримують шляхом послідовного і паралельного з'єднань.

При змішаному з'єднанні спочатку перетворюють послідовно з'єднані ділянки, потім – паралельні, знову послідовні і т. д.

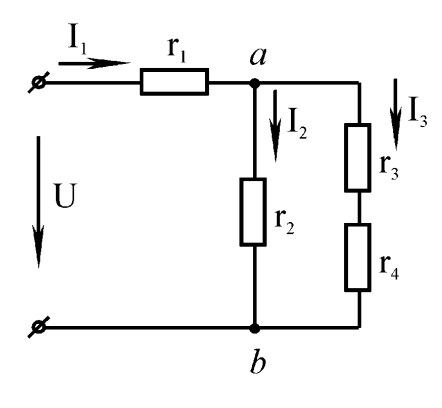

Рисунок 2.3

В колі на рис. 2.3 спочатку знаходимо  $r_{34} = r_3 + r_4$ , потім

$$
r_{ab} = \frac{1}{g_{ab}} = \frac{1}{g_2 + g_{34}} = \frac{r_2 r_{34}}{r_2 + r_{34}}.
$$

Еквівалентний опір кола (рис. 2.3):  $r_{\text{ex}e} = r_1 + r_{ab}$ . Струм на вході кола і струми у вітках знаходять за законом Ома:

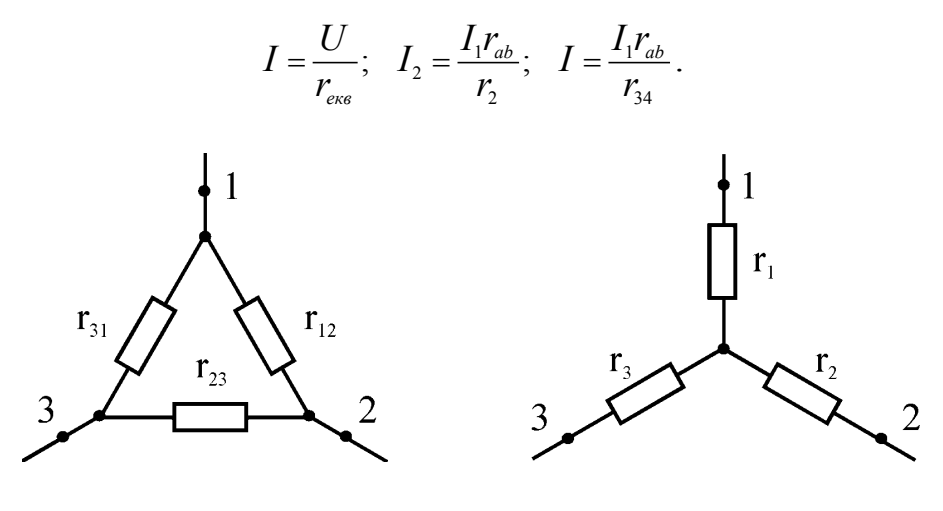

Рисунок 2.4 Рисунок 2.5

З'єднання опорів "трикутником" та "зіркою" показані на рис. 2.4 і 2.5, відповідно.

Умови еквівалентності з'єднань "зіркою" та "трикутником" можна отримати так.

Обірвемо провідники у вітках на рис. 2.4 і 2.5 в точці 1. Умова еквівалентності, отримана після розриву з'єднань, запишеться у вигляді:

$$
r_2 + r_3 = \frac{r_{23}(r_{12} + r_{31})}{r_{12} + r_{23} + r_{31}}.
$$

Відповідно, обриваючи провідники в точках 2 та 3, отримаємо ще дві умови еквівалентності:

$$
r_1 + r_3 = \frac{r_{31}(r_{12} + r_{23})}{r_{12} + r_{23} + r_{31}},
$$
  

$$
r_1 + r_2 = \frac{r_{12}(r_{23} + r_{31})}{r_{12} + r_{23} + r_{31}}.
$$

Розв'язавши отримані рівняння відносно опорів *r*1, *r*<sup>2</sup> і *r*3, отримаємо формули переходу від з'єднання "трикутником" до еквівалентного "зір- $KOP$ .

$$
r_1 = \frac{r_{12}r_{31}}{r_{12} + r_{23} + r_{31}}; r_2 = \frac{r_{12}r_{23}}{r_{12} + r_{23} + r_{31}}; r_3 = \frac{r_{23}r_{31}}{r_{12} + r_{23} + r_{31}}.
$$

# **Порядок виконання роботи**

1. Зібрати почергово коло згідно з рис. 2.6 та 2.7.

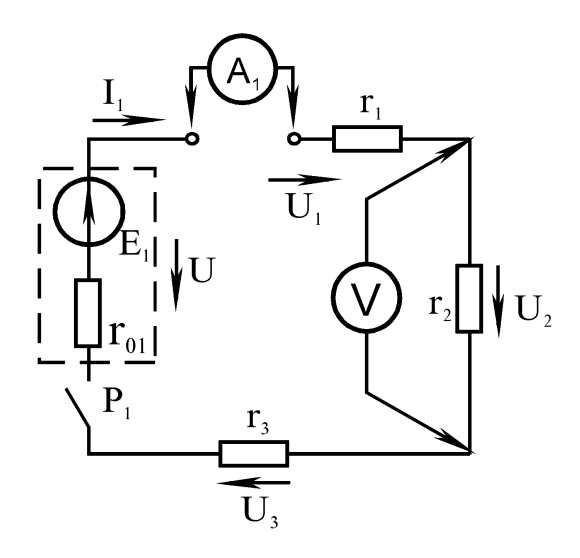

Рисунок 2.6

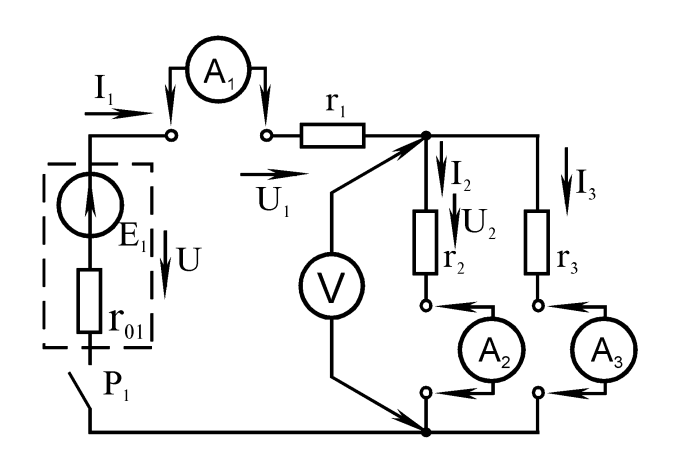

Рисунок 2.7

2. Виконати вимірювання величин, а результати вимірювань занести в табл. 2.1.

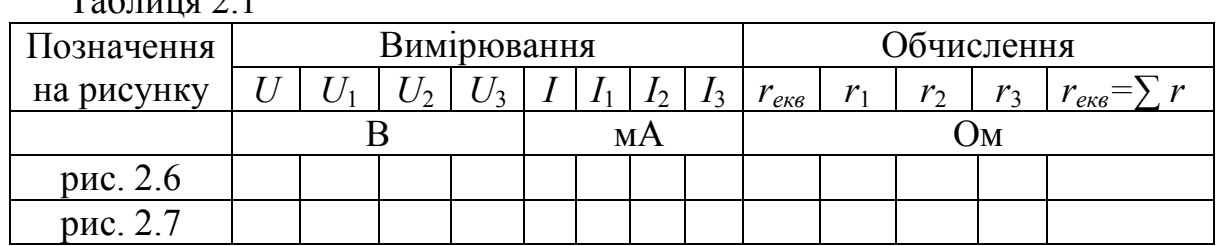

 $T_0$ блица 2.1

3. Зібрати коло згідно з рис. 2.8.

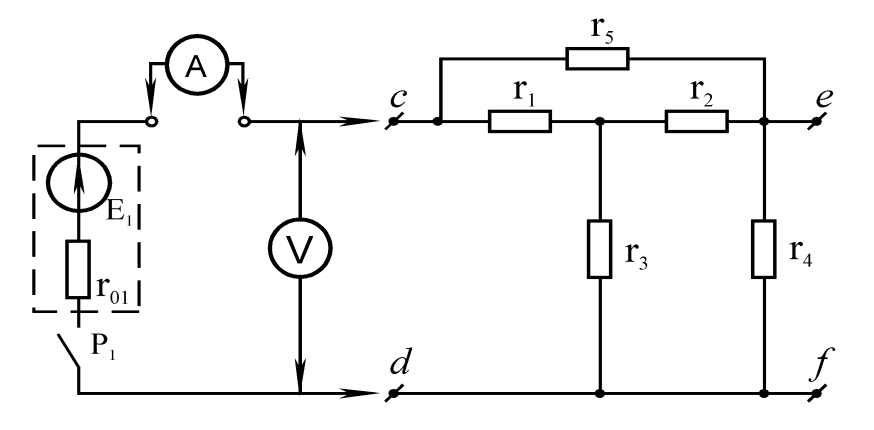

Рисунок 2.8

4. Вмикаючи почергово джерело живлення до затискачів *cd* i *ef*, виміряти струм та напругу на вході, а результати вимірювань занести в табл. 2.2.

5. Виміряти величини опорів *r*1-*r*<sup>5</sup> та значення ЕРС.

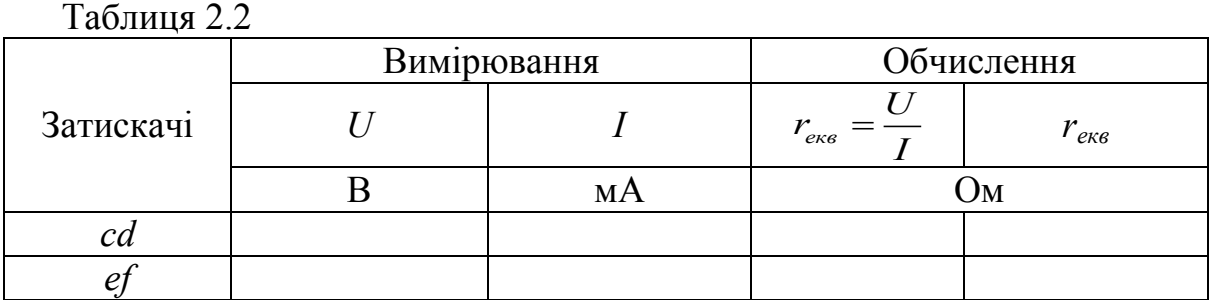

## **Обробка результатів досліду**

1. За даними вимірювань (пункт 2) обчислити значення кожного опору та еквівалентний опір обох кіл відносно полюсів джерела енергії. Отримані результати занести в табл. 2.1.

2. За даними вимірювань (пункт 5) обчислити еквівалентний опір *rекв* для кіл на рис. 2.6 та 2.7, занести їх в табл. 2.1 і порівняти з виміряними.

3. Розрахувати струми в схемах на рис. 2.6 та 2.7, вважаючи відомими опори приймачів та напругу джерела живлення. Отримані струми порівняти з виміряними.

4. За виміряними в пункті 4 значеннями струму та напруги обчислити еквівалентні опори кола (див. рис. 2.8) відносно клем *cd*, *ef*. Результати обчислень занести в табл. 2.2.

5. Зробити висновки.

#### **Контрольні питання**

1.Що таке еквівалентне перетворення? В чому полягає суть еквівалентних перетворень?

2.Що називається послідовним з'єднанням? Як визначити еквівалентний опір двох, трьох і більше послідовно з'єднаних резисторів?

3.Яке з'єднання елементів електричного кола називається паралельним? Як визначити еквівалентний опір двох, трьох та більше паралельно з'єднаних елементів?

4. Змішане з'єднання резисторів. Дайте означення, накресліть схему змішаного з'єднання та визначте еквівалентний опір такої схеми.

5. Наведіть приклад з'єднання резисторів "зіркою" і "трикутником" та напишіть формули переходу від одного з'єднання до іншого.

6.Визначте вхідний опір схеми, зображеної на рис. 2.9, при замкненому та розімкненому ключі "К".

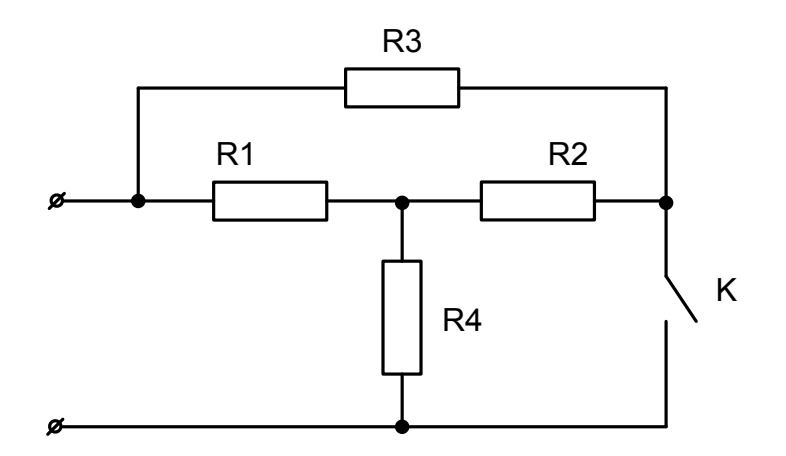

Рисунок 2.9

#### **ЛАБОРАТОРНА РОБОТА № 3**

# МЕТОД КОНТУРНИХ СТРУМІВ ТА МЕТОД ВУЗЛОВИХ ПОТЕНЦІАЛІВ

**Мета роботи:** опанувати та експериментально перевірити *методи контурних струмів (method of contours currents)* і *вузлових потенціалів (method of knots potentials).*

#### **Теоретичні відомості**

Методи контурних струмів та вузлових потенціалів спрощують розрахунок складних електричних кіл.

Методи контурних струмів застосовують для розрахунку кіл, в яких кількість незалежних контурів менша кількості незалежних вузлів.

В основі методу контурних струмів лежить припущення, що в кожному незалежному контурі циркулює контурний струм, а струми в кожній вітці визначаються алгебраїчною сумою контурних струмів, що протікають в цій вітці. Введення поняття про контурний струм дозволяє при розрахунку кіл складати рівняння тільки за другим законом Кірхгофа. При виборі в колі (рис. 3.1) як незалежних контурів простих контурів система рівнянь відносно контурних струмів  $J_1, J_2, J_3$  запишеться так:

$$
\begin{cases}\nJ_1(r_1 + r_4) - J_2r_4 = E_1, \\
-J_1r_4 + J_2(r_2 + r_3 + r_4 + r_5) - J_3r_3 = E_2 + E_3, \\
-J_2r_3 + J_3(r_3 + r_6) = -E_3.\n\end{cases}
$$

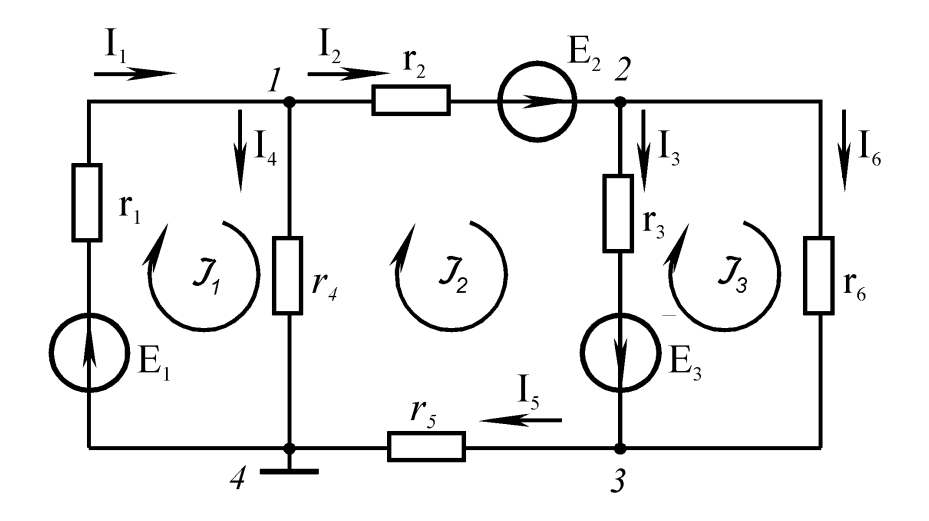

Рисунок 3.1

Обчисливши цю систему, визначимо контурні струми, потім струми у вітках:  $I_1 = J_1$ ;  $I_2 = J_2$ ;  $I_3 = J_2 - J_3$ ;  $I_4 = J_1 - J_2$ ;  $I_5 = J_2$ ;  $I_6 = J_3$ .

Зауважимо, що в кожний незалежний контур ввійшла вітка, в якій тече один контурний струм.

Метод вузлових потенціалів застосовують для розрахунку кіл, в яких кількість незалежних вузлів менша кількості незалежних контурів.

Суть методу вузлових потенціалів полягає в тому, що рівняння відносно потенціалів вузлів складають безпосередньо за виглядом схеми кола. Для кола (рис. 3.1), при заземленому четвертому вузлі, система рівнянь відносно потенціалів вузлів *φ*1, *φ*2, *φ*<sup>3</sup> запишеться так:

$$
\begin{cases}\n\varphi_1\left(\frac{1}{r_1} + \frac{1}{r_2} + \frac{1}{r_4}\right) - \varphi_2\frac{1}{r_2} = \frac{E_1}{r_1} - \frac{E_2}{r_2}, \\
-\varphi_1\frac{1}{r_2} + \varphi_2\left(\frac{1}{r_2} + \frac{1}{r_3} + \frac{1}{r_6}\right) - \varphi_3\left(\frac{1}{r_3} + \frac{1}{r_6}\right) = \frac{E_2}{r_2} - \frac{E_3}{r_3}, \\
-\varphi_2\left(\frac{1}{r_3} + \frac{1}{r_6}\right) + \varphi_3\left(\frac{1}{r_3} + \frac{1}{r_5} + \frac{1}{r_6}\right) = \frac{E_3}{r_3}.\n\end{cases}
$$

Розв'язавши систему, визначимо потенціали вузлів, та за законом Ома – струми у вітках:

$$
I_1 = \frac{-\varphi_1 + E_1}{r_1}; \quad I_2 = \frac{\varphi_1 - \varphi_2 + E_2}{r_2}; \quad \dots
$$

#### **Порядок виконання роботи**

1. Зібрати коло згідно з рис. 3.2, вибравши завчасно незалежні контури.

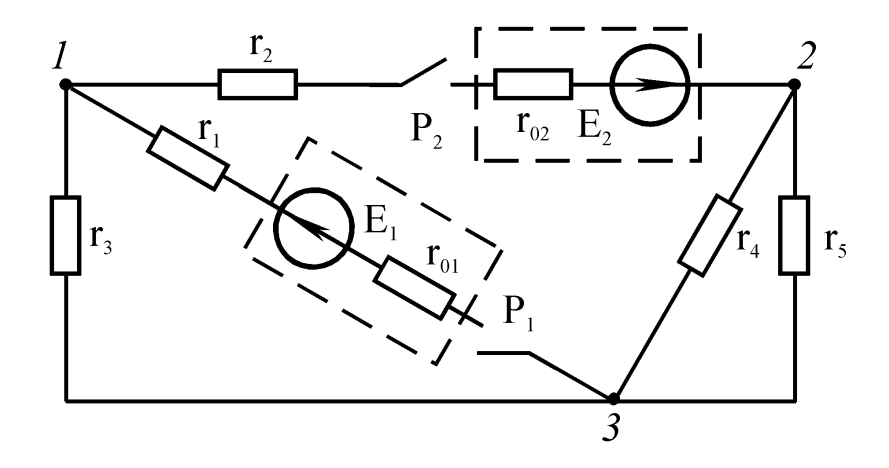

Рисунок 3.2

Для виміру контурних струмів, в ті вітки незалежних контурів, які входять тільки в один незалежний контур, ввімкнути амперметри  $A_1$ ,  $A_2$  та  $A_3$ .

2. При замкнених вимикачах  $P_1$  i  $P_2$  виміряти амперметрами  $A_1$ ,  $A_2$ ,  $A_3$ струми у вітках, про які йшла мова в пункті 1. Результати вимірювань занести в табл. 3.1.

Таблиця 3.1

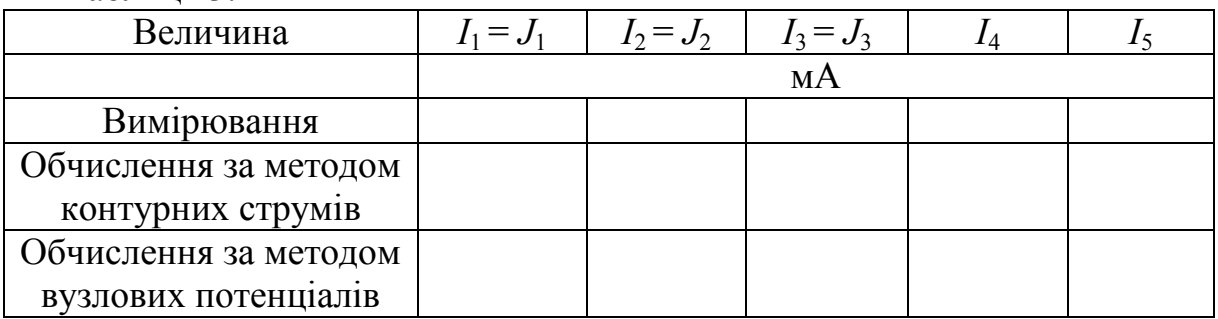

3. Прийнявши потенціал одного з вузлів (за вказівкою викладача) за нуль, виміряти потенціали інших вузлів. Результати занести в табл. 3.2.

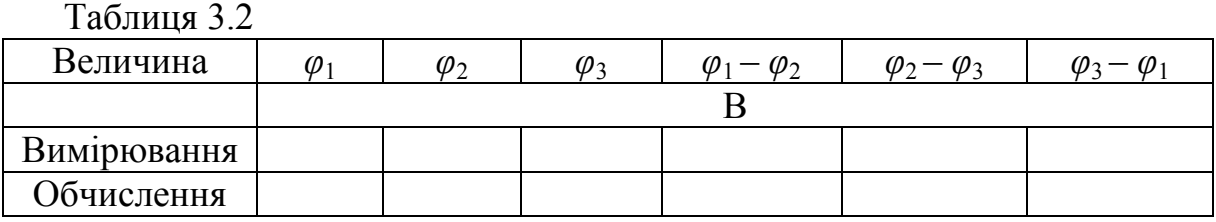

4. Виміряти ЕРС джерел  $E_1, E_2$ , значення опорів  $r_1$ - $r_5$ , а також внутрішніх опорів джерел  $E_1, E_2$  (див. лабораторну роботу № 1).

## **Обробка результатів досліду**

1. Вважаючи відомими величини ЕРС та опорів кола (див. рис. 3.2), розрахувати контурні струми *Ј*1, *Ј*2, *Ј*3. Незалежні контури при розрахунку вибрати ті ж самі, що і в пункті 1 порядку виконання роботи.

За контурними струмами знайти струми у вітках.

Результати обчислень занести в табл. 3.1 та порівняти їх з дослідними даними.

2. За відомими ЕРС і опорами кола (див. рис. 3.2) розрахувати потенціали вузлів. Нульовим вважати потенціал того ж вузла, що в пункті 3 порядку виконання роботи.

Результати обчислення потенціалів та різниці потенціалів занести в табл. 3.2.

3. За відомими потенціалами вузлів, ЕРС та опорами кола (див. рис. 3.2) розрахувати струми у вітках. Результати обчислень занести в табл. 3.1.

4. Зробити висновки.

## **Контрольні питання**

1.В чому полягає суть методу контурних струмів?

2.Що називається контурним струмом?

3.Як визначити кількість рівнянь за методом контурних струмів для визначеної схеми?

4.Який контур називається незалежним?

5.Чи має значення напрям контурних струмів для розв'язку задачі?

6.Що називається *власним опором контуру (own resistance of a contour)*? Що називається взаємним опором контурів?

7.Як визначити власну ЕРС контуру?

8.Як визначаються дійсні значення струмів у вітках за відомими контурними струмами?

9.Сформулюйте суть методу вузлових потенціалів.

10.Що називається *власною провідністю вузла (own conductivity of knot)*?

11.Як визначається взаємна провідність двох вузлів?

12.Що таке вузловий струм? Як його визначити?

13.Як знайти струми у вітках за відомими потенціалами вузлів?

14.В схемі, зображеній на рис. 3.3, визначте струми у вітках методом контурних струмів та вузлових потенціалів, порівняйте їх.  $E_1 = 8 B$ ,  $E_2 = 30 B$ ,  $R_1 = R_2 = R_3 = R_4 = R_5 = 5 OM$ .

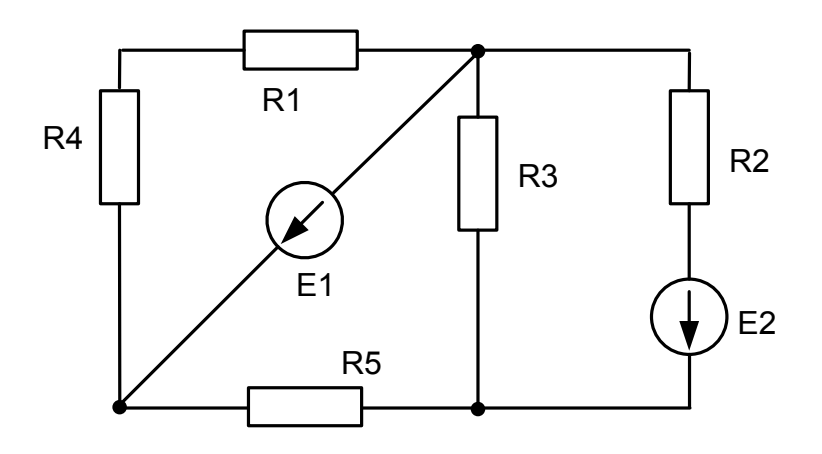

Рисунок 3.3

15.В яких схемах доцільніше використовувати метод контурних струмів, а в яких метод вузлових потенціалів?

#### **ЛАБОРАТОРНА РОБОТА № 4**

#### ПРИНЦИП НАКЛАДАННЯ ТА ПРИНЦИП ВЗАЄМНОСТІ

**Мета роботи:** експериментально та аналітично перевірити принцип накладання та взаємності для лінійних електричних кіл.

#### **Теоретичні відомості**

Принципи накладання та взаємності визначають фундаментальні якості лінійних електричних кіл і застосовуються при розрахунках, а також при теоретичному аналізі процесів в колах.

Принципи накладання стверджують, що за наявності в лінійному колі декількох джерел енергії, струм в будь-якій вітці дорівнює алгебраїчній сумі струмів, викликаних в цій вітці кожним із джерел окремо.

Струми, викликані кожним із джерел окремо, називають частковими струмами, а метод, оснований на принципі накладання – методом накладання.

При розрахунку кола методом накладання послідовно розраховують часткові струми від кожного джерела. Дійсні струми у вітках знаходять як алгебраїчну суму часткових струмів.

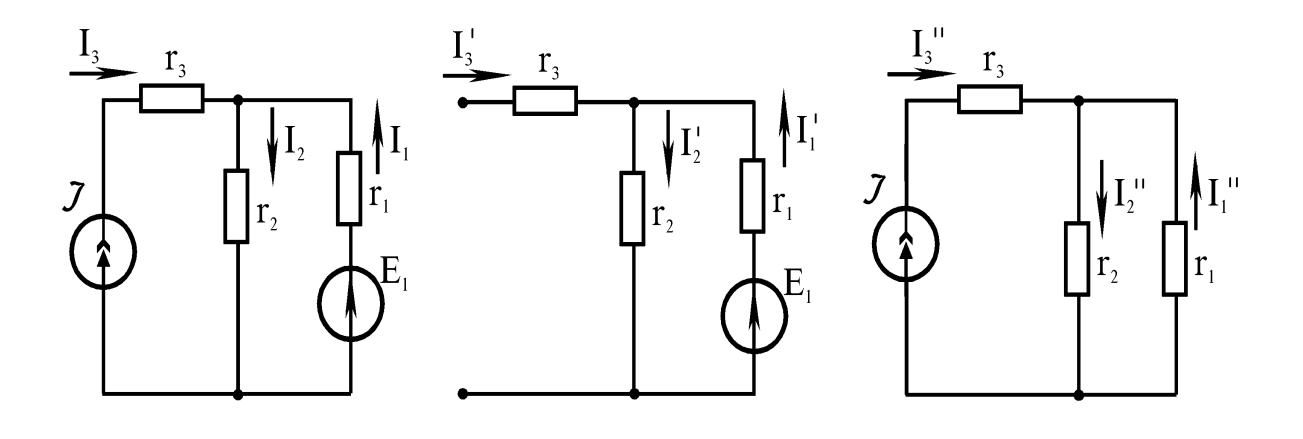

Рисунок 4.1 Рисунок 4.2 Рисунок 4.3

Розрахунок кола (рис. 4.1) методом накладання зводиться до розрахунку двох кіл (рис. 4.2, 4.3).

Дійсні струми *І*1, *І*2, *І*<sup>3</sup> визначаються виразами:

$$
I_1 = I_1' + I_1''
$$
;  $I_2 = I_2' + I_2''$ ;  $I_3 = I_3' + I_3''$ .

Принцип взаємності зручно сформулювати, використовуючи поняття взаємних опорів чи провідностей між вітками кола.

На рис. 4.4 та 4.5 показане одне й те ж коло, з якого виділено дві вітки *n* та *k*, з тією різницею, що на рис. 4.4 ЕРС *Еn* ввімкнена у вітку *n*, а на рис. 4.5 ЕРС *Е<sup>k</sup>* – у вітку *k*.

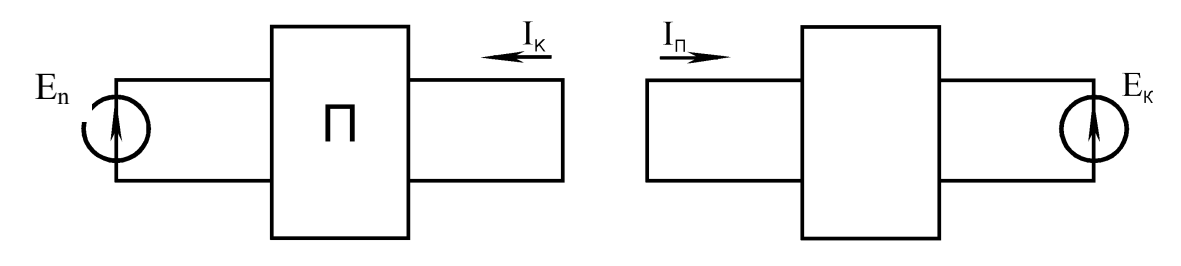

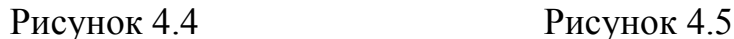

Відношення ЕРС *Еn* до створеного цією ЕРС струму *І<sup>k</sup>* у вітці називають взаємним опором між вітками *n* i *k* та записують

$$
r_{nk} = \frac{E_n}{I_k}.
$$

Аналогічно визначається взаємний опір  $r_{kn}$  між вітками *k* i *n*:  $r_{kn} = \frac{E_k}{I}$  $\frac{1}{n}$   $\frac{1}{n}$ *E*  $r_{kn} = \frac{E_k}{I_n}.$ Принцип взаємності стверджує, що в лінійних колах взаємні опори між двома вітками однакові:

$$
r_{nk} = \frac{E_n}{I_k} = r_{kn} = \frac{E_k}{I_n}.
$$

## **Порядок виконання роботи**

1. Зібрати коло за схемою 4.6.

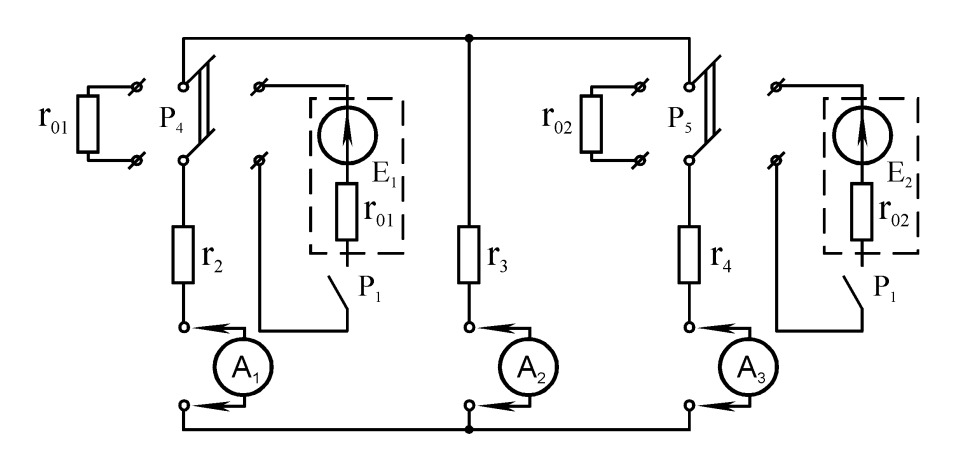

Рисунок 4.6

2. Виміряти струми *І*1, *І*2, *І*<sup>3</sup> у вітках кола (рис. 4.6), а також часткові струми *I*1*'*, *I*2*'*, *I*3*'*, *I*1*"*, *I*2*"*, *I*3*"*, що створені кожним із джерел *Е*1, *Е*2, відповідно. Для виміру струмів *І*1, *І*2, *І*<sup>3</sup> обидва вимикачі *Р*4, *Р*<sup>5</sup> ввімкнути до джерел ЕРС. При вимірюванні часткових струмів один вимикач вмикається до джерела ЕРС, а другий – до внутрішнього опору джерела, що вилучається з кола.

Результати вимірювань занести в табл. 4.1.

Таблиця 4.1

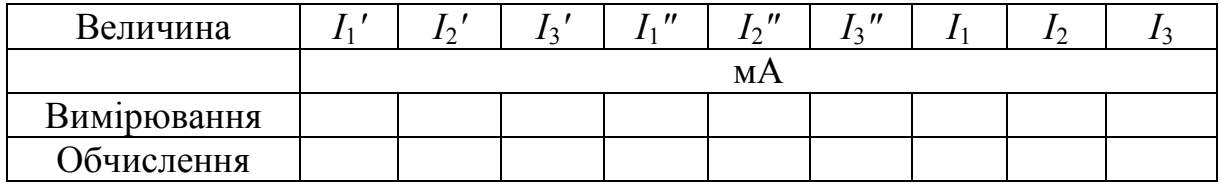

3. Зібрати схему згідно з рис. 4.7.

4. В колі (рис. 4.7) виміряти струм в п'ятій вітці, що викликаний ЕРС *Е*<sup>1</sup> ввімкнену в першу вітку.

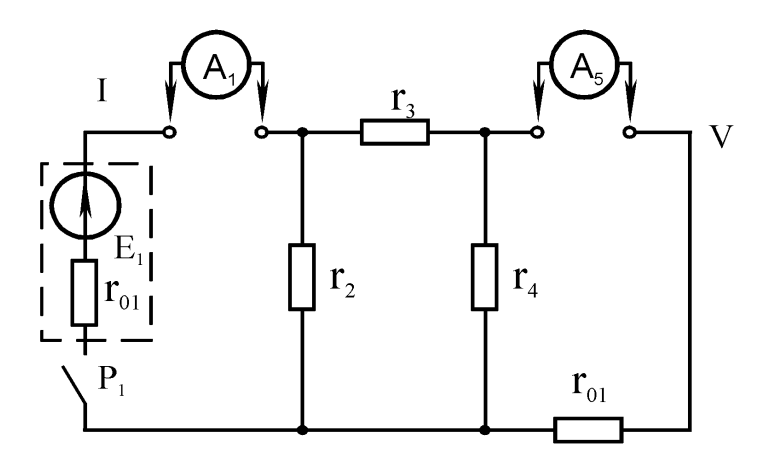

Рисунок 4.7

Потім, ввімкнувши джерело *Е*<sup>1</sup> в п'яту вітку, перенести опір *r*<sup>01</sup> з п'ятої вітки в першу, виміряти струм в першій вітці. Записати результати вимірювань.

5. Виміряти ЕРС джерел *Е*1, *Е*<sup>2</sup> та їх внутрішні опори *r*<sup>01</sup> i *r*<sup>02</sup> (див. лабораторну роботу № 1).

6. Виміряти омметром опори, використані в роботі.

### **Обробка результатів досліду**

1. За даними табл. 4.1 (виміри часткових струмів) знайти струми у вітках. Порівняти отримані значення із виміряними.

2. За виміряними значеннями ЕРС та опорів розрахувати методом накладання струм в колі (див. рис. 4.6). Результати обчислень занести в табл. 4.1 та порівняти з результатами вимірювань.

3. За результатами вимірювань, отриманих в пункті 4 порядку виконання роботи, визначити взаємний опір *r*15, *r*51. Порівняти отримані значення.

4. За відомими параметрами кола (див. рис. 4.7) розрахувати взаємний опір першої та другої вітки.

5. Зробити висновки.

### **Контрольні питання**

1.В чому полягає принцип накладання?

2.Що називається частковими струмами і як вони визначаються?

3.В схемі на рис. 4.8 визначити струми методом накладання за умови,

що  $E_1 = 30 B$ ,  $J = 1.5 A$ ,  $R_1 = R_2 = R_3 = 10 OM$ .

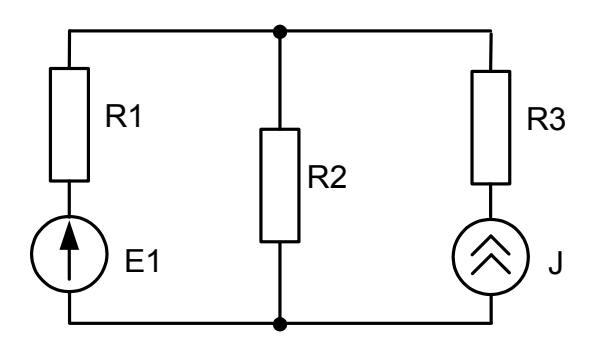

Рисунок 4.8

4.В схемі, зображеній на рис. 4.9, визначити часткові стуми та дійсні значення струмів у вітках за умови, що  $E_1 = 50 B$ ,  $E_2 = 30 B$ ,  $R_1 = R_2 = R_3 = R_4 = R_5 = 5$  *Om*.

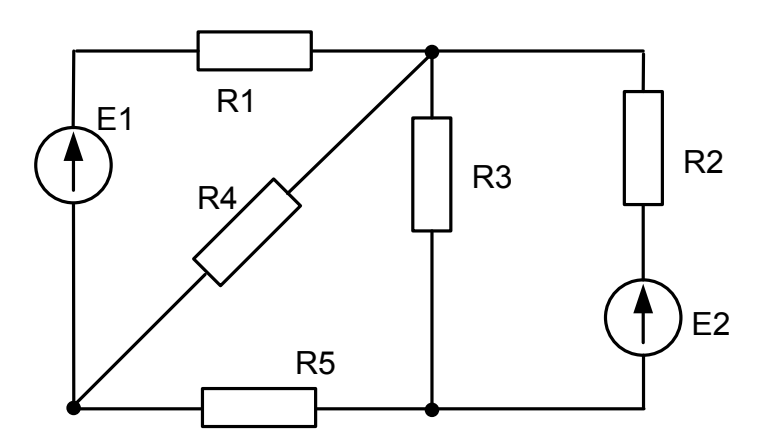

Рисунок 4.9

5.Сформулюйте принцип взаємності, дайте означення взаємним опорам (провідностям) між двома вітками.

## **ЛАБОРАТОРНА РОБОТА № 5**

## АКТИВНИЙ ДВОПОЛЮСНИК

**Мета роботи:** експериментально і аналітично перевірити теорему про активний двополюсник.

#### **Теоретичні відомості**

Теорема про активний двополюсник широко застосовується при аналізі та розрахунку електричних кіл.

Активним двополюсником називають будь-яке електричне коло, що має джерела електричної енергії і має два полюси підключення інших кіл, пристроїв чи елементів. Умовне зображення активного двополюсника наведено на рис. 5.1.

Напругу на розімкнених полюсах *а-b* активного двополюсника називають напругою холостого ходу і позначають *Uхх*.

Струм, що протікає через закорочені полюси активного двополюсника, називають струмом короткого замикання і позначають *Ікз*.

Вхідним опором активного двополюсника називають опір відносно полюсів цього ж двополюсника після виведення з нього всіх джерел енергії.

Теорема про активний двополюсник стверджує, що будь-який активний двополюсник можна замінити еквівалентним джерелом (еквівалентним генератором), ЕРС якого дорівнює напрузі холостого ходу активного двополюсника, а внутрішній опір дорівнює його вхідному опору.

В графічному вигляді зміст теореми проілюстровано на рис. 5.1, де праворуч показаний еквівалентний генератор, що замінює активний двополюсник (символ "~" означає еквівалентність).

З теореми про активний двополюсник витікає, що:

$$
r_{\rm ex} = r_{\rm ex} = \frac{U_{xx}}{I_{\rm ts}}.
$$

Розрахунок кіл, оснований на теоремі про активний двополюсник, називають методом еквівалентного генератора і застосовують для розрахунку струму в окремій вітці.

Суть методу еквівалентного генератора полягає в тому, що вітку, в якій шукають струм, виділяють, а вся інша частина кола відносно виділеної вітки розглядається як активний двополюсник. Замінивши активний двополюсник еквівалентним генератором, знаходять струм у виділеній вітці.

На рис. 5.2 зображений еквівалентний генератор, що замінює активний двополюсник, і вітку з опором *rн*, в якій струм навантаження:

$$
I_{\scriptscriptstyle H} = \frac{E_{\scriptscriptstyle e\scriptscriptstyle K\scriptscriptstyle B}}{r_{\scriptscriptstyle e\scriptscriptstyle K\scriptscriptstyle B}} + r_{\scriptscriptstyle H} = \frac{U_{\scriptscriptstyle X\scriptscriptstyle X}}{r_{\scriptscriptstyle g\scriptscriptstyle X}} + r_{\scriptscriptstyle H}.
$$

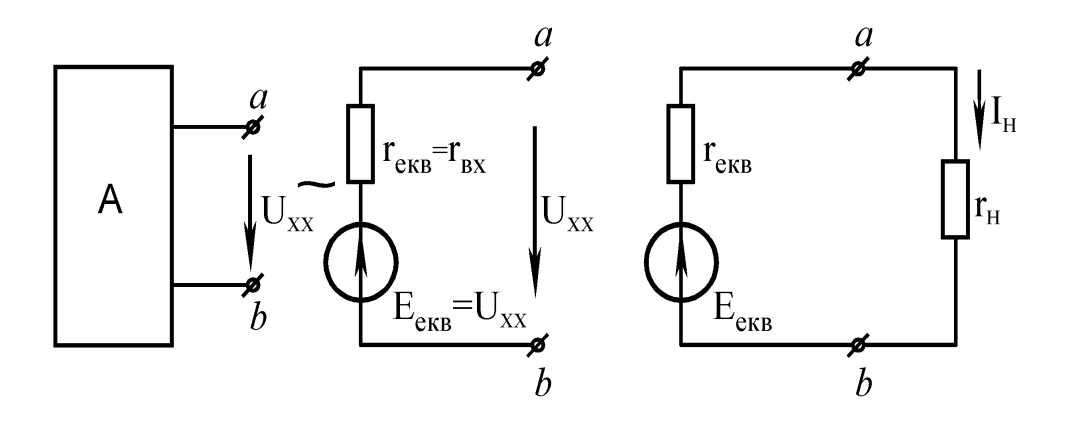

Рисунок 5.1 Рисунок 5.2

# **Порядок виконання роботи**

1. Зібрати коло відповідно до схеми (рис. 5.3).

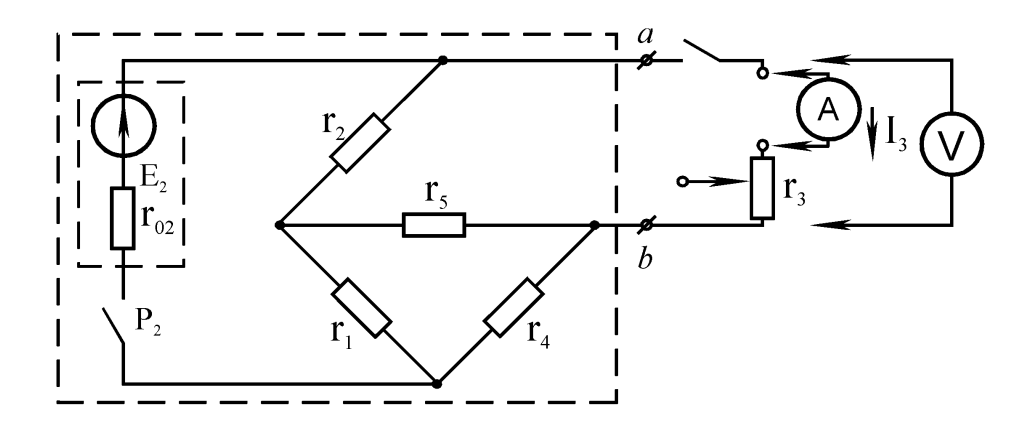

Рисунок 5.3

2. Розглядаючи коло, обведене на рис. 5.3 пунктиром як активний двополюсник з полюсами *а-b*, виміряти напругу холостого ходу і струм короткого замикання.

3. Виміряти струм на виході активного двополюсника за двох значень опору навантаження.

4. Вилучити з активного двополюсника ЕРС *Е*2, виміряти його вхідний опір методом вольтметра-амперметра відповідно до схеми на рис. 5.4. Результати вимірювань у пунктах 2 – 4 занести в табл. 5.1.

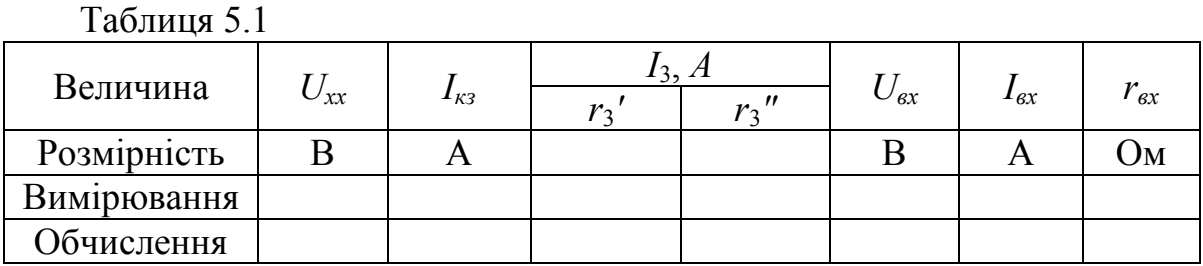

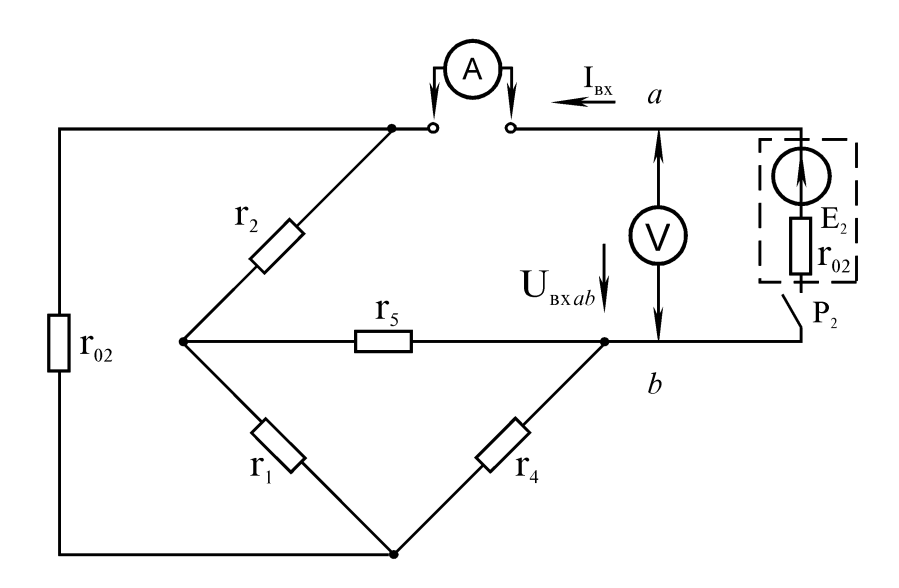

Рисунок 5.4

5. Виміряти ЕРС *Е*<sup>2</sup> та всі опори кола (рис. 5.3).

## **Обробка результатів дослідів**

1. За даними досліду (пункт 2) обчислити внутрішній (вхідний) опір еквівалентного генератора *rекв* та порівняти його із знайденим в досліді (пункт 4) вхідним опором пасивного двополюсника.

2. За виміряним в пункті 5 ЕРС і опором кола (див. рис. 5.3) розрахувати величини  $U_{xx}$ ,  $I_{x3}$ ,  $I_3$  і  $r_{gx}$ . Результати занести в табл. 5.1.

3. Зробити висновки.

# **Контрольні питання**

1. Сформулюйте теорему про активний двополюсник.

2. Що називається активним двополюсником?

3. Як перетворити активний двополюсник в пасивний?

4. В чому полягає суть методу еквівалентного генератора?

5. В яких випадках використовують метод еквівалентного генератора?

#### **ЛАБОРАТОРНА РОБОТА № 6**

### ПРОСТІ КОЛА ЗМІННОГО СТРУМУ

**Мета роботи:** визначити активні, *реактивні (reactive resistance)* і *повні опори (full resistance)* та провідності, кути зсуву фаз, перевірити баланс потужностей, побудувати векторні діаграми.

#### **Теоретичні відомості**

При проходженні синусоїдального струму *i* = *І<sup>m</sup>* sin <sup>ω</sup>*t* через коло з послідовно ввімкнутими *активним опором (active resistance) r*, індуктивністю *L* та *ємністю (сapacity) C* (рис. 6.1), відповідно до другого закону Кірхгофа, *миттєве значення (instant value)* напруги на вході кола

$$
u = u_r + u_L + u_c. \tag{6.1}
$$

Напруга *u<sub>r</sub>* збігається по фазі з струмом *i*, *u*<sub>L</sub> випереджує його на кут  $\pi/2$ , а напруга  $u_C$  відстає від струму на кут  $\pi/2$ . Тому

$$
u = U_m \sin(\omega t + \varphi) = I_m r \cdot \sin \omega t + \omega L I_m \cos \omega t - \frac{1}{\omega C} I_m \cos \omega t;
$$
  

$$
u = I_m (r \cdot \sin \omega t + (\omega L - \frac{1}{\omega C}) \cos \omega t) = I_m (r \cdot \sin \omega t + x \cdot \cos \omega t).
$$
(6.2)

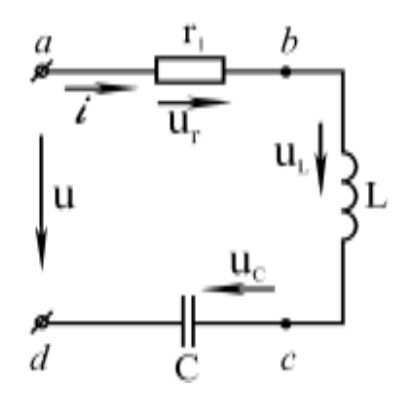

Рисунок 6.1

Величина, що входить до рівняння  $(6.2) - x = \omega L - \frac{1}{\omega C} = x_L - x_C$  є реактивним опором кола. Залежно від співвідношення між *кутовою частотою*   $(cyclic frequency)$   $\omega$ ,  $L$  і  $C$  реактивний опір може бути додатнім (при  $x_t > x_c$ ) і від'ємним (при  $x_t < x_c$ ).

Якщо <sup>x</sup> > 0, коло має індуктивний характер, якщо <sup>x</sup> < 0 – ємнісний. Формулу (6.2) можна переписати в такому вигляді:

$$
u = U_m \sin(\omega t + \varphi) = \sqrt{r^2 + x^2} I_m \sin(\omega t + \varphi), \qquad (6.3)
$$

звідки

$$
U_m = \sqrt{r^2 + x^2} I_m = zI_m,
$$
\n(6.4)

а *кут зсуву фаз (angle of shift of phases)*:

$$
\varphi = \arctg \frac{x}{r} \,. \tag{6.5}
$$

З формули (6.4) маємо вираз, аналогічний закону Ома:

$$
U_m = zI_m. \t\t(6.6)
$$

Поділимо обидві частини на 2 і отримаємо вираз для *діючих значень (operating value of an alternating current)*

$$
U = zI,\tag{6.7}
$$

де  $Z = \sqrt{r^2 + x^2}$  – повний опір послідовно з'єднаних *r* i *x*. З формул (6.4) та (6.5) маємо вирази:

$$
r = Z \cdot \cos \varphi, \ x = Z \cdot \sin \varphi, \tag{6.8}
$$

які свідчать, що *r*, *x* i *z* пов'язані між собою як сторони прямокутного трикутника (рис. 6.2), який називається трикутником опорів.

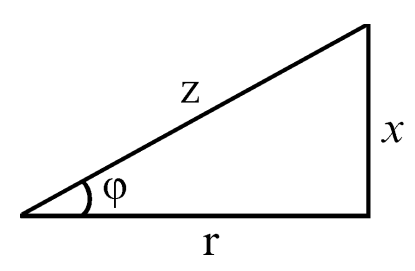

Рисунок 6.2

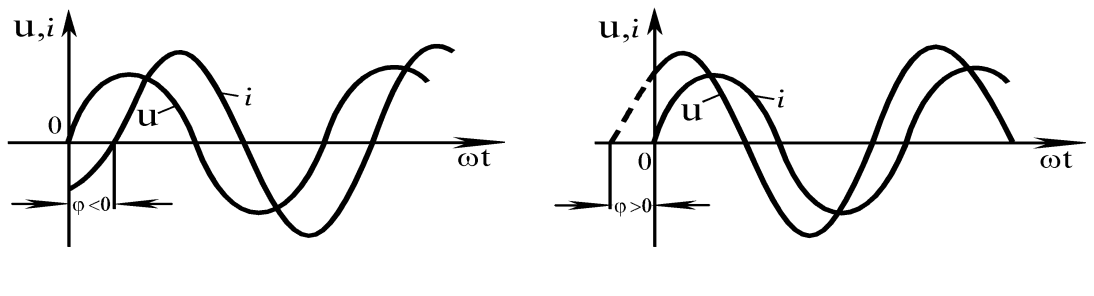

Рисунок 6.3 Рисунок 6.4

З порівняння виразів *u = Um*sin(*ωt + φ*) та *i* = *Im*sin*ωt* видно, що при індуктивному характері кола (*φ* > 0) напруга, прикладена до кола, випереджує струм на кут *φ* (рис. 6.3), а при ємнісному відстає від нього (рис. 6.4). При паралельному з'єднанні елементів *r*, *L*, *C* (рис. 6.5) зручно оперувати провідностями: активною *g*, реактивною *b* та повною *у*, при чому  $g = \frac{1}{n}$ ,  $b_I = \frac{1}{n} = \frac{1}{nI}$ ,  $b_c = \frac{1}{n} = \omega C$ ,  $b = b_L - b_c$ ,  $y = \sqrt{g^2 + b^2}$ . *L*  $L - \nu_c$  $g = \frac{1}{r}, b_L = \frac{1}{x_L} = \frac{1}{\omega L}, b_c = \frac{1}{x_c} = \omega C, b = b_L - b_c, y = \sqrt{g^2 + b^2}$ 

Так само як і опори, провідності створюють трикутник провідностей (рис. 6.6). На ділянці кола, яка складається з послідовно з'єднаних опорів *r* i <sup>x</sup> *(індуктивного (inductive resistance)* або *ємнісного (capacitance))*, існують такі співвідношення між опорами та провідностями:

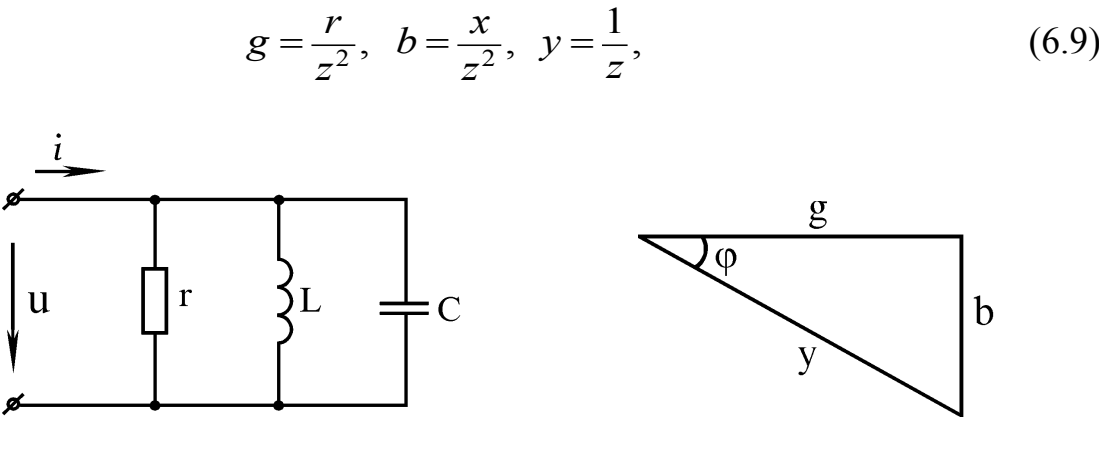

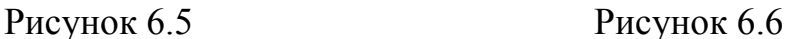

Процеси в колах *синусоїдного струму (sinusoidal current)* з енергетичної сторони обумовлюються активною *Р*, *реактивною (reactive power) Q*, та *повною (full power) S потужностями*.

Активна потужність (active power) чисельно дорівнює середній за період (period) швидкості надходження енергії в коло:

$$
P = \frac{1}{T} \int_{0}^{T} u \cdot i \, dt = \frac{1}{T} \int_{0}^{T} U_m I_m \sin \omega t \sin(\omega t + \varphi) dt = UI \cos \varphi
$$
 (6.10)

3 врахуванням (6.6 – 6.8) отримаємо  $P = I^2 r$  (Bт). Реактивна потужність

$$
Q = U \cdot I \cdot \sin \varphi \text{ (Bap).}
$$
 (6.11)

Повна потужність

$$
S = U \cdot I \text{ (BA)}.
$$
 (6.12)

Звідси

$$
S^2 = P^2 + Q^2. \tag{6.13}
$$

Баланс потужностей оснований на законі збереження енергії. Суть його в тому, що сума активних потужностей джерел в колі дорівнює сумі активних потужностей приймачів, а сума реактивних потужностей джерел дорівнює сумі реактивних потужностей приймачів кола.

Синусоїдні функції часу можна зобразити векторами, що обертаються зі швидкістю *ω* проти годинникової стрілки, проекції яких на вертикальну вісь (при врахуванні кута від горизонталі) дорівнюють миттєвим значенням синусоїдних функцій. Сукупність векторів напруг та струм в колі називають векторною діаграмою (vector diagramme).

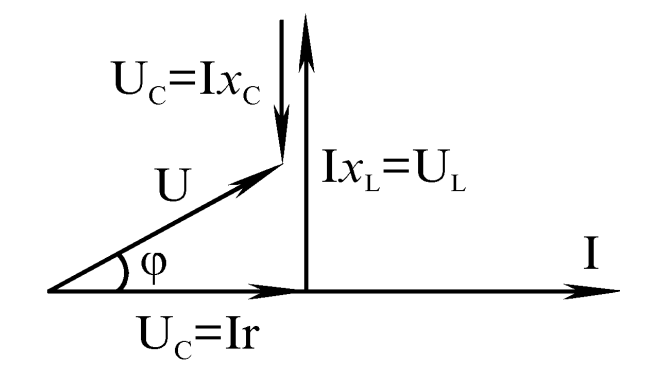

Рисунок 6.7

На рис. 6.7 показана векторна діаграма послідовного *r*, *L*, *С* кола (рис. 6.1), побудованого для діючих значень напруг і струмів для випадку  $x_L > x_C$ . Вектор струму *І* розташований горизонтально, тобто його *початкова фаза (initial phase)* дорівнює нулю. З напрямком вектора струму збігається напрямок вектора напруги *Ur = Ir*. Вектор напруги на індуктивності *UL <sup>=</sup> <sup>I</sup>* <sup>x</sup> *<sup>L</sup>* випереджує вектор струму на кут 90° , а на ємності відстає на кут 90° . Сума векторів напруг *Ur*, *UL*, *UC* дає вектор напруги на вході кола *U*, який випереджує вектор струму *І* на кут *φ*.

Для розгалуженого кола (рис. 6.8) за відомими в результаті розрахунку струмами *i*, *i*1, *i*<sup>2</sup> побудову векторної діаграми краще починати з побудови променевої діаграми струмів (рис. 6.9). Потім за напрямком вектора струму *І* відкладають вектор напруги *Uаb = Irс*, перпендикулярно до нього (в бік відставання) – вектор напруги *Uвс = I* <sup>x</sup> *с.* До отриманої суми векторів напруг *Uаb* і *Ubс* додаємо (намагаючись обійти контур *а-b-с-d-е-а*), направлений за вектором струму  $I_2$  вектор напруги  $U_{cd} = I_2 r_L$  і перпендикулярного йому вектора напруги  $U_{de} = I_{2 \times L}$ . Сума векторів напруг  $U_{ab}$ ,  $U_{bc}$ ,  $U_{cd}$ ,  $U_{de}$ відповідно до другого закону Кірхгофа дає вектор вхідної напруги *U*.

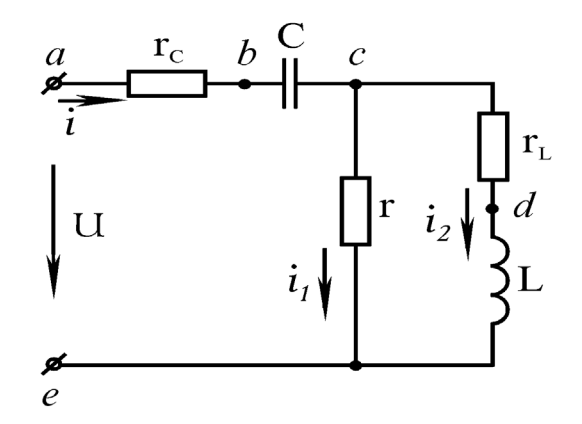

Рисунок 6.8

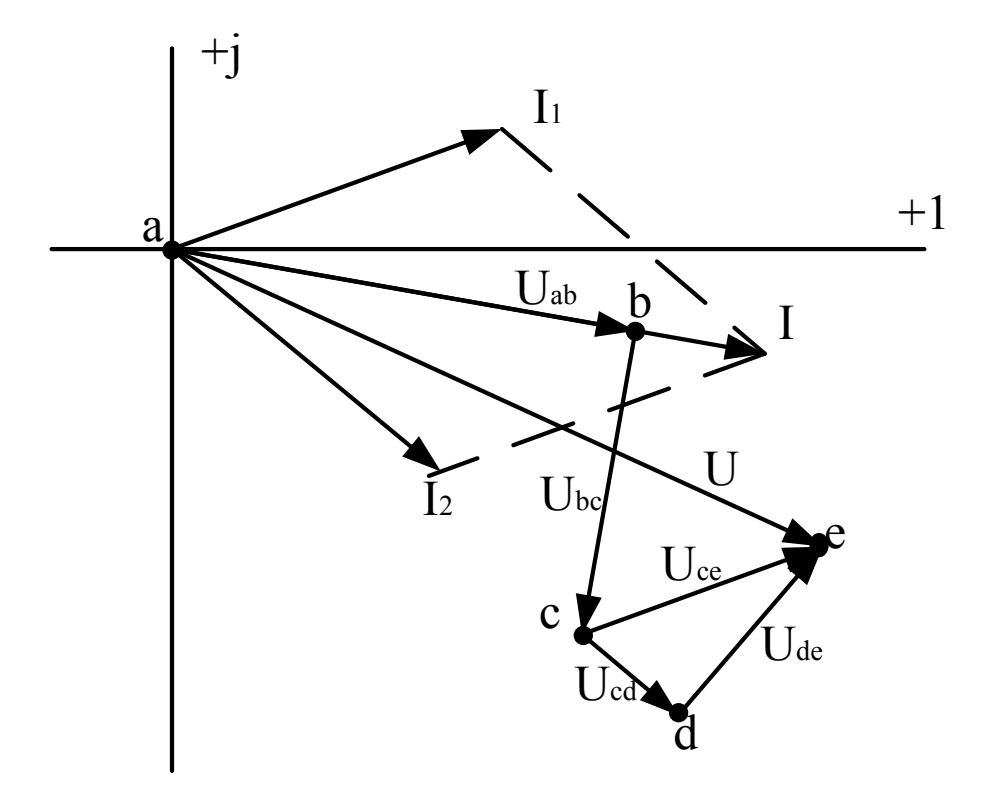

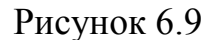

#### **Порядок виконання роботи**

1. Зібрати коло згідно з рис. 6.10 з послідовними з'єднаннями приймачів, де  $A$  – амперметр на  $1 - 2$  А;  $V$  – вольтметр на 150 В;  $W$  – ватметр на 150 Вт, ІА; *r* – активний опір (взяти на стенді *r*1); *rс*, *C* – конденсатор (взяти на стенді *C* = 30 мкФ); *rL*, *L* – котушка індуктивності (взяти котушку з розімкнутим сталевим осердям).

2. Встановити з допомогою ЛАТРа на вході зібраного кола напругу, вказану викладачем (в межах 70 – 100 В), і виміряти струм, напруги та потужності всього кола і кожного приймача. Результати вимірів переві-
рити, побудувати векторну діаграму напруг та скласти рівняння балансу потужностей, після чого дані вимірів занести в табл. 6.1.

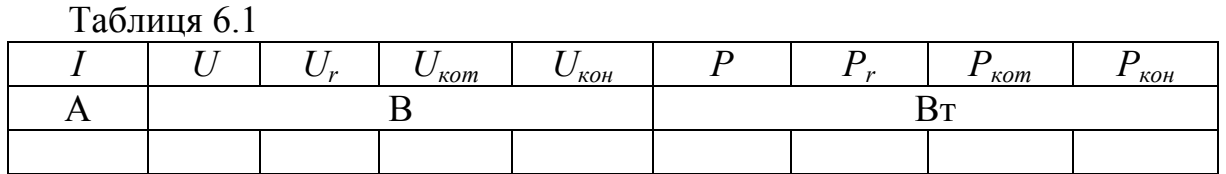

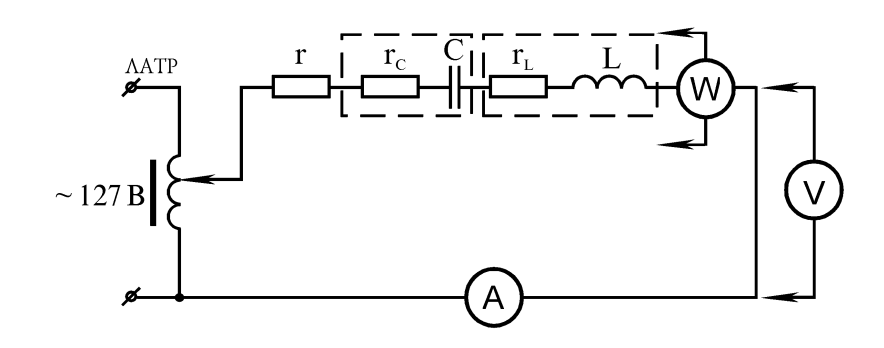

Рисунок 6.10

3. Зібрати одну із схем з послідовно-паралельним з'єднанням тих самих приймачів згідно з рис. 6.11 – 6.13 (за вказівкою викладача).

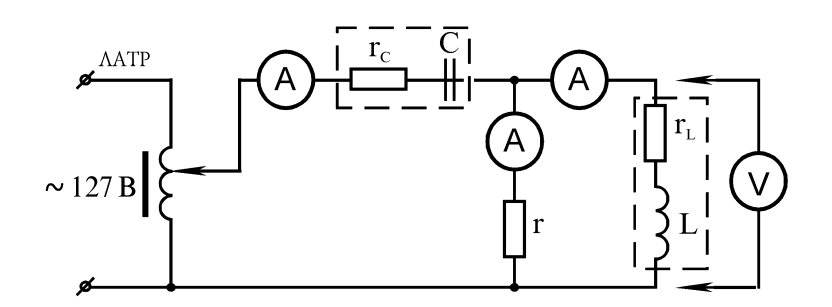

# Рисунок 6.11

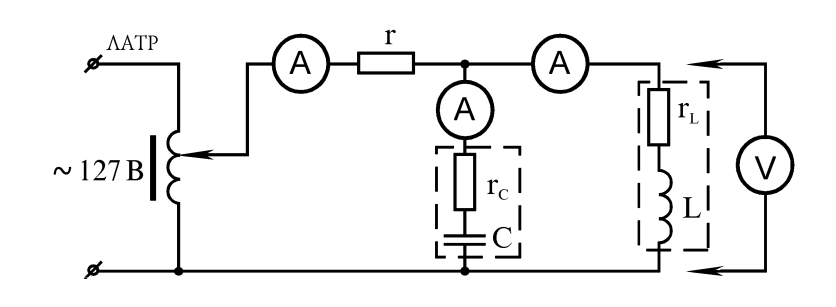

Рисунок 6.12

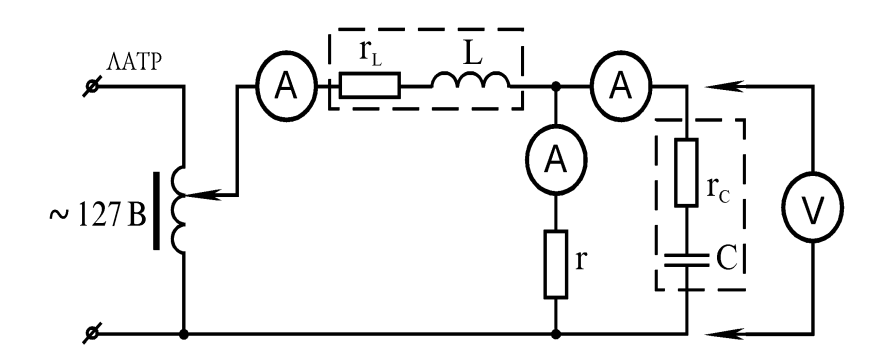

Рисунок 6.13

4. Встановити з допомогою ЛАТРа на вході зібраного кола напругу, вказану викладачем (в межах 70 – 100 В), і виміряти напруги та струми в кожній вітці. Результати занести до табл. 6.2.

Таблиця 6.2

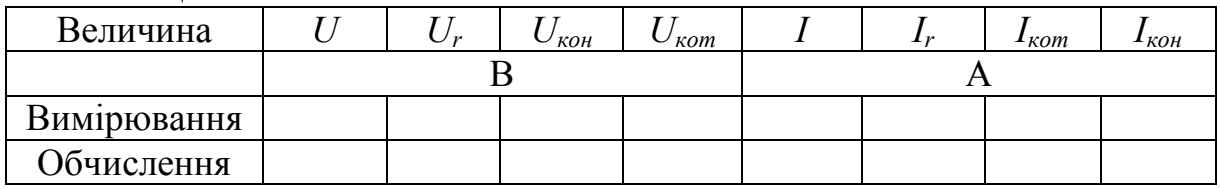

## **Обробка результатів досліду**

1. За даними вимірів досліду (пункт 2) обчислити активні реактивні та повні опори і кути зсуву фаз для кожного приймача та всього кола, а також активну, реактивну і повну провідність всього кола. Результати обчислень занести в табл. 6.3

Таблиця 6.3

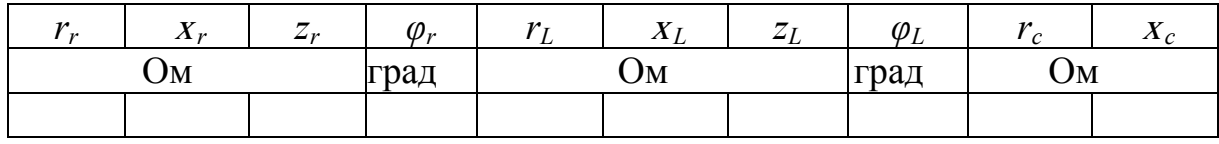

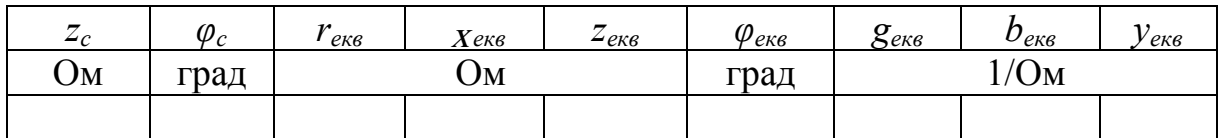

2. Для схеми (рис. 6.10) перевірити баланс потужностей.

3. Побудувати в масштабі векторну топографічну діаграму напруг для схеми (рис. 6.10), впевнитися у справедливості другого закону Кірхгофа.

4. Побудувати у масштабі для своєї схеми (рис. 6.11 – 6.13) суміщені векторні діаграми напруг і струмів, впевнитися у справедливості першого і другого законів Кірхгофа. При побудові діаграми використати дані досліду табл. 6.2 та розрахункові дані табл. 6.3.

5. За даними табл. 6.3 розрахувати для своєї схеми струми (рис. 6.12 – 6.13) при тій самій напрузі, що і в досліді пункту 4. Результати обчислень занести до табл. 6.2.

6. Зробити висновки.

# **Контрольні питання**

1. Що таке активний, реактивний і повний опір кола і як їх виміряти?

2. Як в колі з послідовним з'єднанням *r*, *L*, *С* визначити зсув фаз між вхідними напругою і струмом на *частоті (frequency)* 50 Гц?

3. Як за відомим амплітудним значенням (peak value) напруги на вході кола з послідовним з'єднанням елементів *r*, *L*, *С* визначити амплітуду струму на частоті 50 Гц?

4. Три приймача з'єднані послідовно. Відомі діючі значення струму та напруги, а також кути зсуву фаз на кожному приймачеві. Як знайти діюче значення вхідної напруги і кут зсуву фаз між цими напругою і струмом?

5. Як якісно (до розрахунку струмів) побудувати векторну діаграму розгалужених кіл, які досліджуються в роботі?

#### **ЛАБОРАТОРНА РОБОТА № 7**

#### КОЛА ІЗ ВЗАЄМНОЮ ІНДУКТИВНІСТЮ

**Мета роботи:** дослідним шляхом визначити параметри двох індуктивно пов'язаних котушок за різних з'єднань, проілюструвати процеси в індуктивно пов'язаних колах векторними діаграмами.

#### **Теоретичні відомості**

На рис. 7.1 зображені два магнітопов'язані контури, де *ψ*<sup>11</sup> – власне магнітне потокозчеплення першого контуру, створене струмом  $i_1$ ;  $\psi_{22}$  – власне магнітне потокозчеплення другого контуру, створене струмом *i*2.

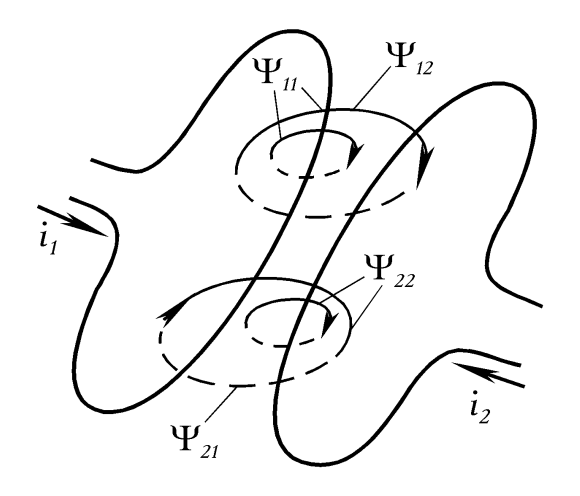

Рисунок 7.1

Частина потокозчеплення *ψ*<sup>12</sup> першого контуру зчіпляється з другим контуром і називається взаємним потокозчепленням першого контуру з другим; *ψ*<sup>21</sup> – взаємне потокозчеплення другого контуру з першим. Сумарні потокозчеплення відповідно до першого та другого контурів:

$$
\psi_1 = \psi_{11} + \psi_{21}, \quad \psi_2 = \psi_{22} + \psi_{12}. \tag{7.1}
$$

Потоки направлені так, що власне і взаємне потокозчеплення складаються. Таке вмикання називається узгодженим. При зміні напрямку одного із струмів вмикання буде зустрічним.

Відомо, що індуктивності котушок

$$
L_1 = \frac{\psi_{11}}{i_1}, \quad L_2 = \frac{\psi_{22}}{i_2} \,. \tag{7.2}
$$

Відношення взаємних потокозчеплень до струмів, що їх викликали, називають взаємною індуктивністю:

$$
M_{12} = \frac{\psi_{12}}{i_1}, \quad M_{21} = \frac{\psi_{21}}{i_2} \tag{7.3}
$$

В третій частині курсу "Теоретичні основи електротехніки" буде показано, що

$$
M_{12} = M_{21} = M.
$$
\n(7.4)

ЕРС, які наводяться потоками в контурах:

$$
e_1 = -\frac{d\psi_1}{dt} = -\frac{d\psi_{11}}{dt} - \frac{d\psi_{21}}{dt} = -L\frac{di_1}{dt} - M\frac{di_2}{dt} = e_{L1} + e_{M1},
$$
(7.5)

$$
e_2 = -\frac{d\psi_2}{dt} = -\frac{d\psi_{22}}{dt} - \frac{d\psi_{12}}{dt} = -L\frac{di_2}{dt} - M\frac{di_1}{dt} = e_{L2} + e_{M2},
$$
(7.6)

де *eL*, *eM* – відповідно ЕРС самоіндукції і взаємоіндукції.

При узгодженому вмиканні котушок ці ЕРС додаються. Також додаються відповідні їм напруги:

$$
u_1 = -e_1 = L_1 \frac{di_1}{dt} + M \frac{di_2}{dt} = u_{L1} + u_{M1},
$$
\n(7.7)

$$
u_2 = -e_2 = L_2 \frac{di_2}{dt} + M \frac{di_1}{dt} = u_{L2} + u_{M2}.
$$
 (7.8)

Напруга взаємної індукції:

$$
u_{M1} = M \frac{di_2}{dt}; \ \ u_{M2} = M \frac{di_1}{dt}.
$$
 (7.9)

Для позначення способу вмикання (узгодженого чи зустрічного) котушок на схемі часто затискачі позначають знаком "\*" (рис. 7.2).

Якщо струми  $i_1$  та  $i_2$  входять в однойменні затискачі, то вмикання узгоджене.

Якщо струм в одній з котушок синусоїдний, наприклад

$$
i=I_{\max}\sin \omega t,
$$

в другій котушці наведеться синусоїдна напруга

$$
u_{M2} = M \frac{di_1}{dt} = \omega M I_m \cos \omega t,
$$

що випереджує струм *i*<sup>1</sup> на 90° . Якщо у другій котушці протікає синусоїдний струм, напругу на другій котушці, визначену рівнянням (7.8), можна записати в комплексній формі

$$
\underline{U}_2 = \underline{I}_2 \cdot j\omega L_2 + \underline{I}_1 \cdot j\omega M \tag{7.10}
$$

Аналогічно для першої котушки

$$
\underline{U}_1 = \underline{I}_1 \cdot j\omega L_1 + \underline{I}_2 \cdot j\omega M \tag{7.11}
$$

При зустрічному вмиканні котушок напруга *u<sup>м</sup>* входить в рівняння зі знаком "мінус".

Розглянемо послідовне узгоджене вмикання двох котушок (рис. 7.3). Рівняння за другим законом Кірхгофа для контуру кола має вигляд

$$
u = ir_1 + L_1 \frac{di}{dt} + M \frac{di}{dt} + ir_2 + L_2 \frac{di}{dt} + M \frac{di}{dt}.
$$
 (7.12)

Перші три складові в правій частині є напругою на першій котушці, а другі три – на другій. В напругу на кожній котушці входить складова  $M \frac{di}{dt}$ , тому що струм, який проходить по другій котушці, за рахунок магнітного зв'язку наводить напругу на першій котушці, а струм першої котушки наводить таку напругу на другій.

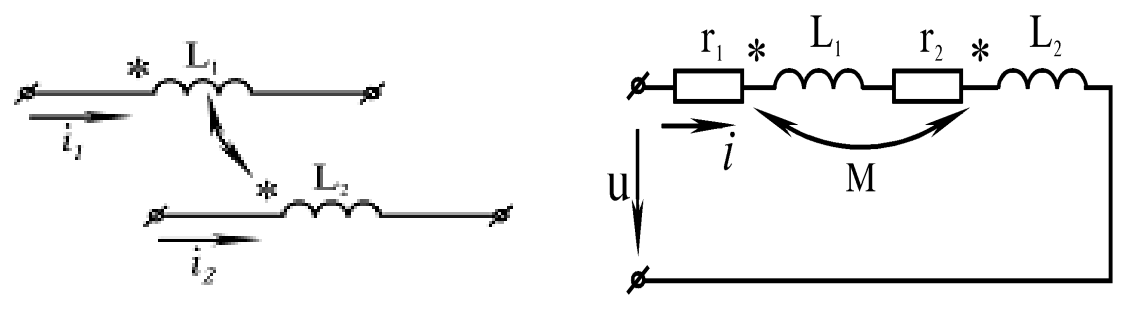

Рисунок 7.2 Рисунок 7.3

В комплексній формі рівняння (7.12) має вигляд:

$$
\underline{U} = \underline{I} \cdot [r_1 + r_2 + j\omega (L_1 + L_2 + 2M)]. \tag{7.13}
$$

Еквівалентна індуктивність кола

$$
L_{\text{ex}} = L_1 + L_2 + 2M.
$$

Векторна діаграма для узгодженого вмикання показана на рис. 7.4.

При зустрічному вмиканні складові  $M \frac{di}{dt}$  в рівнянні (7.12) мають знак "мінус". В комплексній формі для зустрічного вмикання

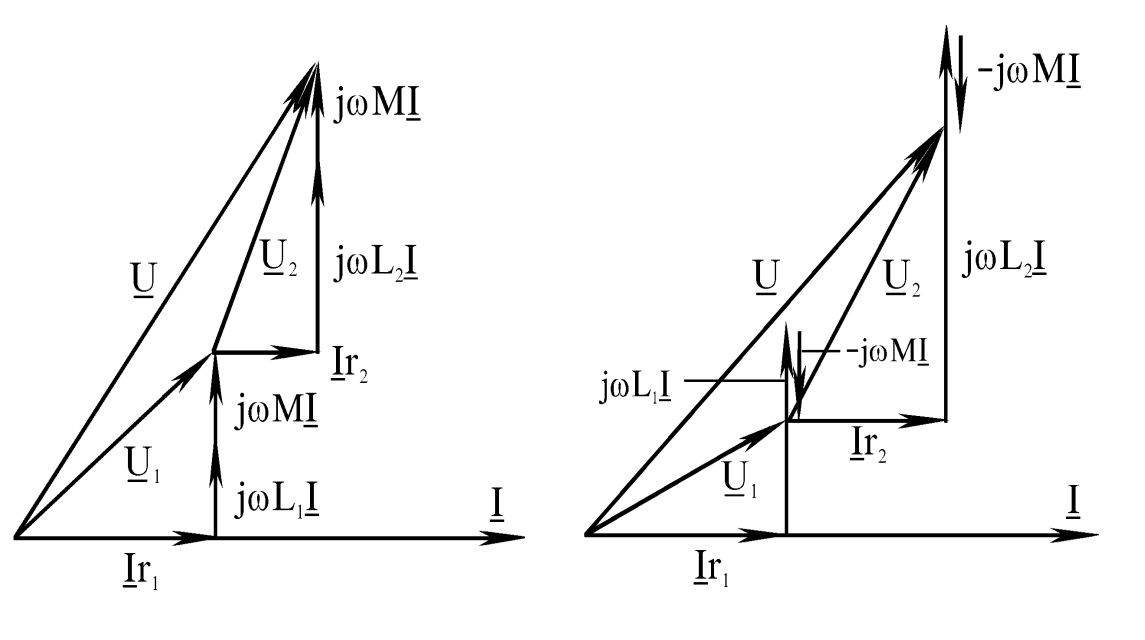

$$
\underline{U} = \underline{I} \cdot [r_1 + r_2 + j\omega (L_1 + L_2 - 2M)]. \tag{7.14}
$$

Рисунок 7.4 Рисунок 7.5

Векторна діаграма для зустрічного вмикання показана на рис. 7.5. З рівнянь (7.13) і (7.14) випливає, що реактивний опір при узгодженому  $x<sub>y</sub>$  та зустрічному  $x<sub>z</sub>$  вмиканні має вигляд:

$$
\begin{cases}\n x_y = \omega (L_1 + L_2) + 2\omega M \\
x_s = \omega (L_1 + L_2) - 2\omega M\n\end{cases}
$$
\n(7.15)

Звідки

$$
M = \frac{x_y - x_s}{4\omega}.
$$
\n<sup>(7.16)</sup>

Вираз (7.16) дозволяє за дослідними даними *x <sup>у</sup>* і *x <sup>з</sup>* знайти *М*. З того ж виразу видно, що  $x_v > x_3$ .

Паралельне з'єднання двох магнітопов'язаних котушок, при якому в один вузол з'єднані початки обох котушок, в другий – їх кінці, умовно називають узгодженим паралельним з'єднанням (рис. 7.6).

Умовність є в тому, що ні по фазі, ні за значенням струми в обох котушках, як правило, не збігаються і протягом деякої частини періоду створюються зустрічно направлені взаємні магнітні потоки та впродовж

більшої частини періоду струми котушок направлені однаково і магнітні потоки складаються.

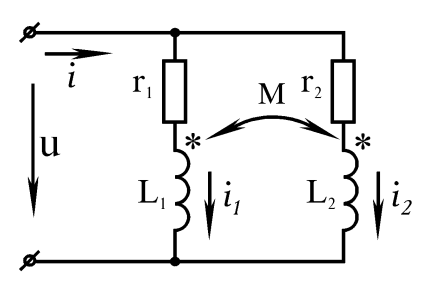

Рисунок 7.6

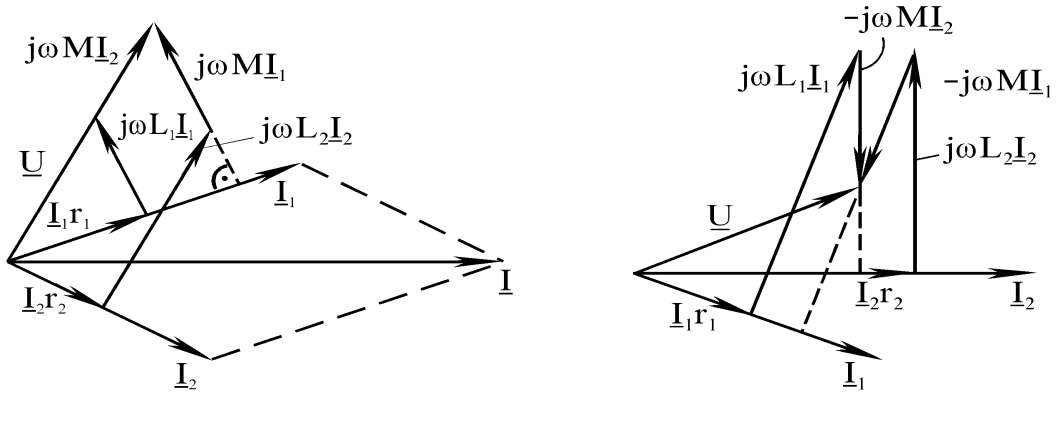

Рисунок 7.7 Рисунок 7.8

Векторна діаграма для узгодженого вмикання котушок показана на рис. 7.7, для зустрічного – на рис. 7.8.

Побудову векторних діаграм за відомих із дослідів діючих значень струмів можна виконувати так.

Спочатку будуємо діаграму струмів. Задаємось вільним значенням струму *І*<sup>2</sup> (можна задавати і напрямок *І*1). У вибраному масштабі за цим напрямком відкладаємо вектор *І*2. З рівняння *І* = *І*<sup>1</sup> + *І*<sup>2</sup> для вузла кола видно, що сума струмів *І*<sup>1</sup> і *І*<sup>2</sup> дає струм *І*, тобто струми, показані векторами, утворюють трикутник. Вектор струму *І*<sup>2</sup> є однією з сторін трикутника (рис. 7.9).

Дві інші сторони можна побудувати з допомогою циркуля, зробивши одну засічку з початку вектора *І*<sup>2</sup> розхилом, відповідним струму *І*, а з кінця – струму  $I_1$ .

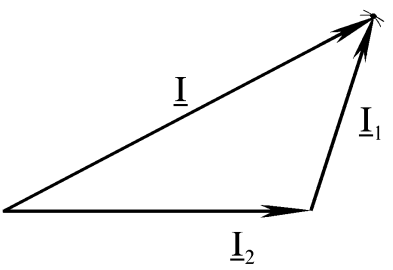

Рисунок 7.9

Діаграму напруг будують за загальною методикою. Потрібно тільки мати на увазі, що при узгодженому вмиканні індуктивна напруга, випереджує, а при зустрічному вмиканні – відстає від струму *І*<sup>1</sup> на 90° .

Відзначимо, що при зустрічному вмиканні котушок один із струмів може випереджувати прикладену напругу. Це явище в колах з взаємоіндукцією називають хибним ємнісним ефектом.

Передавання енергії між індуктивно пов'язаними котушками.

Нехай в індуктивно пов'язаних котушках (рис. 7.10) струми

$$
\underline{I}_1 = I_1 \cdot e^{j\alpha_1}, \ \underline{I}_2 = I_2 \cdot e^{j\alpha_2}.
$$

Вирази потужностей в комплексній формі, обумовлених взаємною індукцією, для першої і другої котушки мають вигляд

$$
\underline{S}_{M1} = \underline{U}_{M1} \cdot \overline{I}_1 = j\omega M \cdot \underline{I}_2 \cdot \overline{I}_1 =
$$
  
=  $-\omega M I_1 I_2 \sin(\alpha_2 - \alpha_1) + j\omega M I_1 I_2 \cos(\alpha_2 - \alpha_1)$ , (7.17)

$$
\underline{S}_{M2} = \underline{U}_{M2} \cdot \overline{I}_2 = j\omega M \cdot \underline{I}_1 \cdot \overline{I}_2 = -\underline{S}_{M1}.
$$
\n(7.18)

Звідси маємо

$$
Q_{M1} = Q_{M2} = \omega M I_1 I_2 \cos(\alpha_1 - \alpha_2); \tag{7.19}
$$

$$
P_{M1} = -P_{M2} = \omega M I_1 I_2 \sin(\alpha_1 - \alpha_2). \tag{7.20}
$$

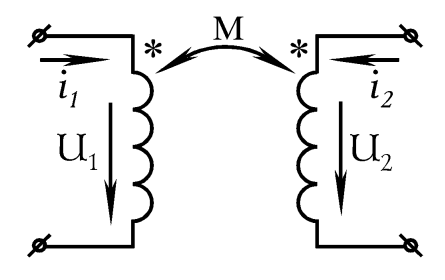

Рисунок 7.10

Позитивне значення активної потужності означає, що енергія надходить з кола в цю котушку, а від'ємне значення передає енергію з цієї котушки в коло.

Сумарна активна потужність, зумовлена взаємоіндукцією, яка надходить до обох котушок, дорівнює нулю:  $P_{M1} + P_{M2} = 0$ ; сумарна реактивна потужність, зумовлена взаємоіндукцією, в загальному випадку відрізняється від нуля і може мати як знак "плюс", так і "мінус".

Ватметри вимірюють  $P_{M1}$  і  $P_{M2}$ , тому їхні показання не можна використати для знаходження опорів котушок *r*<sup>1</sup> i *r*<sup>2</sup> постійного струму.

#### **Порядок виконання роботи**

1. Зібрати схему згідно з рис. 7.11 з послідовним з'єднанням двох котушок.

За показаннями приладів визначити, яке вмикання котушок є узгодженим, а яке зустрічним (*А* – амперметр на 0,25 – 1 А або 1 – 2 А; *V* – вольтметр на 150 В; *W* – ватметр на 150 В, 1 А).

На розімкнутому сталевому магнітопроводі розташовані дві котушки (у одної котушки використовують затискачі на 220 витків, а у другої – на 1200 витків).

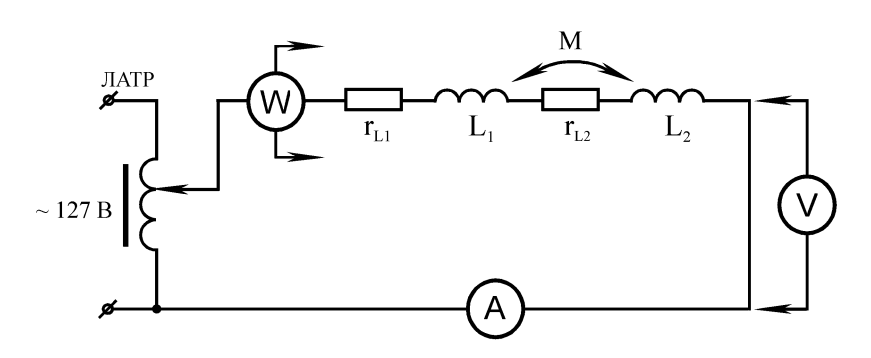

Рисунок 7.11

2. Виміряти величини, вказані в табл. 7.1 (напругу 90 – 120 В вказує викладач) при узгодженому і при зустрічному вмиканні котушок. Результати вимірів занести в табл. 7.1.

3. Зібрати схему згідно з рис. 7.12 для дослідження паралельного з'єднання котушок. За показаннями приладів визначити вид вмикання котушок (узгоджене чи зустрічне).

На схемі рис. 7.12 –  $\cup$  – розетка із закороткою. Для виміру струму та потужності будь-якої вітки потрібно в розетку, яка знаходиться в цій вітці, замість закоротки ввімкнути вилку з амперметром та токовою котушкою ватметра.

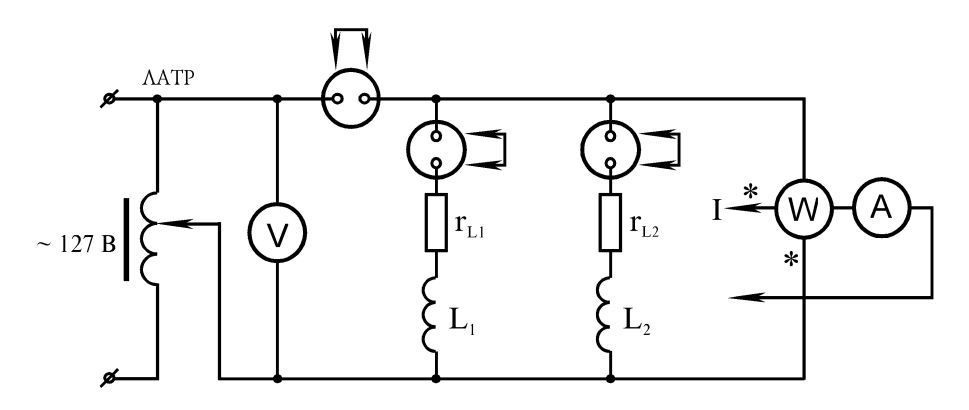

Рисунок 7.12

4. Ввімкнути схему під напругу (напругу, зручну для вимірів підібрати самостійно) і виміряти величини, вказані в табл. 7.1 при узгодженому та при зустрічному вмиканні котушок. Дані вимірів записати в табл. 7.1.

5. Виміряти величини (табл. 7.1) при поодинокому вмиканні кожної окремої котушки (для чого при вимірюванні струму в одній котушці розірвати коло другої котушки на схемі рис. 7.12). Результати записати в табл. 7.1.

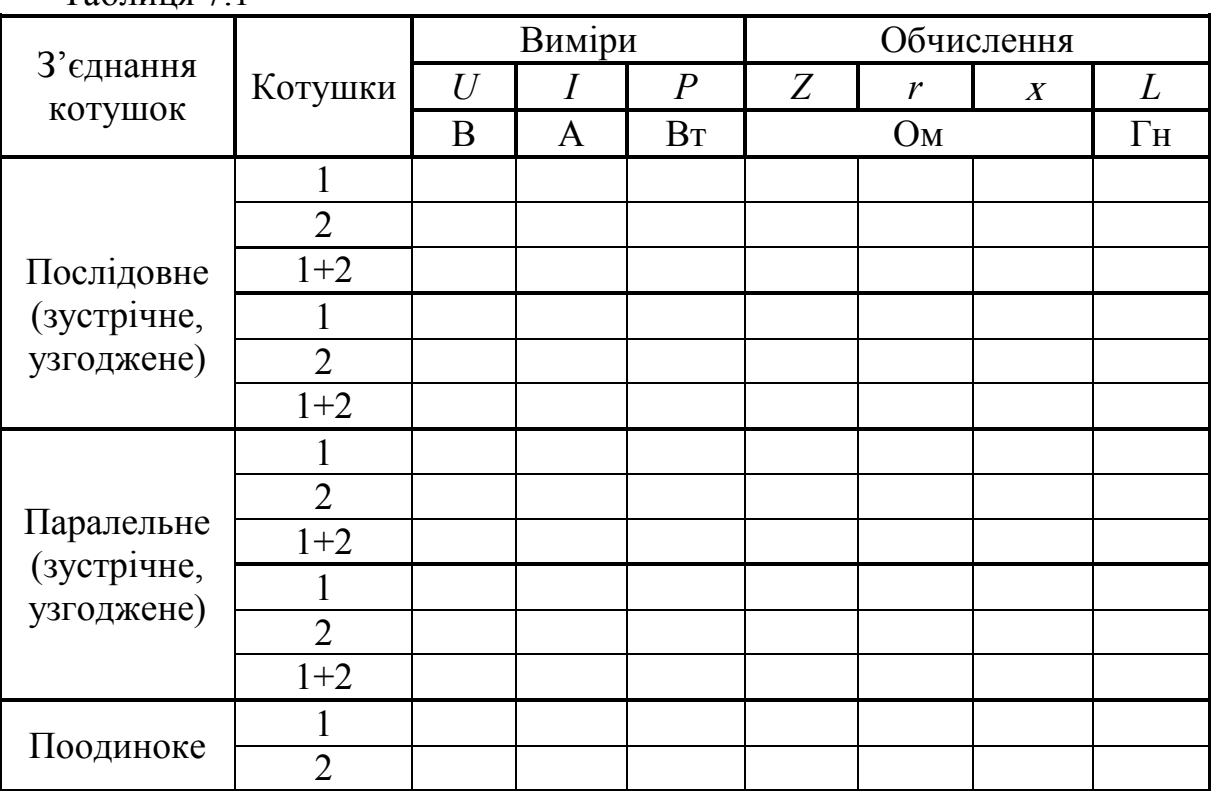

 $Ta6$ пиня  $7.1$ 

### **Обробка результатів досліду**

1. За даними дослідів обчислити активні, реактивні, повні опори і еквівалентні індуктивності кожної котушки і всього кола для кожного досліду. Результати записати в табл. 7.1.

2. Визначити взаємну індуктивність і коефіцієнт зв'язку котушок.

3. За відомими параметрами котушок побудувати в масштабі векторні діаграми напруг та струмів:

а) для послідовного узгодженого і зустрічного вмикання при відомому струмі в колі;

б) для паралельного узгодженого і зустрічного вмикання, задаючись напрямком струму у другій котушці.

Порівняти отримані з цих діаграм значення вхідних напруг з відповідними даними з табл. 7.1.

4. Для обох дослідів (пункт 5) порядку виконання роботи обчислити аналітично:

а) активні потужності теплових втрат в кожній котушці;

б) активну потужність, яка передається з однієї котушки в другу.

5. Зробити висновки.

# **Контрольні питання**

1. Яке вмикання котушок є узгодженим та зустрічним?

2. Як дослідним шляхом визначити початки обмоток котушок?

3. Чи обмінюються індуктивно пов'язані котушки потужностями при послідовному з'єднанні?

4. Які фізичні процеси викликають зміни параметрів індуктивно пов'язаних котушок?

5. Як визначити, яка котушка споживає енергію, а яка віддає?

#### **ЛАБОРАТОРНА РОБОТА № 8**

### РЕЗОНАНС НАПРУГИ В ЛІНІЙНОМУ ЕЛЕКТРИЧНОМУ КОЛІ

**Мета роботи:** дослідити електричний резонанс в нерозгалуженому колі з котушкою індуктивності та конденсатором.

#### **Теоретичні відомості**

Під резонансним режимом роботи кола розуміють режим, при якому, не зважаючи на наявність індуктивностей і ємностей, вхідний опір і вхідна провідність кола є чисто активними.

В резонансному режимі коло в цілому виявляє себе як активний опір, тому струм і напруга на вході кола збігаються по фазі. Реактивна потужність кола при цьому дорівнює нулю.

Розглянемо *резонанс напруги (resonance of voltage)* в колі, яке складається з послідовно з'єднаних елементів *r*, *L*, *С* (рис. 8.1), і яке називають послідовним коливальним контуром.

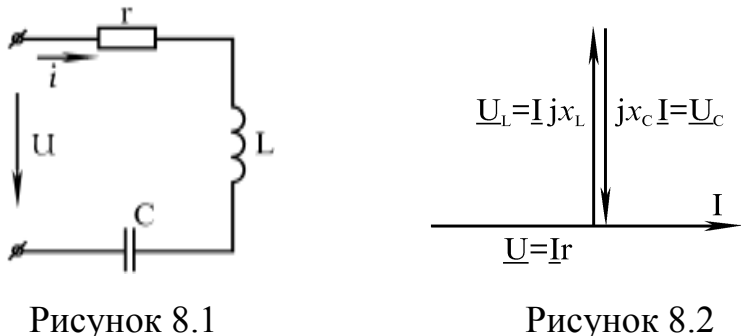

Струм буде збігатися по фазі з прикладеною напругою, якщо *комплексний вхідний опір кола (full complex resistance)*

$$
\underline{Z} = r + j \left( \omega L - \frac{1}{\omega C} \right) \tag{8.1}
$$

буде чисто активним, тобто *Z = r*, а реактивний опір:

$$
\omega L - \frac{1}{\omega C} = 0 \tag{8.2}
$$

Це рівняння визначає умову виникнення резонансу в колі, з якої знаходять резонансну частоту:

$$
\omega_0 = \sqrt{\frac{1}{LC}} \,. \tag{8.3}
$$

Із умови резонансу видно, що резонансу можна досягти зміною параметрів кола, а також частоти.

Струм в колі (рис. 8.1)

$$
I = \frac{U}{\sqrt{r^2 + (\omega L - \frac{1}{\omega C})^2}}.
$$

Оскільки при резонансі напруг реактивний опір дорівнює нулю, то повний опір при резонансі досягає свого найменшого значення. Тому при незмінній вхідній напрузі струм в колі і активна потужність при резонансі мають найбільші значення:

$$
I=\frac{U}{r}, \quad P=I^2r=\frac{U^2}{r}.
$$

Кут зсуву фаз між вхідними напругою та струмом при резонансі дорівнює нулю:

$$
tg\varphi = \frac{x}{r} = 0, \quad \varphi = 0,
$$
  
\n
$$
\varphi = \arctg \frac{x}{r} = \arctg \frac{\omega_0 L - \frac{1}{\omega_0 C}}{r} = 0,
$$
\n(8.5)

тому реактивна потужність кола:

$$
Q = U \cdot I \cdot \sin \varphi = 0.
$$

Реактивні потужності, індуктивності та ємності відрізняються від нуля, однакові за значеннями, але протилежні за знаком:

$$
Q_L = -Q_C = I^2 \omega_0 L = I^2 \frac{1}{\omega_0 C}.
$$

Відношення реактивної потужності *QL* або *Q<sup>С</sup>* до потужності, яка втрачається в колі, називають добротністю контуру і позначають літерою *Q*:

$$
Q = \frac{\omega_0 L}{r} = \frac{\frac{L}{\sqrt{LC}}}{r} = \frac{\sqrt{\frac{L}{C}}}{r} = \frac{Q_L}{P} = \frac{Q_C}{P} = \frac{I^2 \omega_0 L}{I^2 r} = \frac{\rho}{r},
$$

де  $\rho = \sqrt{\frac{L}{C}}$  – характеристичний опір контуру.

Величину, зворотну добротності, називають затуханням контуру і позначають літерою  $\alpha = \frac{1}{Q}$ .

Вектори напруги на індуктивності *UL* = *Iј* <sup>x</sup> *<sup>L</sup>* і ємності *Uc* = *I(-ј* <sup>x</sup> *c)* при резонансі однакові за значеннями і протилежні за напрямком. Тому вони компенсують один одного, і напруга на вході кола дорівнює спаду напруги на активному опорі: *U = Ir*. Векторна діаграма для цього випадку показана на рис. 8.2.

Напруги на реактивних елементах при резонансі можуть значно перевищувати вхідну напругу. Тому резонанс в нерозгалуженому колі називають резонансом напруг.

При резонансі відношення напруги на індуктивності чи ємності до вхідної напруги є добротністю контуру:

$$
Q = \frac{U_L}{U} = \frac{U_c}{U} = \frac{Ix_L}{Ir} = \frac{x_L}{r} = \frac{x_c}{r} = \frac{I\omega_0 L}{Ir} = \frac{\omega_0 L}{r} = \frac{\rho}{r}.
$$

Характеристичні опори контурів можуть мати значення від кількох десятків до сотень Ом, а опір втрат *r* – кілька Ом, тому добротність коливальних контурів, які застосовують в радіотехніці, може досягати кількох сотень одиниць. У стільки ж разів напруги на реактивних елементах будуть перевищувати вхідну напругу.

При зміні частоти вхідної напруги змінюється реактивний опір кола  $x = \omega L - \frac{1}{\omega C}$ , тобто будуть змінюватись струм, напруги на елементах та кут зсуву фаз між струмом та вхідною напругою. Залежності струму, напруги на елементах і кута зсуву від частоти вхідної напруги при незмінній його амплітуді називають частотними характеристиками контуру.

Коли резонанс в колі досягається зміною параметрів *L* або *С* (за фіксованої частоти джерела напруги), залежності струму в контурі і напруг на індуктивності і ємності від *L* або *С* називаються настроювальними кривими (рис. 8.3).

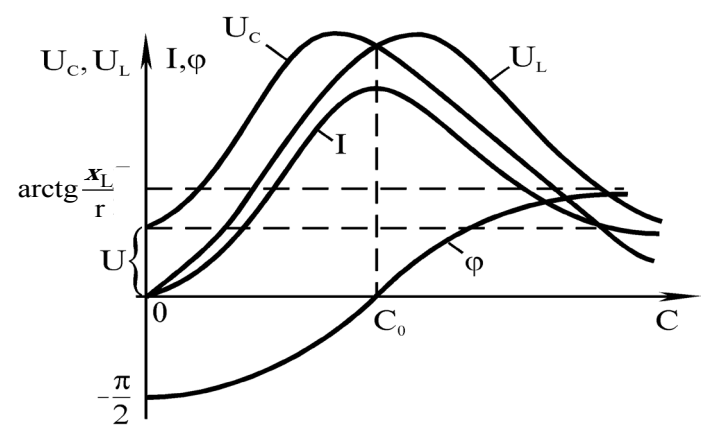

Рисунок 8.3

Настроювальні криві, як і частотні характеристики, будуються за сталої вхідної напруги.

Якщо резонанс в колі досягається зміною ємності *С*, при ємностях, менших резонансної, реактивний опір кола має ємний характер, тобто кут зсуву фаз в колі *φ* < 0 (див. (8.5)).

Зменшуючись за модулем із збільшенням ємності, він дорівнює нулю при резонансі, а потім змінює знак і збільшується з подальшим збільшенням ємності, прямуючи до значення

$$
\varphi = \arctg \frac{x_L}{r}.
$$

На практиці резонанс напруг використовується головним чином в радіотехніці – для збільшення напруг, а також в електричних фільтрах, коли бажано пропустити струм певної частоти.

#### **Порядок виконання роботи**

1. Зібрати коло згідно з рис. 8.4, де  $V_1$  – вольтметр на 60 В;  $V_2$ ,  $V_3$  – вольтметри на 75 – 150 В; *W* – ватметр на 1 – 2 А і 75 В; *С* – змінна ємність (знаходиться на стенді);  $r_L$ ,  $L$  – котушка індуктивності (1200 витків).

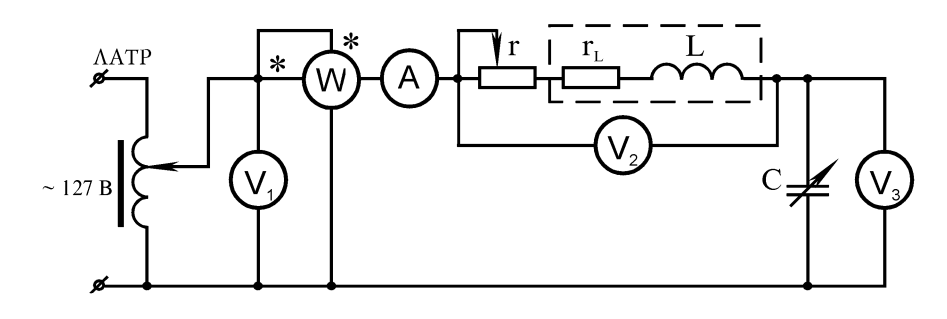

Рисунок 8.4

2. Встановити напругу на вході кола  $U_1 = 25$  В. Реостат вивести. Змінюючи ємність, визначити в колі резонанс напруг (за найбільшим показанням амперметра). Результати вимірів занести до табл. 8.1.

3. З'ясувати залежність добротності кола від опору. Для двох значень опору реостата – середнього та повного (при резонансному значенні ємності конденсатора) зняти показання приладів і занести в табл. 8.1.

4. Підтримуючи за допомогою ЛАТРа сталу напругу на вході кола  $U_1$  = 25 В, вивести реостат *r* і зняти показання приладів при зміні ємності від нуля до максимального значення (по 5 – 7 точок до і після резонансу), змінюючи ємність через 1 – 2 мкФ, а біля резонансу – через 0,25 – 0,5 мкФ.

Результати вимірів занести в табл. 8.1.

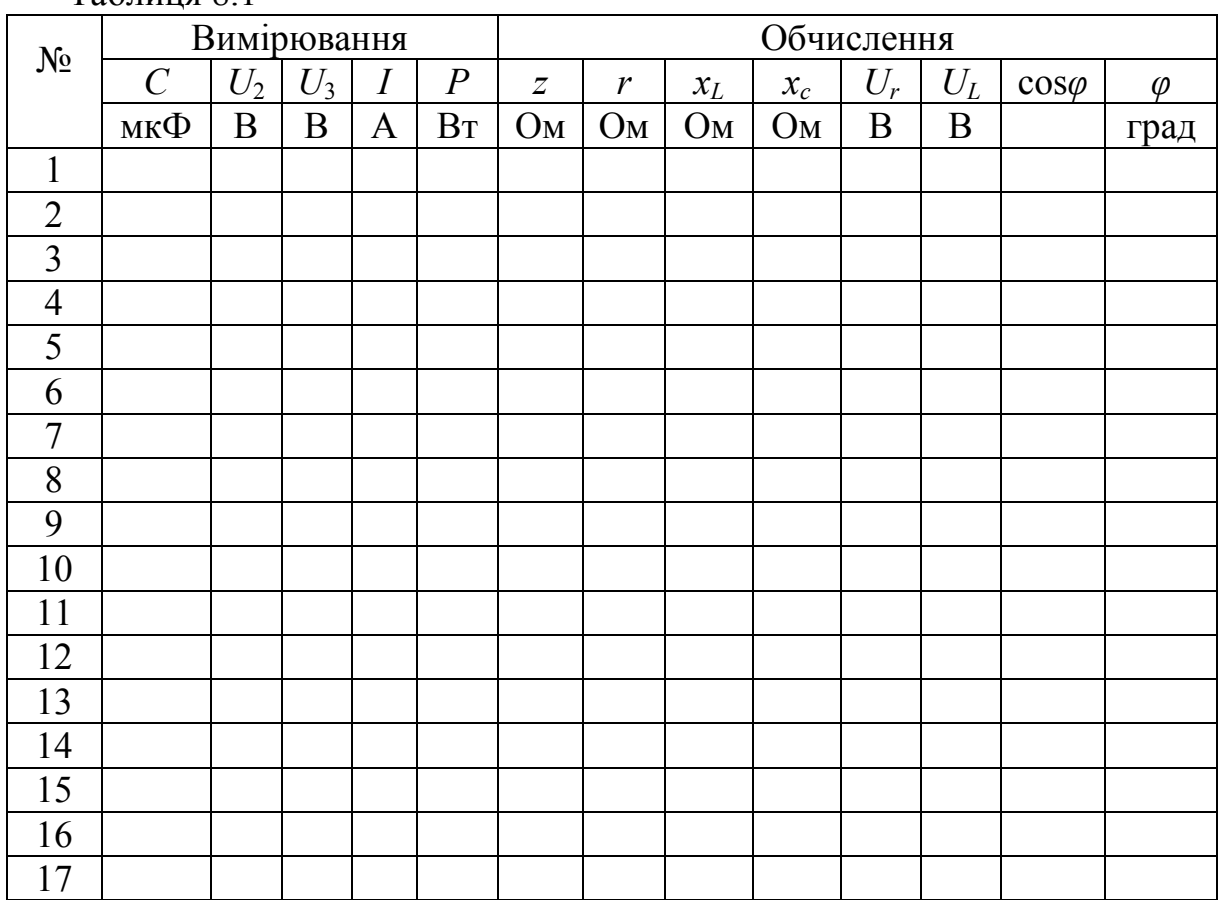

#### Таблиця 8.1

### **Обробка результатів досліду**

1. За даними вимірів обчислити величини згідно з табл. 8.1, вважати  $or_0$  *r<sub>c</sub>* = 0.

2. За даними вимірів та обчислень побудувати на одному рисунку залежності:

 $I = f(C)$ ,  $U_{\text{Kam}} = f(C)$ ,  $U_L = f(C)$ ,  $U_c = f(C)$ ,  $\varphi = f(C)$ ,  $P = f(C)$ .

3. Побудувати в масштабі три векторні діаграми струму та напруги: до резонансу  $C \leq C_0$ , в момент резонансу  $C = C_0$  та після резонансу  $C \geq C_0$ .

4. Обчислити добротність контуру при резонансі для усіх значень опору реостата.

5. Зробити висновки.

### **Контрольні питання**

1. Який режим роботи кола називають резонансним?

2. Як дослідним шляхом досягти резонансу в колі з послідовно з'єднаними котушкою індуктивності і конденсатором?

3. Від чого залежить добротність контуру, резонансна частота контуру?

4. Як аналітично записати умову резонансу в колі у загальному випадку?

5. Як знайти вираз  $\omega_0$  для розгалуженого кола?

6. Схема, зображена на рис. 8.5, знаходиться в стані резонансу. Визначити показ вольтметра *V*1, якщо  $U_2 = 40 B$ ,  $U_3 = 50 B$ .

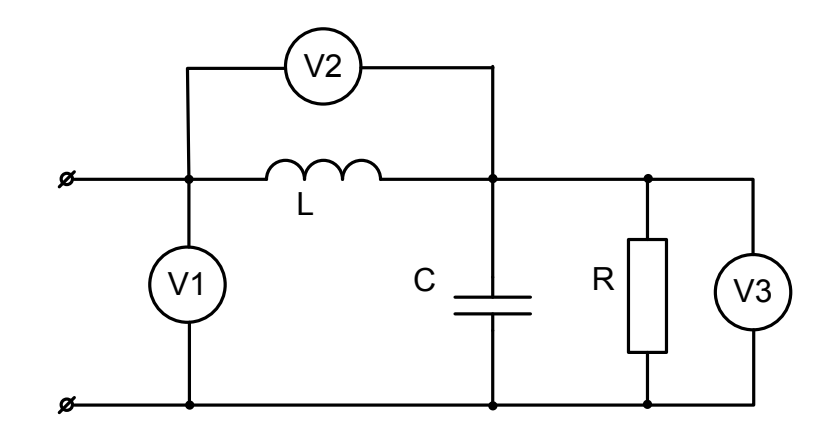

Рисунок 8.5

### **ЛАБОРАТОРНА РОБОТА № 9**

### РЕЗОНАНС СТРУМІВ

**Мета роботи:** дослідити електричний резонанс в лінійному колі синусоїдного струму з паралельним з'єднанням котушки індуктивності і конденсатора.

### **Теоретичні відомості**

На рис. 9.1 зображено коло з паралельним з'єднанням котушки з втратами і конденсатором, яке називають паралельним коливальним контуром.

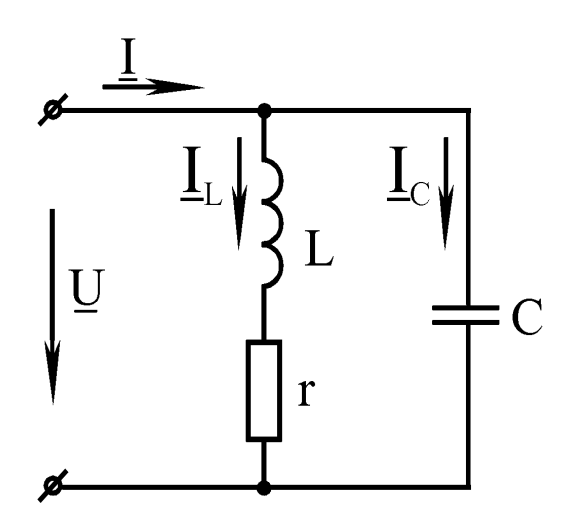

Рисунок 9.1

Повну вхідну провідність кола позначають виразом

$$
y=\sqrt{g^2+b^2},
$$

де *g* та *b* – відповідно активна та реактивна провідності кола:

$$
g = \frac{r}{r^2 + \omega^2 L^2}, \quad b = \frac{\omega L}{r^2 + \omega^2 L^2} - \omega C.
$$

За визначенням резонансу умова резонансу запишеться:

$$
b = \frac{\omega L}{r^2 + \omega^2 L^2} - \omega C = 0.
$$
 (9.1)

Звідки знаходять резонансну частоту:

$$
\omega_p = \omega_0 \sqrt{1 - \frac{r^2}{\rho^2}},
$$

де  $\rho = \sqrt{\frac{L}{C}}$  – характеристичний опір контуру;  $\omega_0 = \frac{1}{\sqrt{L}}$ *LC*  $\omega_0 = \frac{1}{\sqrt{2\pi}}$  — резонансна

частота за відсутності втрат у контурі.

При наявності резонансу повна вхідна провідність контуру *y = g* і вхідний струм збігається по фазі з вхідною напругою. Векторна діаграма кола (рис. 9.1) при резонансі показана на рис. 9.2.

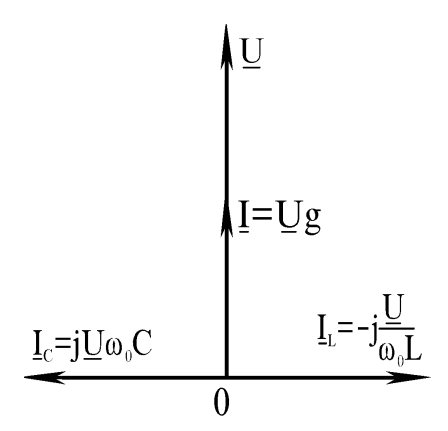

Рисунок 9.2

Маючи умову резонансу легко знайти значення струмів у колі (рис. 9.1) в стані резонансу:

$$
I = Ug = U \frac{r}{\rho^2}; \quad I_L = \frac{U}{\sqrt{r^2 + \omega_{\rho}^2 L^2}} = \frac{U}{\rho};
$$
  
\n
$$
I_c = U\omega_p C = \frac{U}{\rho} \sqrt{1 - \frac{r^2}{\rho^2}}.
$$
\n(9.2)

З останнього виразу видно, що при *ρ >> r* струми у вітках значно перевищують вхідний струм. Тому резонанс в паралельному коливальному контурі називають *резонансом струмів (resonance of current)*. В практиці відношення *r*  $\rho$  може досягти сотень одиниць і в стільки разів вхідний струм буде менший струмів у вітках.

При резонансі реактивні потужності котушки і конденсатора рівні за значенням і протилежні за знаком:

$$
Q_L = Q_c = I_L^2 \omega_{\rho} L = \frac{I C^2}{\omega_{\rho} C} = \frac{U^2}{\rho} \sqrt{1 - \frac{r^2}{\rho^2}},
$$

тому реактивна потужність всього кола дорівнює нулю. Потужність, яка втрачається в котушці при резонансі,

$$
P = UI = I_L^2 r = \frac{U^2}{\rho^2} r.
$$

Величину, яка показує, в скільки разів реактивна потужність котушки або конденсатора при резонансі більша потужності, яка втрачається в контурі, називають добротністю контуру і позначають літерою *Q*:

$$
Q = \frac{Q_L}{\rho} = \frac{Q_c}{\rho} = \sqrt{\frac{\rho^2}{r^2} - 1}.
$$

Якщо  $\rho >> r$  , то  $Q \approx \frac{\rho}{r}$  $\approx \rho$ і струм на вході при резонансі приблизно в *Q* раз менше струмів у вітках.

Стану резонансу в колі, як це очевидно із умови резонансу (9.1), можна досягти зміною частоти *ω* або параметрів кола *r*, *L*, *С*. Залежності струмів у колі (рис. 9.1) від частоти і параметрів кола визначають виразами:

$$
I = Uy = U\sqrt{\left(\frac{r}{r^2 + \omega^2 L^2}\right)^2 + \left(\frac{\omega L}{r^2 + \omega^2 L^2} - \omega C\right)^2},
$$
  

$$
I_c = U\omega C, \quad I_L = \frac{U}{\sqrt{r^2 + \omega^2 L^2}}.
$$

На практиці, як правило, налаштування контурів в резонанс здійснюють з допомогою зміни ємності, оскільки ємність можна легко змінювати в широких межах.

З виразу (9.2) витікає, що при налаштуванні контуру в резонанс з допомогою зміни ємності вхідний струм в стані резонансу буде мінімальним, також мінімальною буде активна потужність, яку споживає контур.

#### **Порядок виконання роботи**

1. Зібрати коло згідно з рис. 9.3, використовуючи такі прилади: вольтметр на 75 – 150 В, фазометр на 5 А, 127 В, амперметри на 1 – 2 А. Конденсатор змінної ємності знаходиться на стенді. Котушку індуктивності взяти у лаборанта.

2. На вхід кола подати напругу 50 В, і змінюючи ємність, досягти в колі резонансу струмів. Результати вимірювання занести до табл. 9.1.

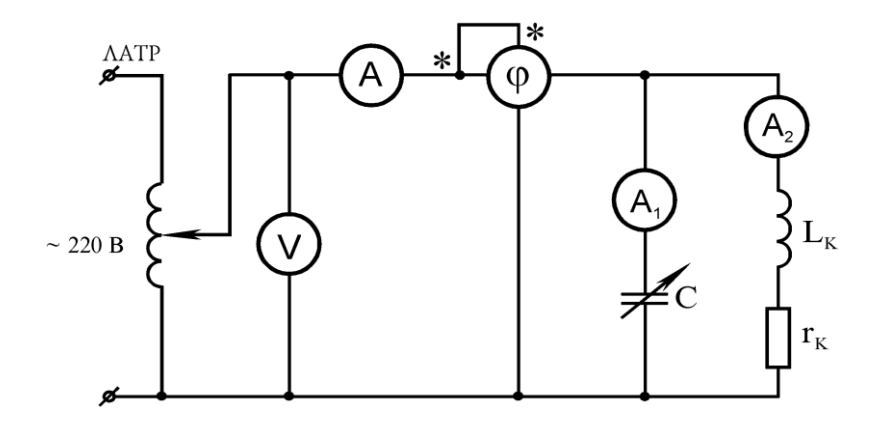

Рисунок 9.3

3. Підтримуючи за допомогою ЛАТРа сталу напругу на вході кола (яка встановлена в пункті 2), змінювати ємність від нуля до максимального значення (по 5 – 7 точок до і після резонансу) через 1 – 2 мкФ, а поблизу резонансу через 0,25 – 0,5 мкФ. Результати вимірювання занести до табл. 9.1.

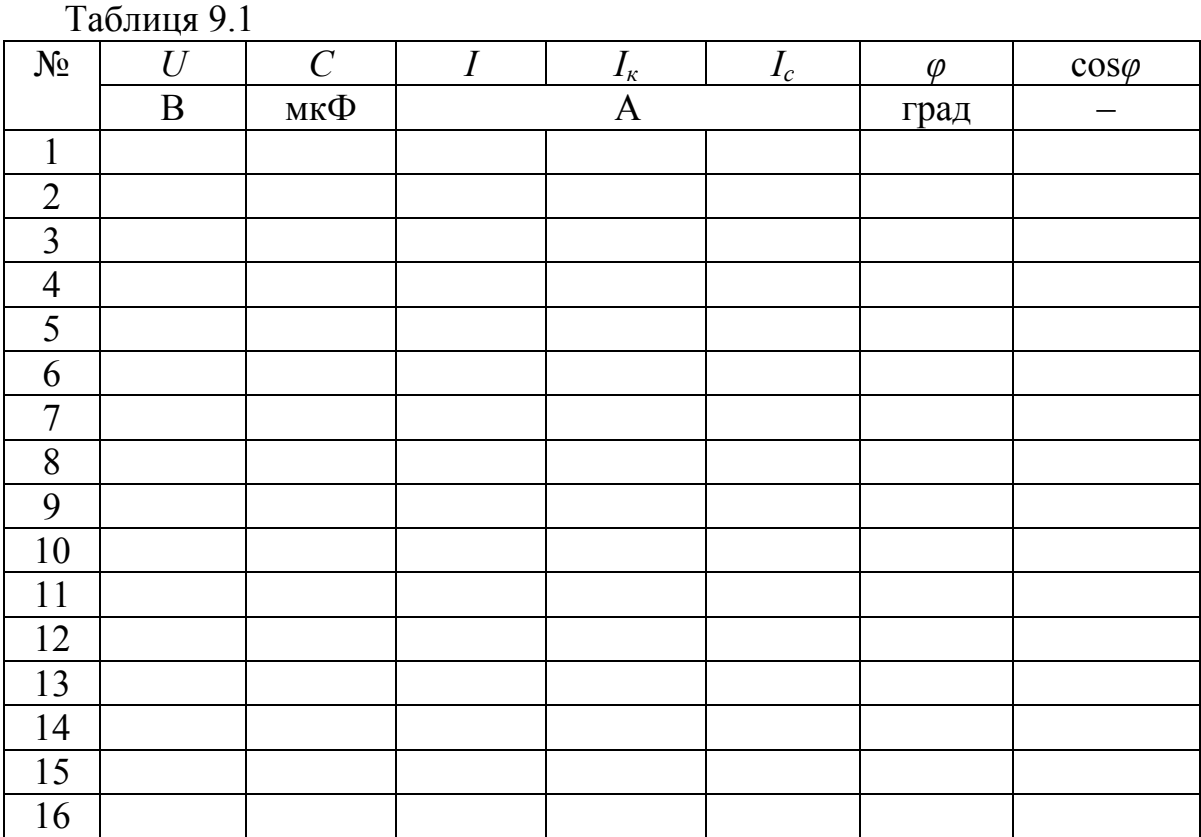

# **Обробка результатів досліду**

1. За даними вимірів розрахувати величини, наведені в табл. 9.2, вважаючи, що активний опір конденсатора дорівнює нулю.

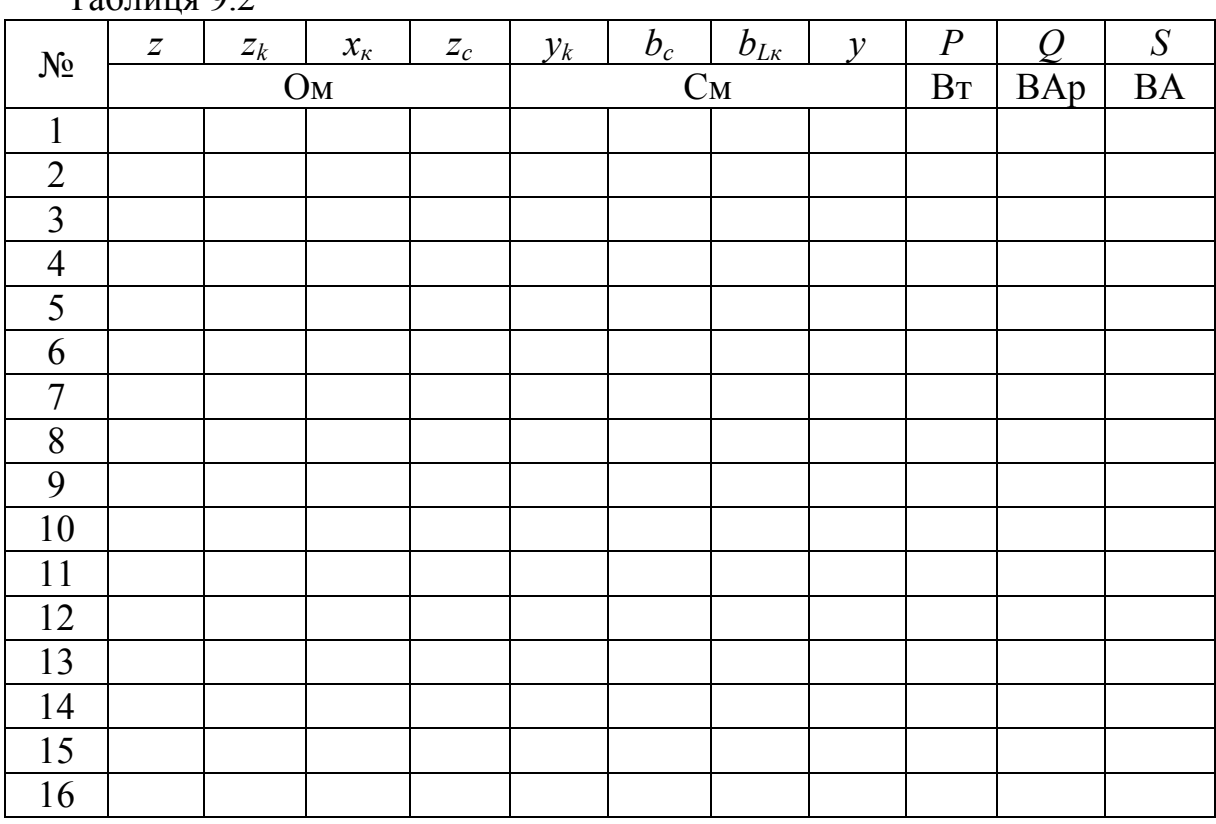

2. На підставі цих вимірів і обчислень побудувати на одному рисунку залежності  $I = f(C), I_1 = f(C), I_2 = f(C), P = f(C), \varphi = f(C), \cos \varphi = f(C).$ 

3. Побудувати в масштабі три векторні діаграми струмів і напруг: до резонансу  $C < C_0$ , в момент резонансу  $C = C_0$  та після резонансу  $C > C_0$ .

4. Обчислити добротність контуру при резонансі.

5. Зробити висновки.

 $T_2$ блица 0.2

### **Контрольні питання**

1. Чим відрізняється резонанс струмів від резонансу напруг?

2. Як дослідним шляхом встановити в паралельному коливальному контурі резонансний режим?

3. Що таке добротність контуру, як її визначити дослідним шляхом?

4. Як аналітично визначити ємність паралельного контуру, за якої наступає резонанс?

5. Чому до резонансу  $\varphi$  > 0?

### **ЛАБОРАТОРНА РОБОТА № 10**

# ДВОПОЛЮСНИК І ЙОГО КРУГОВА ДІАГРАМА

**Мета роботи:** визначити комплексний опір пасивного двополюсника і побудувати кругову діаграму за дослідними даними.

#### **Теоретичні відомості**

Будь-яке складне коло, що утворює пасивний двополюсник, можна завжди з допомогою перетворень привести до одного, в загальному випадку, комплексного опору. На практиці часто (рис. 10.1) характер та значення опорів, а також схема з'єднання елементів кола невідомі. В цих випадках еквівалентний двополюснику опір знаходять дослідним шляхом за методом амперметра-вольтметра-ватметра, як показано на рис. 10.2.

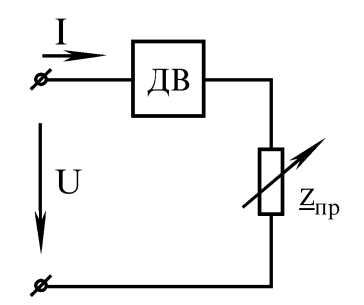

Рисунок 10.1

Конденсатор С, ввімкнений паралельно затискачам двополюсника, використовується для визначення характеру (ємнісного чи індуктивного) вхідного опору двополюсника (рис. 10.2).

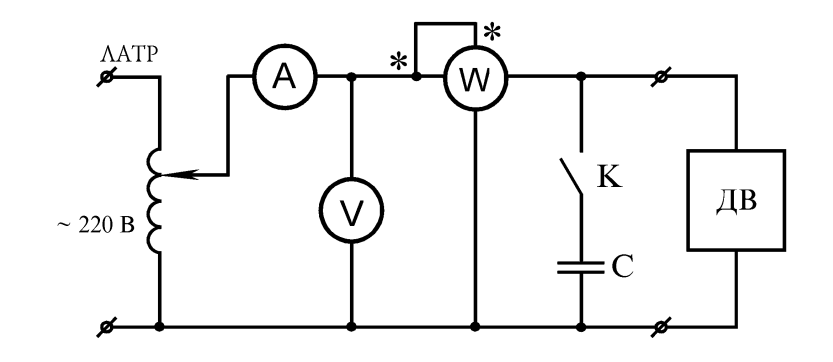

Рисунок 10.2

Повний, активний і реактивний опори пасивного двополюсника, як це вже відомо з попередніх робіт, визначають за показаннями амперметра, вольтметра і ватметра:

$$
z_{\text{ex}} = \frac{U}{I}, \quad r_{\text{ex}} = \frac{P}{I^2}, \quad x_{\text{ex}} = \sqrt{z_{\text{ex}}^2 - r_{\text{ex}}^2},
$$

$$
\cos \varphi = \frac{P}{IU}, \quad r_{\text{ex}} = z_{\text{ex}} \cos \varphi, \quad x_{\text{ex}} = z_{\text{ex}} \sin \varphi.
$$

Характер реактивного опору *x вх* знаходять з порівняння показань амперметра до і після вмикання ключа "К" (рис. 10.2). Якщо після вмикання невеликої ємності струм став більшим ніж до вмикання, то опір двополюсника має ємнісний характер, якщо струм зменшився – індуктивний. Вірогідність цих тверджень можна перевірити побудовою векторних діаграм для обох випадків.

1. Визначення вхідного опору двополюсника.

Опір двополюсника має ємнісний характер (рис. 10.3). Позначимо струм, який показує амперметр до підключення ємності *С*, через  $I_{41}$ . Цей струм дорівнює струму через двополюсник і внаслідок ємнісного характеру двополюсника випереджує прикладену напругу *U* при *rвх* ≠ 0 на деякий кут, менший 90° (рис. 10.4). Після підключення конденсатора *С* напруга на затискачах двополюсника не змінюється, тому через двополюсник, як і раніше, проходить струм *I<sub>A1</sub>*. Але тепер через конденсатор проходить струм *Іс*, який і випереджує *<sup>U</sup>* на 90° . Геометрична сума струмів *Іс* та *ІА*<sup>1</sup> дорівнює струму *ІА*2, який більший, ніж струм *ІА*1, тобто при ємному характері опору двополюсника показання амперметра збільшуються.

Аналогічно можна показати, що у випадку індуктивного характеру опору двополюсника після підключення ємності *С*, показання амперметра зменшується. Цей випадок доцільно розглянути самостійно.

2. Побудова кругової діаграми двополюсника.

Двополюсник звичайно вмикають послідовно з приймачем (рис. 10.1). Струм у колі:

$$
\underline{I} = \frac{\underline{U}}{\underline{Z}_{\alpha x} + \underline{Z}_{np}},\tag{10.1}
$$

де  $\underline{Z}_{\scriptscriptstyle{\text{ex}}}$  =  $Z_{\scriptscriptstyle{\text{ex}}} e^{j\varphi_{\scriptscriptstyle{\text{ex}}}}$  – комплекс вхідного опору двополюсника;  $\underline{Z}_{np} = Z_{np} e^{j\varphi_{np}}$  — комплекс опору приймача.

Нехай модуль  $Z_{np}$  опору приймача змінюється від 0 до  $\infty$ , а кут зсуву фаз на приймачеві:

$$
\varphi_{np} = arctg \frac{x_{np}}{r_{np}} = const.
$$

Це означає, що активні і реактивні опори приймача змінюються однаковою мірою. Поділивши чисельник і знаменник правої частини рівняння (10.1) на *Zвх*, отримаємо:

$$
\underline{I} = \frac{\underline{U}/\underline{Z}_{\text{ex}}}{1 + \underline{Z}_{\text{np}}/\underline{Z}_{\text{ex}}}.
$$

Але струм короткого замикання двополюсника, тобто при *Zпр* = 0 (див. рис. 10.1):

$$
I_{\kappa 3} = \frac{U}{\underline{Z}_{\kappa x}}.
$$

Тому можна записати:

$$
\underline{I} = \frac{\underline{I}_{\kappa_3}}{1 + \frac{Z_{np}}{Z_{\kappa\kappa}}} , \qquad (10.2)
$$

де  $\psi = \varphi_{np}$  -  $\varphi_{ex}$ . При  $Z_{np} = \infty$  струм  $I = 0$ .

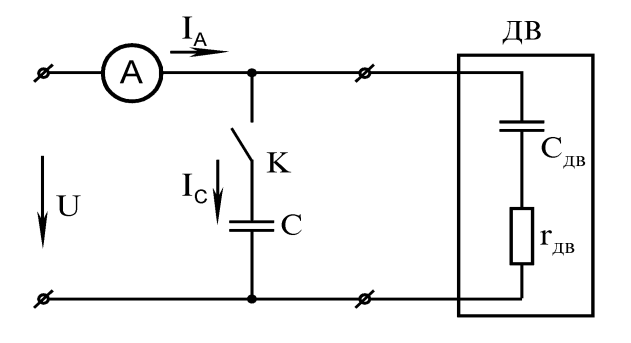

Рисунок 10.3

Рівняння (10.2) є рівнянням кола у векторній формі. Якщо зобразити струм *І* вектором на комплексній площині (рис. 10.5), то кінець цього вектора при *U* = const і зміні *zпр* від 0 до ∞ опише дугу кола. Початок вектора *І* знаходиться завжди у точці 0.

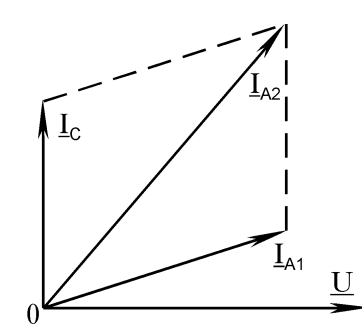

Рисунок 10.4

З рівняння (10.2) випливає, що для побудови кругової діаграми двополюсника необхідно знайти  $I_{\kappa 3}$ ,  $Z_{\kappa x}$ ,  $\varphi_{\kappa x}$ ,  $\varphi_{np}$ . Побудову кругової діаграми зручно починати з вектора напруги *U*, який відкладаємо на осі +1 комплексної площини (рис. 10.5). Знаючи з досліду *Ікз*, відкладаємо його під кутом *φвх* до вектора *U* (рис. 10.5 відповідає двополюснику з ємнісним характером опору, тобто  $\varphi_{\text{ex}} > 0$ ). Потім через кінець вектора  $I_{\kappa_3}$  (в точці A) під кутом *ψ* до нього проводимо відрізок *А-а*, який лежить на дотичній до кола (в цьому випадку *ψ* < 0). Для визначення центра кола проводимо перпендикуляри через середину вектора *Ікз* і до відрізка *А-а* в точці *А*. Точка 0*'* перетину перпендикулярів є центром кола. Радіусом 0*'А* проводимо в бік, протилежний відрізку дотичної дуги кола *АЕ*0. По цій дузі переміщується кінець вектора *І* при зміні *zпр*.

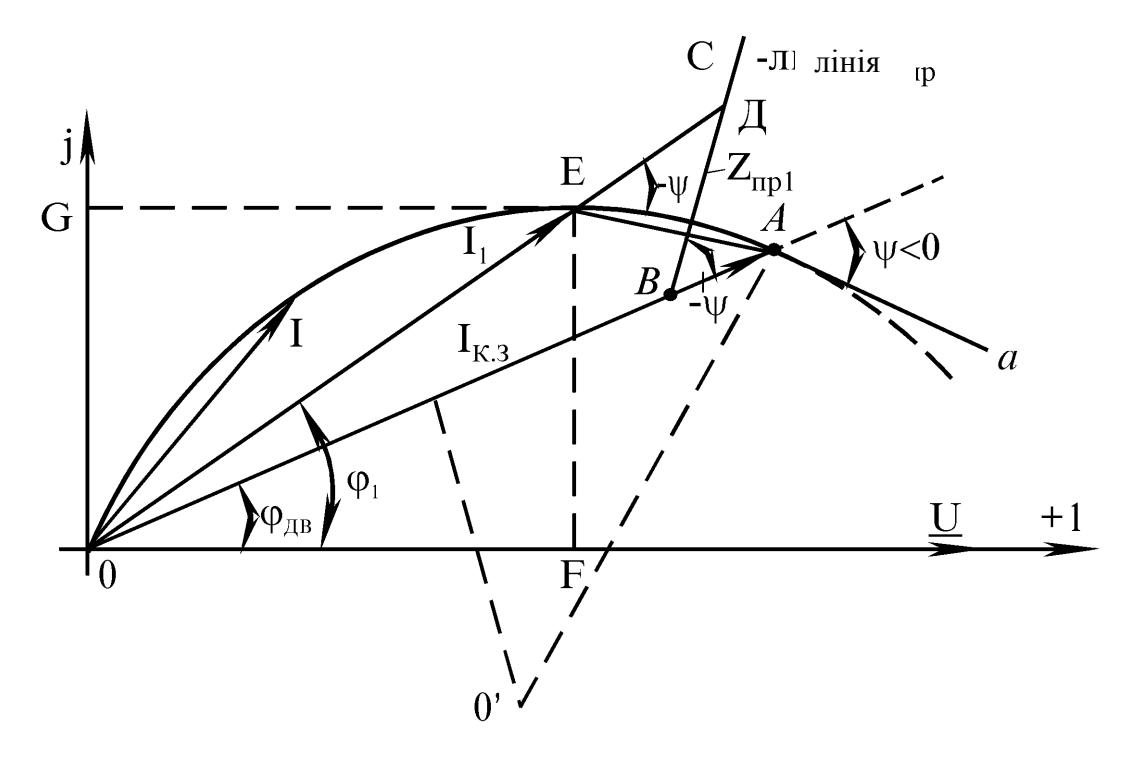

Рисунок 10.5

Для того, щоб встановити, який струм відповідає знайденому значенню *zпр* відкладемо на лінії, на якій відкладений вектор *Ік*, відрізок 0*В*, що дорівнює в масштабі опору *zвх*. Проведемо через точку *В* під кутом *ψ* до *Ік* лінію *ВС*. Відкладемо на лінії *ВС* відрізок *ВД*, що дорівнює в масштабі для  $z_{\text{ex}}$  деякому заданому опору приймача  $z_{\text{np}} = z_{\text{np1}}$ . З'єднаємо точку  $\overline{A}$  з точкою 0. Точку перетину відрізка *ОД* з дугою позначимо *Е*. Відрізком *ОЕ* в масштабі є струм *І*1, що відповідає опору приймача *zпр*1. Лінія *ВС* є лінією модуля *zпр*. Опустимо перпендикуляр з точки *Е* на вектор *U* і отримаємо відрізок 0*F* = *І*1cos*φ*1. Помножимо цей результат на *U* (з урахуванням масштабів), отримаємо вхідну активну потужність кола *Р*1. Отже, проекції вектора *І* на *U* в масштабі відображають активну потужність кола. Відрізок

0*G*, рівний проекції вектора *І*<sup>1</sup> на напрямок, перпендикулярний до *U*, відображає в масштабі вхідну реактивну потужність *Q*<sup>1</sup> = *I*1*U*sin*φ*1.

З допомогою кругової діаграми можна зробити графічне дослідження режимів двополюсника за зміни модуля опору приймача від 0 до  $\infty$ .

#### **Порядок виконання роботи**

1. Зібрати коло для визначення характеру і параметрів пасивного двополюсника (рис. 10.2). Двополюсник взяти у лаборанта.

Необхідні прилади: амперметр на 1 – 2 А, вольтметр на 150 В, ватметр на 150 В, 1 А. Конденсатор і ключ взяти на стенді. Ємність конденсатора не більше 10 мкФ.

2. При розімкненому ключі "К" встановити ЛАТРом напругу, зручну для вимірів, і записати показання приладів (крім *ІА*2) в табл. 10.1. Вивести ЛАТР, підключити конденсатор *С* і виміряти струм *ІА*<sup>2</sup> при тій же напрузі на виході ЛАТРа. Результат записати в табл. 10.1.

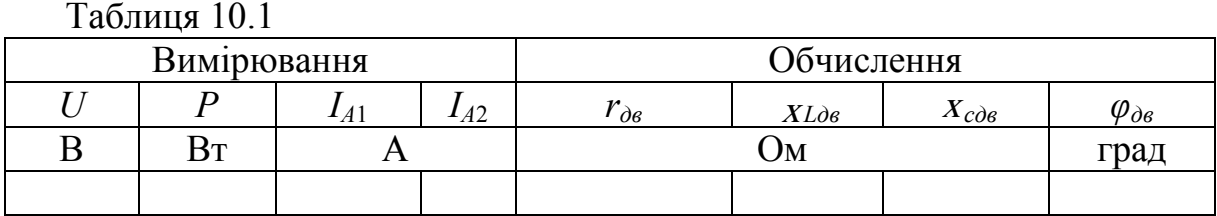

3. Зібрати схему згідно з рис. 10.6 ( $A$  – амперметр на 1 – 2 А;  $V_1$  – вольтметр на 150 В,  $V_2$  – вольтметр на 60 В;  $\varphi$  – фазометр; *r* – реостат на 30 Ом, 5 А; *С* – магазин ємностей на стенді).

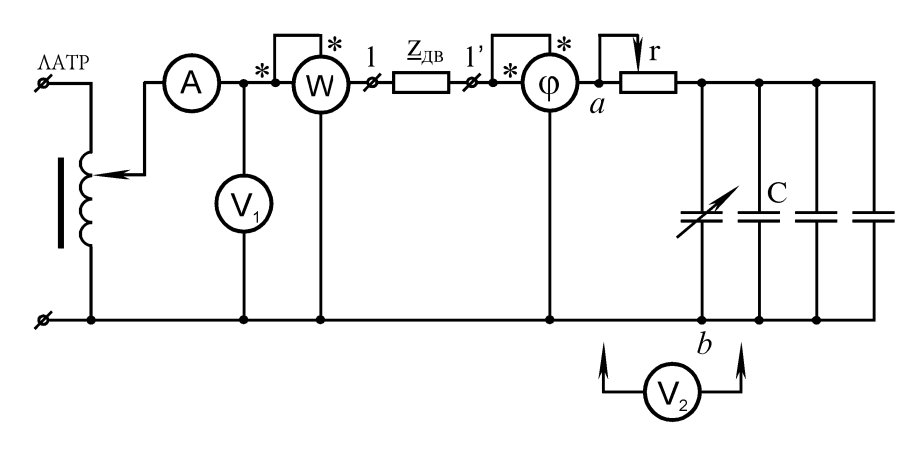

Рисунок 10.6

4. Виконати дослід короткого замикання двополюсника. Для цього вивести ЛАТР на нуль і за відключеної напруги живлення закоротити приймач *zпр* (точки *а-b*). Ввімкнути напругу, встановити ЛАТРом таке її значення, щоб струм у колі дорівнював 1 А. Результати вимірів занести до табл. 10.2.

5. Виміряти напругу, струм, потужність та кут зсуву фаз для трьох значень модуля активно-ємного опору приймача при сталому значенні кута *φпр*, взятого за вказівкою викладача в межах 60° – <sup>80</sup>° . Дані вимірів занести до табл. 10.2.

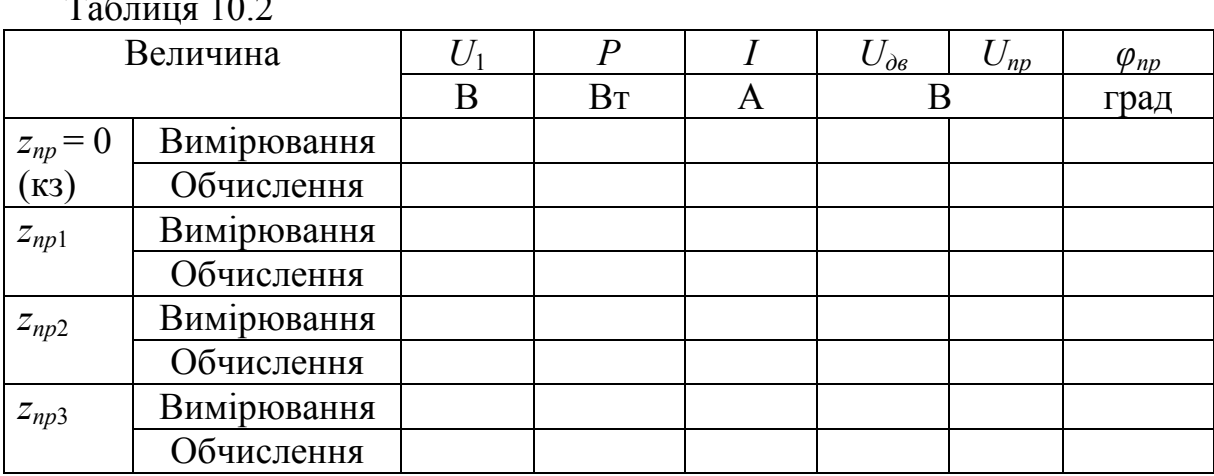

 $T_{\text{eff}}$  10.2

### **Обробка результатів експерименту**

1. Обчислити параметри пасивного двополюсника і занести їх до табл. 10.1.

2. За даними досліду пунктів 4 і 5 порядку виконання роботи обчислити величини, вказані в табл. 10.3 (*φ* – кут зсуву фаз між напругою *U* і струмом *І*).

Таблиця 10.3

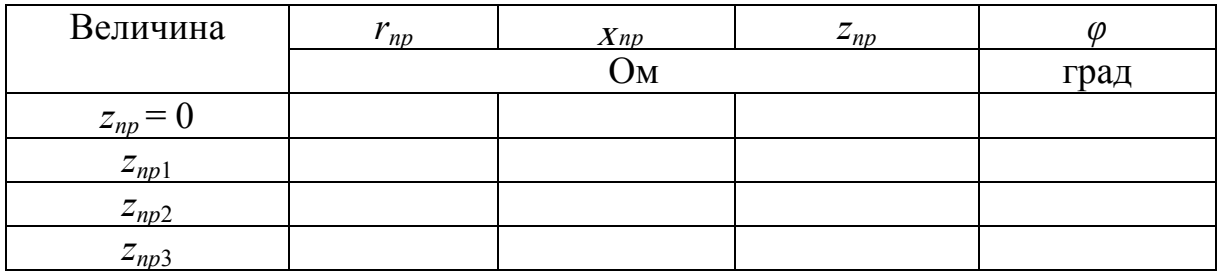

3. Побудувати кругову діаграму двополюсника.

4. Визначити з кругової діаграми значення струмів, напруг, потужностей і кутів зсуву фаз для тих же трьох значень опору приймача, які існували в пункті 5 порядку виконання роботи.

Результати занести до табл. 10.2.

5. Порівняти значення, отримані з кругової діаграми, з дослідними даними табл. 10.2.

6. Зробити висновки.

# **Контрольні питання**

1. Як дослідним шляхом визначити характер (індуктивний чи ємний) двополюсника?

2. Які виміри необхідно виконати для побудови колової діаграми?

3. Як з колової діаграми двополюсника визначити струм за відомого модуля опору приймача?

4. Як з колової діаграми двополюсника визначити активну та реактивну потужності кола?

5. В якій послідовності будується колова діаграма двополюсника?

### **ЛАБОРАТОРНА РОБОТА № 11**

# ЕЛЕКТРИЧНІ КОЛА ПРИ ДІЇ НЕСИНУСОЇДНИХ СТРУМІВ І НАПРУГ

**Мета роботи:** дослідження процесів в електричних колах при несинусоїдних струмах і напругах.

#### **Теоретичні відомості**

Наявність в електричних колах джерел енергії, напруга яких хоч і періодична, але відрізняється від гармонічної (рис. 11.1), не дозволяє для розрахунку таких кіл використовувати безпосередньо метод комплексних амплітуд. Тому, звичайно, періодичну несинусоїдну функцію зображають у вигляді ряду Фур'є.

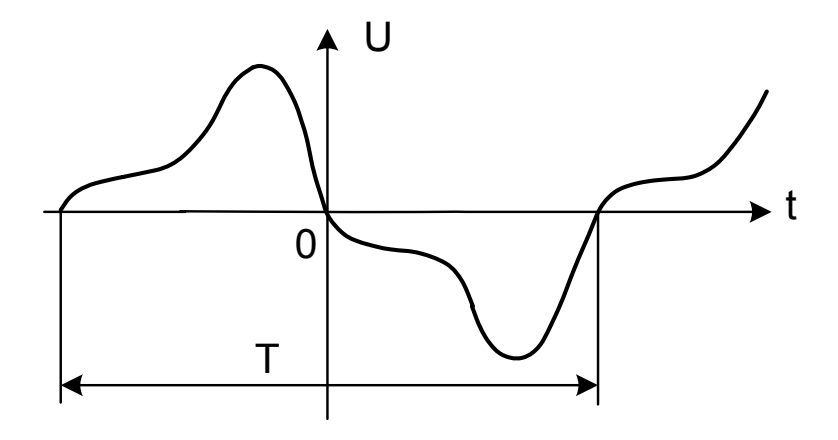

Рисунок 11.1

Відомо, що будь-яка періодична функція *f(x)*, яка задовольняє умови Діріхле, тобто якщо період функції може бути розбитий на скінченну кількість інтервалів, в кожному із яких *f(x)* безперервна і монотонна, і в будь-якій точці розриву *f(x)* існує *f(x +* 0*)* і *f(x -* 0*)*, може бути зображена гармонічним рядом:

$$
f(x) = B_0 + A_1 \sin x + B_1 \cos x + A_2 \sin 2x + B_2 \cos 2x + ... \tag{11.1}
$$

або

$$
f(x) = B_0 + \sum_{k=1}^{\infty} (A_k \sin kx + B_k \cos kx),
$$
 (11.2)

де коефіцієнти ряду Фур'є визначаються виразами:

$$
B_0 = \frac{1}{2\pi} \int_0^{2\pi} f(x) dx,
$$
\n(11.3)

$$
B_k = \frac{1}{\pi} \int_0^{2\pi} f(x) \cos kx dx, \qquad (11.4)
$$

$$
A_k = \frac{1}{\pi} \int_{0}^{2\pi} f(x) \sin kx \, dx. \tag{11.5}
$$

Запишемо ряд Фур'є для напруги, зобразивши вираз (11.2) у вигляді однієї синусоїди:

$$
u(t) = U_0 + U_{m1} \sin(\omega t + \beta_1) + U_{m2} \sin(2\omega t + \beta_2) + U_{m3} \sin(3\omega t + \beta_3) + \dots
$$

або

$$
U(t) = U_0 + \sum_{k=1}^{\infty} U_{mk} \sin(k\omega t + \beta_k).
$$
 (11.6)

Члени ряду (11.6) зазвичай називають *гармонічними складовими* або *гармоніками (harmonic)*. Перша складова  $U_0$  – нульова гармоніка або постійна складова. Складова  $U_m$  sin( $\omega t + \beta_1$ ) – основна або перша гармоніка. Всі інші складові – вищі гармоніки. Кожна гармоніка може мати амплітуду  $(U_{mk})$  і початкову фазу  $(\beta_k)$ , які відрізняються від інших, але головною відмінністю гармонік є частота, тобто кожна гармоніка має свою частоту.

При розрахунках з використанням рядів, звичайно, обмежуються cкінченною кількістю гармонік.

Діюче значення несинусоїдних струмів і напруг

$$
I = \sqrt{I_0^2 + \frac{I_{m1}^2}{2} + \frac{I_{m2}^2}{2} + \frac{I_{m3}^2}{2} + \dots}
$$
 (11.7)

або

$$
I = \sqrt{I_0^2 + I_1^2 + I_2^2 + I_3^2 + \dots} \quad . \tag{11.8}
$$

Аналогічно

$$
U = \sqrt{U_0^2 + U_1^2 + U_2^2 + U_3^2 + \dots} \quad . \tag{11.9}
$$

Якщо прикладена напруга описується періодичною несинусоїдною функцією, то ця функція може бути зображена рядом Фур'є

$$
u = U_0 + U_{m1} \sin(\omega t + \beta_1) + U_{m2} \sin(2\omega t + \beta_2) + \dots
$$
 (11.10)

Вхідну напругу можна розглядати такою, що складається із окремих джерел гармонічної напруги різних частот.

Використовуючи теорему накладання, можна стверджувати, що струми у вітках можна визначати як алгебраїчну суму струмів від дії кожного джерела окремо. Таким чином, розрахунок електричного кола ведеться для кожної гармоніки окремо. Оскільки в цьому випадку напруга джерел синусоїдна, то може використовуватися метод комплексних амплітуд, а через те, що частоти гармонік різні, то й опори віток кола для кожної гармоніки також можуть відрізнятися.

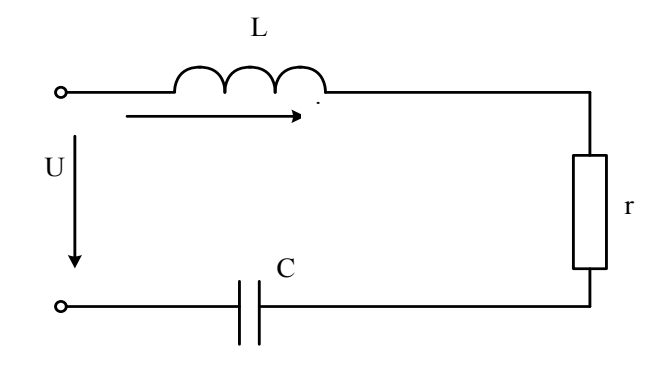

Рисунок 11.2

Розглянемо методику розрахунку на прикладі електричного кола (рис. 11.2). Нехай до цього кола прикладена напруга (11.10).

Постійна складова струму в колі відсутня, через те, що ємність для постійного струму являє собою нескінченно великий опір.

Струм першої гармоніки

$$
\underline{I}_{m1} = \frac{\underline{U}_{m1}}{r + j\left(\omega L - \frac{1}{\omega C}\right)}, \quad \underline{U}_{m1} = U_{m1}e^{j\beta_1}.
$$

Для *k*-ї гармоніки змінюються опори індуктивності і ємності:

$$
x_{Lk} = k\omega L, \ \ x_{Ck} = \frac{1}{k\omega C},
$$

тому комплексна амплітуда струму *k*-ї гармоніки

$$
\underline{I}_{mk} = \frac{U_{mk}}{r + j\left(k\omega L - \frac{1}{k\omega C}\right)}, \qquad \underline{U}_{mk} = U_{mk}^{\quad \ \ j\beta}.
$$

Миттєві значення струму знаходяться як сума миттєвих значень струмів різних гармонік. Якщо  $\frac{I_{mk}}{I_{mk}} = I_{mk} e^{j\alpha} k$ , то

$$
i = I_{m1} \sin(\omega t + \alpha_1) + I_{m2} \sin(2\omega t + \alpha_2) + I_{m3} \sin(3\omega t + \alpha_3) + ...
$$

Якщо коло складне, то для кожної гармоніки можна використовувати всі відомі методи розрахунку в комплексній формі.

Активна потужність в колах з несинусоїдними струмами і напругами дорівнює сумі активних потужностей окремих гармонік

$$
P = U_0 I_0 + U_1 I_1 \cos \varphi_1 + U_2 I_2 \cos \varphi_2 + U_3 I_3 \cos \varphi_3 + \dots
$$
 (11.11)

За аналогією з колом при синусоїдних струмах вводять поняття повної потужності:

$$
S = UI = \sqrt{I_0^2 + I_1^2 + I_3^2 + \dots} \qquad \sqrt{U_0^2 + U_1^2 + U_2^2 + \dots} \qquad (11.12)
$$

Для оцінювання міри відмінності негармонічної кривої від синусоїдної вводять ряд різних коефіцієнтів.

*Коефіцієнт амплітуди (amplitude factor)* визначається як відношення максимального значення функції до її діючого значення, тобто

$$
K_a = \frac{I_m}{I} = \frac{I_m}{\sqrt{I_1^2 + I_2^2 + I_3^2 + \dots}} \tag{11.13}
$$

*Коефіцієнтом спотворення (factor of distortions)* називається відношення діючого значення першої гармоніки до діючого значення всієї функції:

$$
K_c = \frac{I_1}{I} = \frac{I_1}{\sqrt{I_1^2 + I_2^2 + I_3^2 + \dots}} \tag{11.14}
$$

Під *коефіцієнтом нелінійних спотворень (factor of nonlinear distortions)* розуміють відношення діючого значення вищих гармонік до діючого значення першої гармоніки:

$$
K_{_{H,C}} = \frac{\sqrt{I_2^2 + I_3^2 + I_4^2 + \dots}}{I_1} \tag{11.15}
$$

Вирази (11.13) – (11.15) записані для струму. Такі самі коефіцієнти можуть характеризувати і напругу. Звичайно, ці коефіцієнти вводять для кривих, які не мають постійних складових. Тому в них немає складової  $I_0$ .

### **Порядок виконання роботи**

1. За вказівкою викладача зібрати на наборному полі одну з двох схем (рис. 11.3, 11.4). Значення параметрів прийняти відповідно до таблиці варіантів (табл. 11.1). Номер варіанта задає викладач.

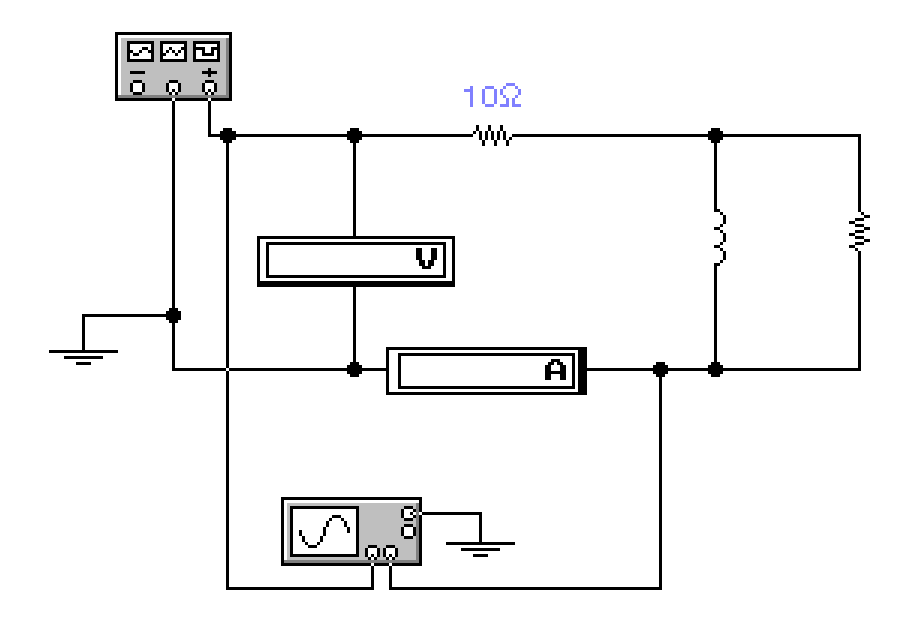

Рисунок 11.3

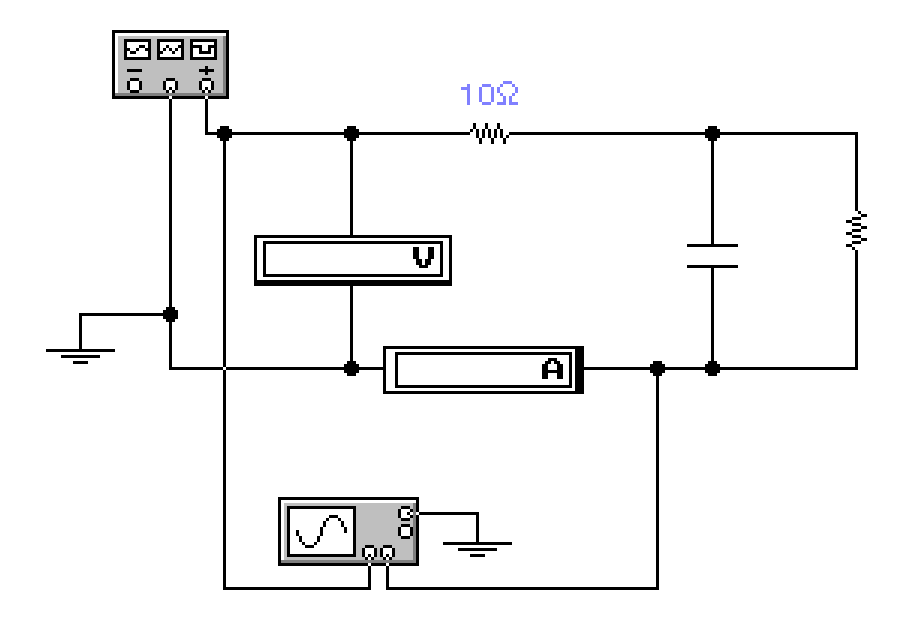

Рисунок 11.4

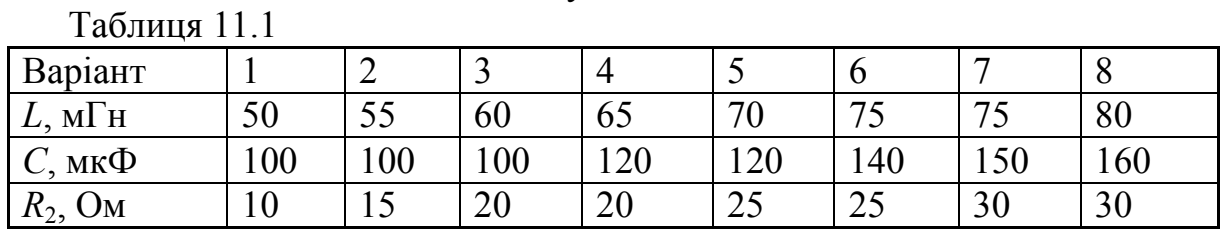

2. На вхід схеми подати періодичну несинусоїдну напругу за допомогою функціонального генератора. Форму напруги прийняти прямокутну або трикутну (викладач задає одну з цих форм).

3. За допомогою амперметра та вольтметра виміряти струм та напругу на вході кола.

4. За допомогою двопроменевого осцилографа зняти криві вхідної напруги та вхідного струму.

5. Роздрукувати електричну схему, параметри та осцилограми вхідного та вихідного сигналів.

# **Обробка результатів дослідів**

1. Аналітично розкласти задану криву ЕРС на вході кола в ряд Фур'є, обмежившись першими трьома гармоніками.

2. Побудувати графік прикладеної ЕРС як суму перших трьох гармонік та порівняти його із заданим графіком.

3. Аналітично розрахувати діючі значення вхідних струму і напруги та порівняти їх із отриманими дослідним шляхом.

4. Розрахувати миттєве значення вхідного струму і побудувати його графік.

5. Зробити висновки.

## **Контрольні питання**

1.Чим відрізняються один від одного гармонічні складові?

2.Як залежить діюче значення струму від початкових фаз гармонік?

3.Які види симетрії графіків функцій необхідно знати при розкладанні цих функцій в ряд Фур'є?

4.В яких випадках вхідний опір кола залишається однаковим для всіх гармонік?
#### **ЛАБОРАТОРНА РОБОТА № 12**

### ЧОТИРИПОЛЮСНИКИ

**Мета роботи:** експериментально визначити параметри *чотириполюсника (two-port network)* і використати їх для побудови його схем заміщення.

#### **Теоретичні відомості**

Чотириполюсником називають ділянку кола або електричний апарат, що має чотири затискачі. Два затискачі 1 та 1*'* називають вхідними або первинними, два інші затискачі 2 та 2*'* – вихідними або вторинними (рис. 12.1).

Лінійним пасивним чотириполюсником називають чотириполюсник, який складається виключно із пасивних лінійних елементів (linear element) *R*, *L*, *C*. Якщо приєднати чотириполюсник до джерела синусоїдної ЕРС, вибрати додатні напрямки струмів та напруг згідно з рис. 12.1, можна записати:

$$
\underline{U}_1 = A \underline{U}_2 + B \underline{I}_2; \qquad \underline{I}_1 = C \underline{U}_2 + D \underline{I}_2. \tag{12.1}
$$

Ці рівняння називають основними рівняннями чотириполюсника. Сталі комплексні коефіцієнти *А*, *В*, *С*, *D* – первинні параметри чотириполюсника; вони характеризують цей чотириполюсник і залежать виключно від його активних та реактивних опорів і схеми їх з'єднання.

Параметри *А* та *D* безрозмірні, *В* – (Ом), *С* – (См). Вони пов'язані між собою співвідношенням *AD - BC* = 1 і саме тому тільки три з них незалежні.

Якщо змінити вмикання чотириполюсника на протилежне (рис. 12.2), то порівняно з основними рівняннями параметри *А* та *D* в нових рівняннях змінять свої місця:

$$
\underline{U'}_1 = A \underline{U'}_2 + B \underline{I'}_2; \qquad \underline{I'}_1 = C \underline{U'}_2 + D \underline{I'}_2. \tag{12.2}
$$

Будь-який чотириполюсник можна замінити еквівалентним, що має такі ж самі параметри *А*, *В*, *С*, *D*. Найпростіший еквівалентний чотириполюсник в загальному випадку повинен складатися з трьох елементів (відповідно до кількості незалежних параметрів).

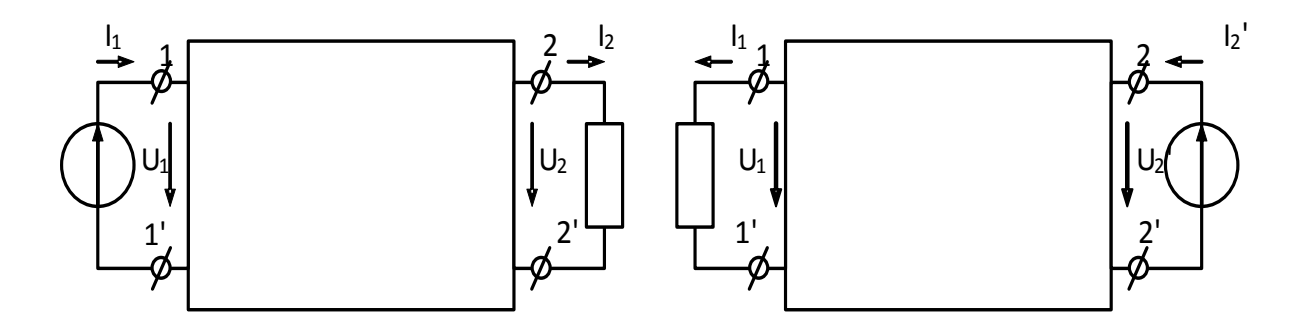

Рисунок 12.1 Рисунок 12.2

Отже, будь-який чотириполюсник з відомими параметрами може бути замінений будь-яким з двох еквівалентних йому чотириполюсників:

1) Т-подібним, елементи якого з'єднані згідно з рис. 12.3:

$$
\underline{Y}_0 = C; \ \underline{Z}_1 = \frac{A-1}{C}; \ \underline{Z}_2 = \frac{D-1}{C}
$$
 (12.3)

2) П-подібним, елементи якого з'єднані трикутником, згідно з рис. 12.4:

$$
\underline{Z}_0 = B; \ \underline{Y}_1 = \frac{D-1}{B}; \quad \underline{Y}_2 = \frac{A-1}{B}.
$$
 (12.4)

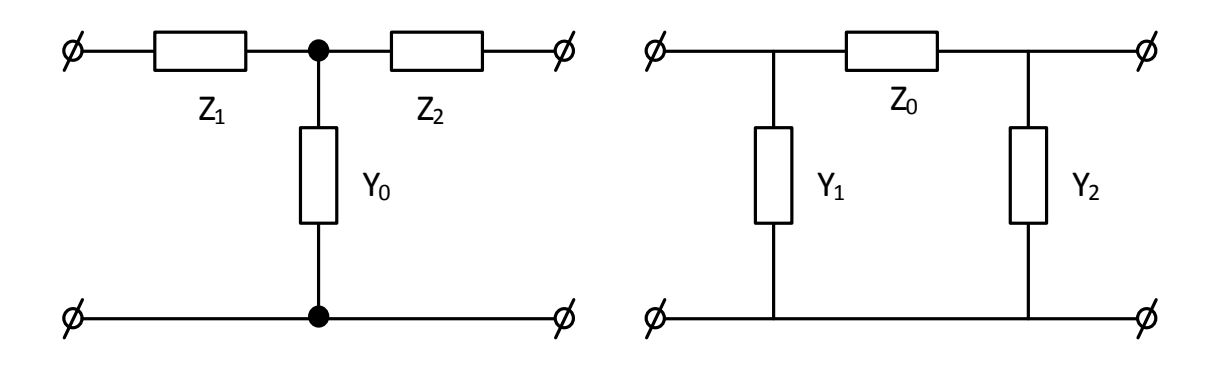

Рисунок 12.3 Рисунок 12.4

Для визначення параметрів чотириполюсника дослідним шляхом визначають комплекси вхідних опорів з боку затискачів:

*Z*<sup>10</sup> – первинних при розімкненні вторинних;

 $Z_{1k}$  – первинних при замкнених накоротко вторинних;

*Z*<sup>20</sup> – вторинних при розімкнених первинних;

 $Z_{2k}$  – вторинних при замкнених накоротко первинних.

Для визначення цих комплексних опорів необхідно виміряти підведені

до чотириполюсника в кожному досліді діючі значення напруги *U* та струму *I*, а також кут зсуву фаз між ними (значення та знак).

Вхідні опори чотириполюсника пов'язані співвідношенням:

$$
\underline{Z}_{10}/\underline{Z}_{1k}=\underline{Z}_{20}/\underline{Z}_{2k}.
$$

Тому три з них можна визначити дослідним шляхом, а четвертий – з цього співвідношення. Якщо кожний із вхідних опорів виразити через параметри чотириполюсника з рівнянь (12.1) та (12.2) для відповідних режимів, то можна визначити їх за формулами:

$$
A = \sqrt{\frac{Z_{10}}{Z_{20} - Z_{2k}}}; B = AZ_{2k}; C = A/Z_{10}; D = CZ_{20}.
$$
 (12.5)

Правильність визначення первинних параметрів можна перевірити за формулою:

$$
AD-BC=1.
$$

Для характеристики будь-якого чотириполюсника можна використати не тільки первинні, але і вторинні параметри:

1) характеристичний опір чотириполюсника при прямому вмиканні:

$$
\underline{Z}_{c1} = \sqrt{\underline{Z}_{10}\underline{Z}_{1k}} = \sqrt{AB / CD};
$$

2) той же опір при зворотному вмиканні

$$
\underline{Z}_{c2} = \sqrt{\underline{Z}_{20}\underline{Z}_{2k}} = \sqrt{AB / CD};
$$

3) коефіцієнт поширення чотириполюсника γ. Характеристичні опори мають такі властивості: якщо при прямому вмиканні опір навантаження взяти рівним  $Z_c$ , то вхідний опір буде дорівнювати  $Z_c$ , і навпаки, таке вмикання чотириполюсника називають узгодженим.

Коефіцієнт поширення <sup>γ</sup> відображає передавання енергії через чотириполюсник в обох напрямках.

За визначенням  $\gamma = \frac{1}{2} \ln \frac{C_1 I_1}{I I I}$  $2 - 2$  $\frac{1}{2}$ ln 2  $\gamma = \frac{1}{2} \ln \frac{U_1 I_1}{U_2 I_2}$  при узгодженому вмиканні чотириполюсника, звідки його залежність від параметрів:

$$
\gamma = \ln(\sqrt{AD} + \sqrt{BC}).\tag{12.6}
$$

Як і всі інші коефіцієнти  $\gamma$  – комплексне число  $(\gamma = \alpha + \beta)$ , де  $\alpha$  –

коефіцієнт згасання, відображає зменшення діючих значень напруги та струму на виході чотириполюсника порівняно з їх значеннями на вході і вимірюється в неперах (Нп).  $\beta$  – коефіцієнт фази, він відображає зміну фази напруги та струму і вимірюється в радіанах (рад).

## **Порядок виконання роботи**

1. Зібрати коло, схема якого зображена на рис. 12.5.

*R* – опір реостата, що є на стенді (*R* = 30 Ом).

2. Подати на схему таке значення напруги, яке зручне для вимірювання в кожному досліді.

Перед вмиканням кола під напругу ЛАТР в кожному досліді повинен бути виведений на "0". При виконанні дослідів, з метою запобігання проходженню великих струмів через чотириполюсник, необхідно помірно збільшувати ЛАТРом напругу і уважно слідкувати за показаннями приладів, особливо в режимі короткого замикання – за показаннями амперметра на виході чотириполюсника.

Виконати досліди, результати яких записати в табл. 12.1:

a) прямого холостого ходу (точки *а* і *b* розімкнені);

б) прямого короткого замикання (точки *а* і *b* замкнені накоротко);

в) зворотного холостого ходу (поміняти місцями вхідні 1 – 1′ та вихідні  $2 - 2'$  затискачі);

г) зворотного короткого замикання.

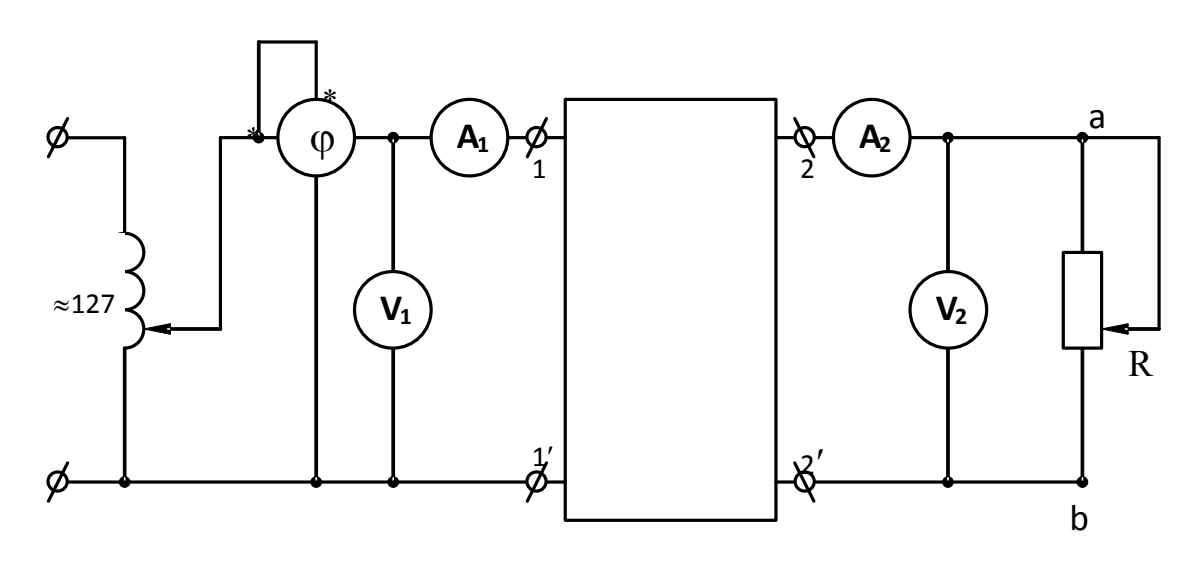

Рисунок 12.5

3. За схемою, що зображена на рис. 12.5, виміряти величини, вказані в табл. 12.1 для одного значення активного навантаження, що ввімкнене до виходу чотириполюсника.

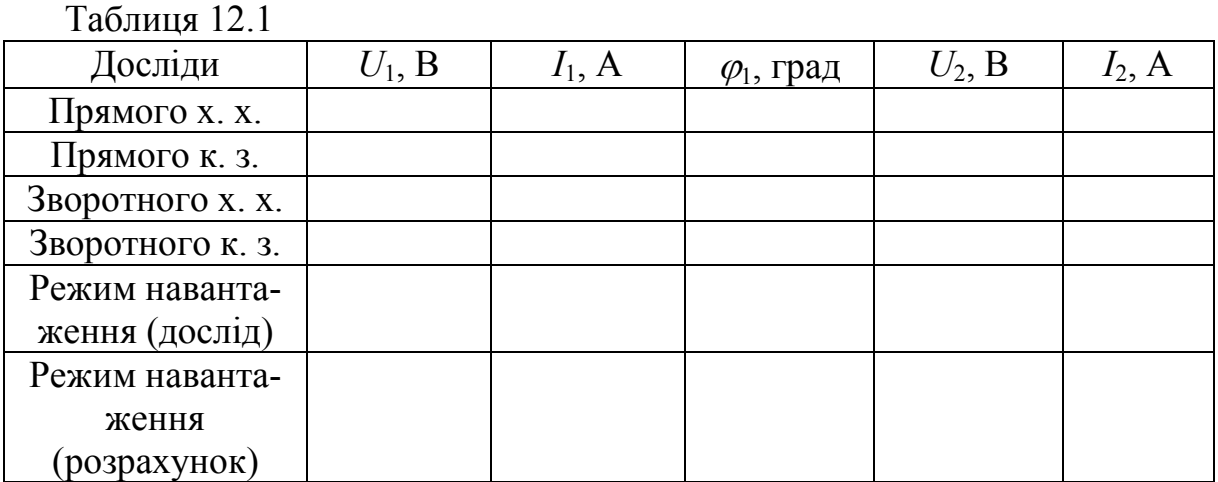

### **Обробка результатів дослідів**

1. Розрахувати за даними пункту 2 первинні параметри чотириполюсника і перевірити правильність їх визначення за рівнянням:

$$
AD-BC=1.
$$

2. Розрахувати вторинні параметри: характеристичні опори *Zc*<sup>1</sup> та *Zc*2, коефіцієнти (розповсюдження γ, згасання <sup>α</sup> та фази β).

3. Скориставшись знайденими значеннями параметрів *A*, *B*, *C*, *D* та вихідними величинами *U*<sup>2</sup> та *I*2, які виміряні в пункті 3 досліду, за рівняннями чотириполюсника обчислити комплекси напруги *U*<sup>1</sup> та струму *I*<sup>1</sup> на вході кола.

Результати розрахунку порівняти з даними досліду.

4. Розрахувати опори та провідності Т- та П-подібних схем заміщення чотириполюсника.

#### **Контрольні питання**

1. Що називається чотириполюсником?

2. Мета цієї лабораторної роботи.

3. Якими параметрами характеризуються чотириполюсники? Які з них визначаються в цій лабораторній роботі?

4. Яке співвідношення пов'язує між собою параметри чотириполюсника?

#### **ЛАБОРАТОРНА РОБОТА № 13**

## ДОСЛІДЖЕННЯ ПЕРЕДАВАЛЬНИХ ХАРАКТЕРИСТИК ЧОТИРИПОЛЮСНИКІВ

**Мета роботи:** експериментальне визначення амплітудно-частотної характеристики чотириполюсника.

#### **Теоретичні відомості**

Чотириполюсником називають ділянку кола або електричний апарат, що має чотири затискачі. Два затискачі 1 та 1′ називають вхідними або первинними, два інші затискачі 2 та 2′ – вихідними або вторинними (рис. 13.1).

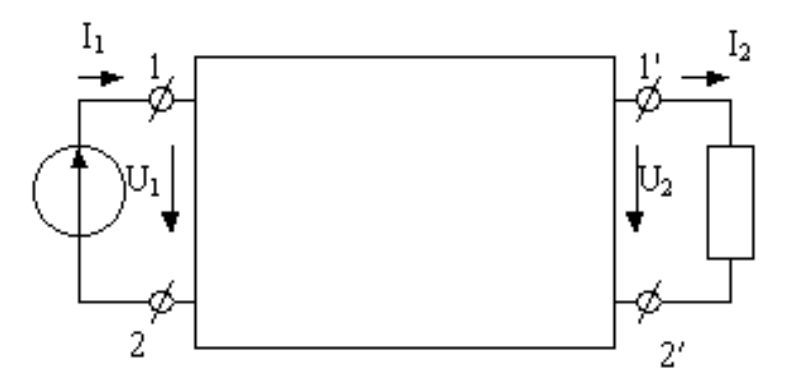

Рисунок 13.1

Лінійним пасивним чотириполюсником називають чотириполюсник, який складається виключно із пасивних лінійних елементів *R*, *L*, *C*. Якщо приєднати чотириполюсник до джерела синусоїдної ЕРС, вибрати додатні напрямки струмів та напруг згідно з рис. 13.1, можна записати:

$$
\underline{U}_1 = \underline{A}_{11}\underline{U}_2 + \underline{A}_{12}\underline{I}_2; \qquad \underline{I}_1 = \underline{A}_{21}\underline{U}_2 + \underline{A}_{22}\underline{I}_2. \tag{13.1}
$$

Ці рівняння називають основними рівняннями чотириполюсника. Сталі комплексні коефіцієнти  $A_{11}$ ,  $A_{12}$ ,  $A_{21}$ ,  $A_{22}$  – первинні параметри чотириполюсника; вони характеризують цей чотириполюсник і залежать виключно від його активних та реактивних опорів та схеми їх з'єднання.

Параметри  $A_{11}$  та  $A_{22}$  безрозмірні,  $A_{12}$  – (Ом),  $A_{21}$  – (См). Вони пов'язані між собою співвідношенням  $A_{11}A_{22} - A_{12}A_{21} = 1$  і саме тому тільки три з них незалежні.

Одними з найважливіших характеристик чотириполюсника є його передавальні характеристики, тобто комплексні функції залежності співвідношення вихідних та вхідних параметрів від частоти. Таких характеристик може бути чотири види:

$$
\underline{H}_{uu}(j\omega) = \frac{U_2(j\omega)}{U_1(j\omega)}, \ \underline{H}_{iu}(j\omega) = \frac{L_2(j\omega)}{U_1(j\omega)},
$$
\n
$$
\underline{H}_{ui}(j\omega) = \frac{U_2(j\omega)}{L_1(j\omega)}, \ \underline{H}_{ii}(j\omega) = \frac{L_2(j\omega)}{L_1(j\omega)}.
$$

Модуль передавальної характеристики чотириполюсника називають його *амплітудно-частотною характеристикою* (АЧХ).

Розглянемо приклад визначення передавальної характеристики  $H_{uu}(j\omega)$  та амплітудно-частотної характеристики  $|H_{uu}(j\omega)|$  для одного з найпростіших чотириполюсників при активному навантаженні (рис. 13.2).

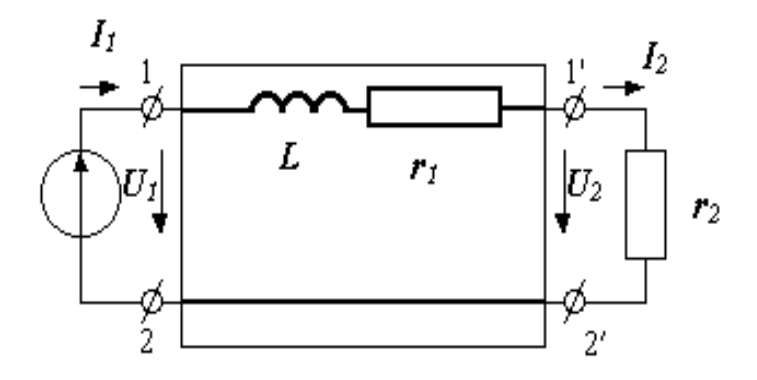

Рисунок 13.2

Параметри схеми:  $r_1 = 10 \text{ OM}, r_2 = 20 \text{ OM}, L = 0.3 \text{ Th}, U_1 = 50 \text{ B}.$ Очевидно, що  $\underline{U}_2(j\omega) = \frac{\underline{U}_1}{n}$  $\underline{U}_2(j\omega) = \frac{U_1r_2}{r_1 + r_2 + j\omega L}$ , a  $\underline{H}_{uu}(j\omega) = \frac{r_2}{r_1 + r_2 + j\omega L}$  $H_{uu}(j\omega) = \frac{r_2}{r_1 + r_2 + j\omega L}$ . Реалізуємо ці вирази в середовищі MathCAD.

r1 := 10 r2 := 20 L := 0.3 u1 := 50  
\nz(
$$
\omega
$$
) := r1 + r2 + i $\omega$  L u2( $\omega$ ) :=  $\frac{u1 \cdot r2}{z(\omega)}$   
\nHuu( $\omega$ ) :=  $\frac{u2(\omega)}{u1}$  Huu( $\omega$ ) simplify float, 3  $\rightarrow$   $\frac{66.7}{(100. + 1.00 \cdot i \cdot \omega)^{1}}$ 

$$
|\text{Huu}(\omega)| \text{ simplify float, } 3 \to \frac{66.7}{\left(1.00 \cdot 10^4 + \omega^2\right)^{500}}
$$

АЧХ наведена на рис. 13.3.

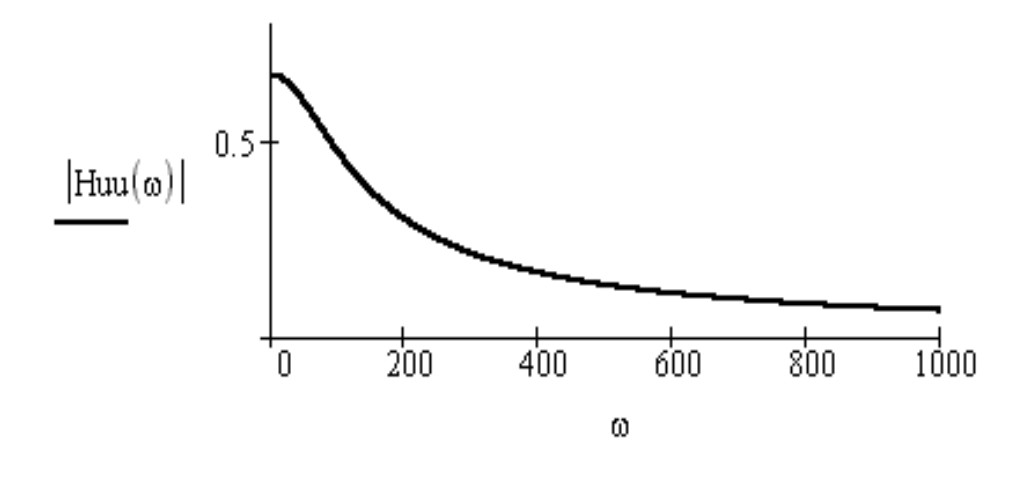

Рисунок 13.3

#### **Порядок виконання роботи**

1.В середовищі Electronics Workbench відкрити файл *Lab12A.ca4*.

2. Зібрати коло, схема якого зображена на рис. 13.4. Номер чотириполюсника  $(A1 - A4)$  та вид АЧХ  $(H_{uu}, H_{ui}, H_{iu}, H_{ii})$  для кожної бригади задає викладач.

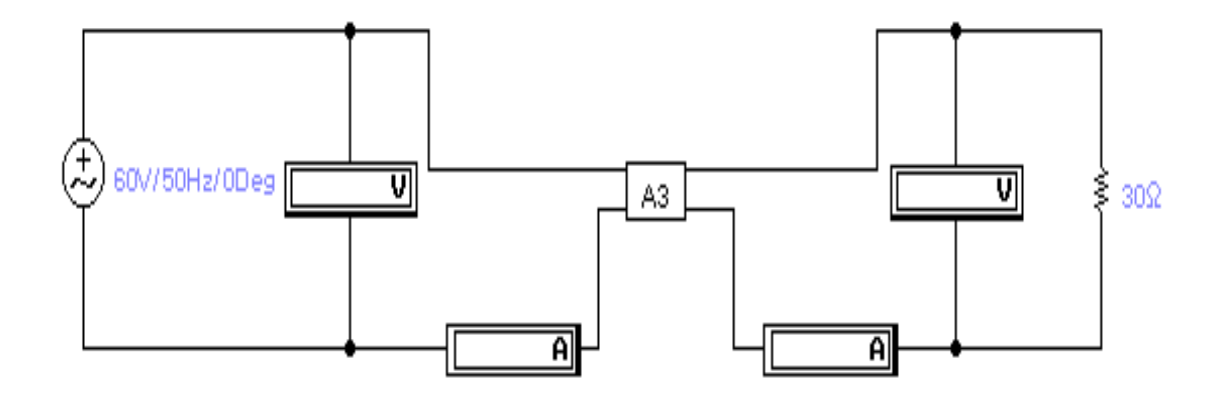

Рисунок 13.4

3. Змінюючи частоту джерела напруги від 10 Гц до 100 Гц (з кроком 10 Гц) виміряти вхідні та вихідні струми і напруги. Результати записати в табл. 13.1.

4.Двічі натиснувши мишею на зображенні вибраного чотириполюсника, відкрити його внутрішню схему і надрукувати її.

## Таблиця 13.1

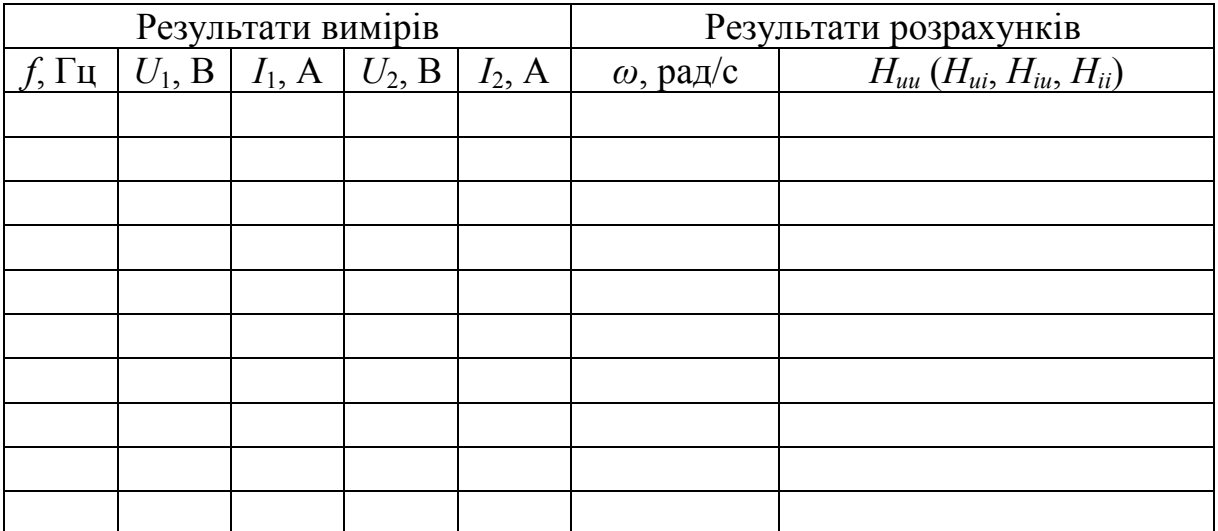

## **Обробка результатів дослідів**

1. Розрахувати значення *ω* та *Huu* (або *Hui*, *Hiu*, *Hii* за завданням викладача) для кожного з вимірів.

2. За результатами розрахунків побудувати графік АЧХ.

3. Відповідно до внутрішньої схеми чотириполюсника за аналогією з вищенаведеним прикладом визначити передавальну та амплітудночастотну характеристики чотириполюсника і побудувати графік останньої.

4. Порівняти отримані графіки.

# **Контрольні питання**

1. Що називається чотириполюсником?

2. Мета цієї лабораторної роботи.

3. Якими параметрами характеризуються чотириполюсники?

4. Що таке передавальна та амплітудно-частотна характеристики чотириполюсника?

#### **ЛАБОРАТОРНА РОБОТА № 14**

### ТРИФАЗНЕ КОЛО ПРИ З'ЄДНАННІ ПРИЙМАЧІВ "ЗІРКОЮ"

**Мета роботи:** дослідити різноманітні режими роботи приймачів енергії, з'єднаних "зіркою", при живленні їх від симетричної трифазної системи напруг, визначити порядок проходження фаз.

#### **Теоретичні відомості**

Систему трьох ЕРС однакової частоти та амплітуди, зсунутих по фазі на 120°, називають симетричною трифазною системою ЕРС. Для того, щоб відрізнити три ЕРС трифазного генератора, їх позначають так: одну з ЕРС позначають  $E_A$ , ту, що відстає від неї на 120° прийнято позначати  $E_B$ , а ту що випереджує на  $120^{\circ} - E_C$ (рис. 14.1).

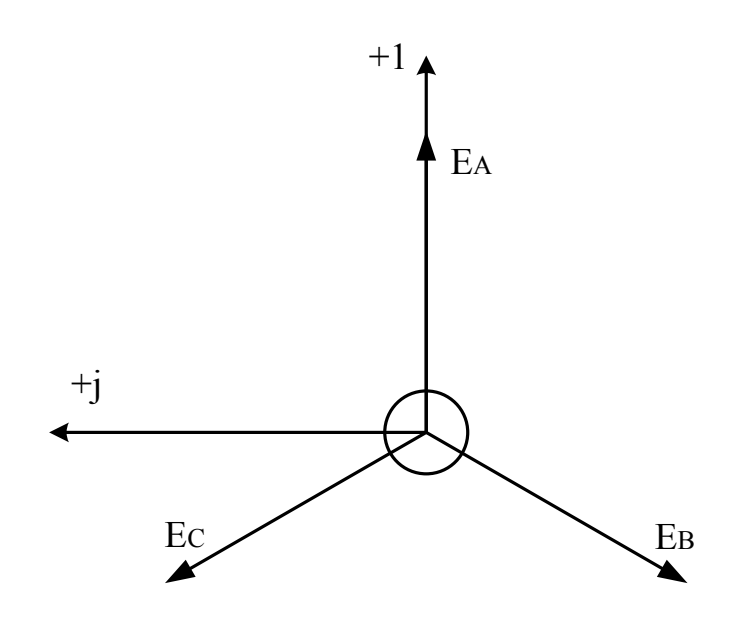

Рисунок 14.1

Сукупність трифазної системи ЕРС, трифазного навантаження та з'єднувальних проводів називається трифазним колом. Під фазою трифазного кола розуміють ділянку, по якій протікє один і той же струм. Обмотки генератора з'єднують "зіркою" або "трикутником". При з'єднанні "зіркою" до початків обмоток генератора *А*, *В*, *С* приєднують три лінійних провідники, які йдуть до навантаження. Кінці обмоток *Х*, *Y*, *Z* об'єднують у вузол, який називається нейтраллю генератора, або його нульовою точкою. В чотирипровідному трифазному колі до нейтралі генератора приєднують нейтральний (нульовий) провід. В трипровідній системі він відсутній. З'єднання, зображене на рис. 14.2, називається з'єднанням "зірки" з нульо-

вим проводом і позначається *Y*0/*Y*0. Напруги, між фазним виводом і нейтральною точкою генератора або навантаження, називаються фазними:  $U_A$ ,  $U_B$ ,  $U_C$  – напруги на фазах генераторів;  $U_a$ ,  $U_e$ ,  $U_c$  – фазні напруги навантаження. Напруги між лінійними провідниками називаються лінійними; їх комплекси дорівнюють різницям між комплексами фазних напруг:

$$
\underline{U}_{AB} = \underline{U}_A - \underline{U}_B; \quad \underline{U}_{BC} = \underline{U}_B - \underline{U}_C; \quad \underline{U}_{CA} = \underline{U}_C - \underline{U}_A.
$$

З векторної діаграми напруг на клемах генеретора (рис. 14.3) випливає, що при симетричній системі фазних напруг діюче (амплітудне) значення лінійної напруги більше відповідного значення фазної в  $\sqrt{3}$  разів:  $U_{\nu}/U_{\nu} = \sqrt{3}$ .

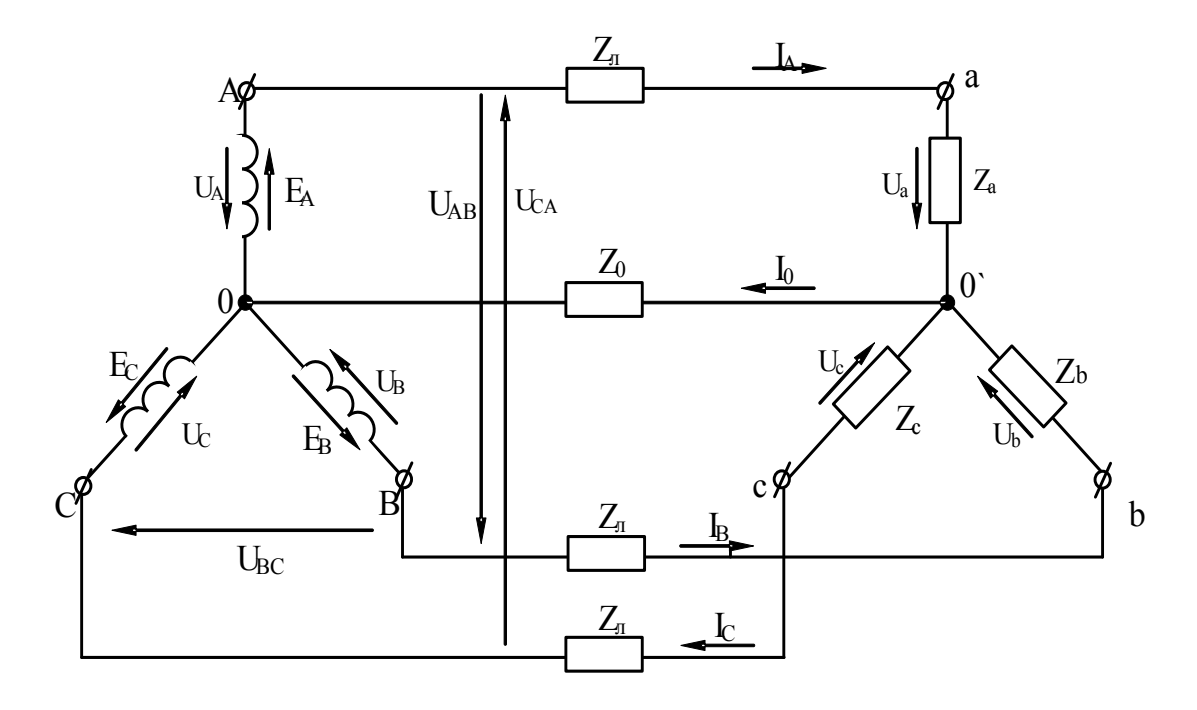

Рисунок 14.2

Необхідно звернути увагу на те, що напрямок стрілок, якими позначають напруги в схемі (рис. 14.2) і векторній діаграмі (рис. 14.4) – протилежні. Наприкад, вектор фазної напруги генератора  $U_A$  на схемі має напрямок від точки *А* до точки 0, а на діаграмі – від точки 0 до точки *А*; вектор лінійної напруги *UAВ* має напрямок на схемі від точки *В* до точки *А*. Це означає, що всі напруги показані на діаграмі, зсунуті по фазі відносно тих же напруг на схемі на 180°. При цьому зсуви по фазі між будь-якими парами напруг на діаграмі або схемі залишаються однаковими. Зсув на 180° на діаграмі влаштовують для зручності побудови діаграм та надання їм більшої наглядності. Усе сказане стосується також і векторних діаграм струмів.

При з'єднанні генератора і приймача "зіркою" (рис. 14.2) по одній з обмоток генератора, відповідному їй лінійному провіднику і фазному опору приймача, протікає один і той же стум. Тому лінійний стум (стуми в лінійному провіднику) дорівнюють фазному: *Іл = Іф*. Комплекс струму в нейтральному провіднику дорівнює алгебраїчній сумі комплексів лінійних струмів:

$$
\underline{I}_0 = \underline{I}_a + \underline{I}_a + \underline{I}_c.
$$

При рівномірному навантаженні фаз лінійні струми створюють симетричну систему, тому *І*<sup>0</sup> = 0; при нерівномірному навантаженні в провіднику протікає струм.

Напруга між вузлами 00*'*, яку називають напругою зміщення нейтралі, така:

$$
\underline{U}_{00'} = \frac{\underline{E}_A \underline{Y}_A + \underline{E}_B \underline{Y}_B + \underline{E}_C \underline{Y}_C}{\underline{Y}_A + \underline{Y}_B + \underline{Y}_C},
$$

де  $Y_A$ ,  $Y_B$ ,  $Y_C$  – комплекси провідностей фаз кола.

Поки нульові точки генератора і навантаження з'єднані нульовим провідником, опором якого можна знехтувати  $(Y_0 = \infty)$ , комплексні потенціали цих двох точок залишаються практично однаковими, за будь-яких умов навантаження і на топографічній діаграмі належать точці 0 ( $\dot{U}_{\text{av}} = 0$ ).

Якщо навантаження симетричне  $(Y_A = Y_B = Y_C)$ ,  $\dot{U}_{00'} = 0$ , нульовий провідник можна видалити, і це не впливає на фазні напруги навантаження. Але за відсутності нульового провідника асиметрія навантаження викликає асиметрію її фазних напруг і напругу зміщення нейтралі.

Якщо опори фаз різні за характером, то напрямок вектора зсуву нейтралі залежить від послідовності фаз системи, що має велике практичне значення.

Зокрема, це використовується для побудови простого фазопоказчика для визначення порядку проходження фаз, яке складається з двох однакових ламп розжарювання та ємності (рис. 14.3). Ємність підбирають таким чином, щоб провідність її дорівнювала провідності ламп.

Якщо три клеми фазопоказчика приєднати до трьох клем симетричної трифазної системи ЕРС з прямим проходженням фаз і фазу трифазного кола, до якої ввімкнена ємність, вважати фазою *А* (рис. 14.3), то лампа, ввімкнена в фазу з напругою, що відстає (тобто в фазу *В* кола), буде горіти яскраво, а з напругою, що випереджає (тобто в фазу *С*) – тьмяно. Напруга на фазі *В* буде більшою від напруги на фазі *С* в 3,7 раза. Побудову векторної діаграми потрібно починати з напруги на фазах генератора (в цій роботі напруги на фазах генератора створюють симетричну систему). На

векторній діаграмі можна зобразити також лінійні напруги генератора. Якщо *Z<sup>л</sup>* = 0 і опорами з'єднувальних провідників можна знехтувати, то лінійні напруги генератора дорівнюють лінійним напругам на навантаженні, тобто точки *А*, *В* та *С* генератора збігаються з точками *а*, *b* та *c* навантаження. Розташування нейтральної точки 0*'* навантаження визначають як точку перетину дуг кіл, що мають радіуси  $U_a/m_u$ ,  $U_b/m_u$ ,  $U_c/m_u$  і центри яких лежать в точках *a*, *b*, *c* є фазними напругами на навантаженні.

На рис. 14.4 зображена векторна діаграма для випадку  $r_b = 0$ ,  $r_a = r_c$  в трифазній схемі.

При короткому замиканні фази *В* напруга на цій фазі дорівнює нулю, потенціали точок *В* і 0' однакові, тобто на опорі  $r_a$  напруга  $U_a = U_{AB}$ , а на опорі  $r_c$  напруга  $U_c = U_{CB} = -U_{BC}$ .

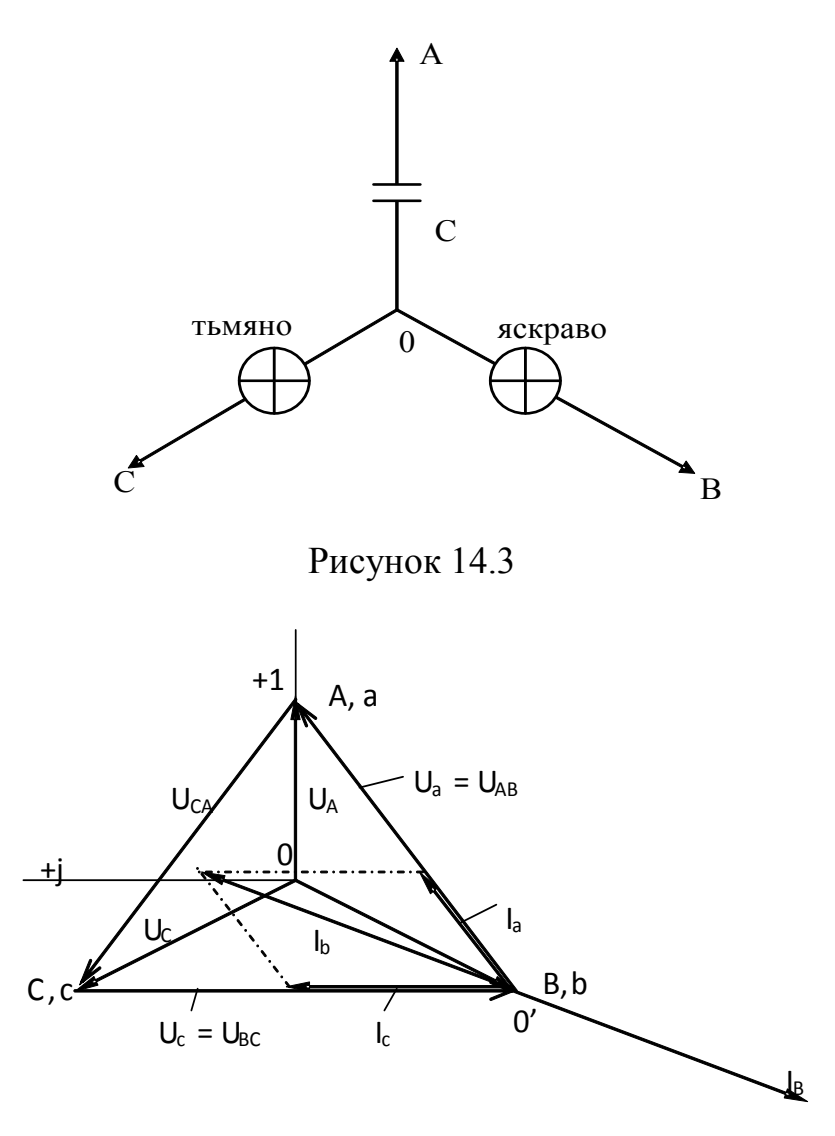

Рисунок 14.4

Таким чином, нульова точка навантаження 0*'* змістилась відносно нульової точки генератора 0 на  $E_{\epsilon}$ , тобто  $U_{00'} = E_B$ .

1. Зібрати схему відповідно до рис. 14.5. На рис. 14.5 знаком показані два затискачі (гнізда), що з'єднуються перемичкою. Три пари таких гнізд розташовані на планці з текстоліту.

2. Після перевірки ввімкнути коло, виміряти величини, вказані в табл. 14.1 для кола з нульовим провідником (вимикач *В*2 замкнути) в таких випадках:

а) рівномірне навантаження фаз (в усіх фазах однакова кількість ламп, кількість яких вказує викладач);

б) нерівномірне навантаження фаз (кількість ламп в кожній фазі вказує викладач);

в) обрив провідника в одній з фаз (вказує викладач) за нерівномірного завантаження інших фаз.

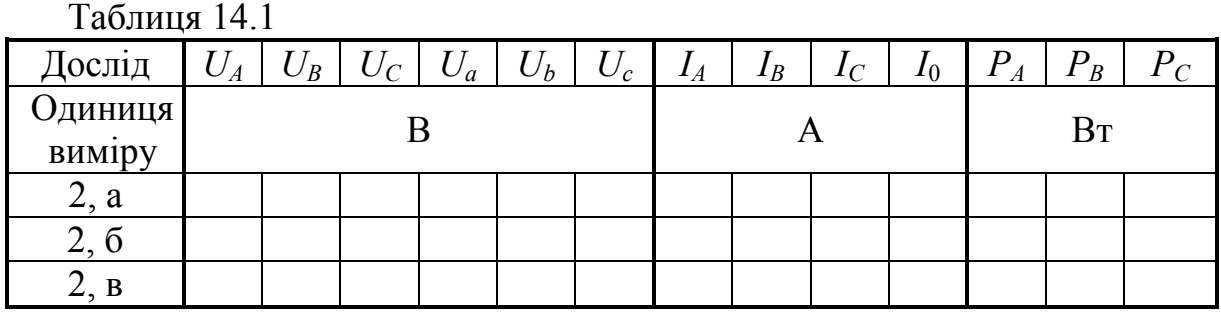

3. Розімкнути вимикач *В*2. Кінець котушки напруги ватметра приєднати до клеми фази *С*.

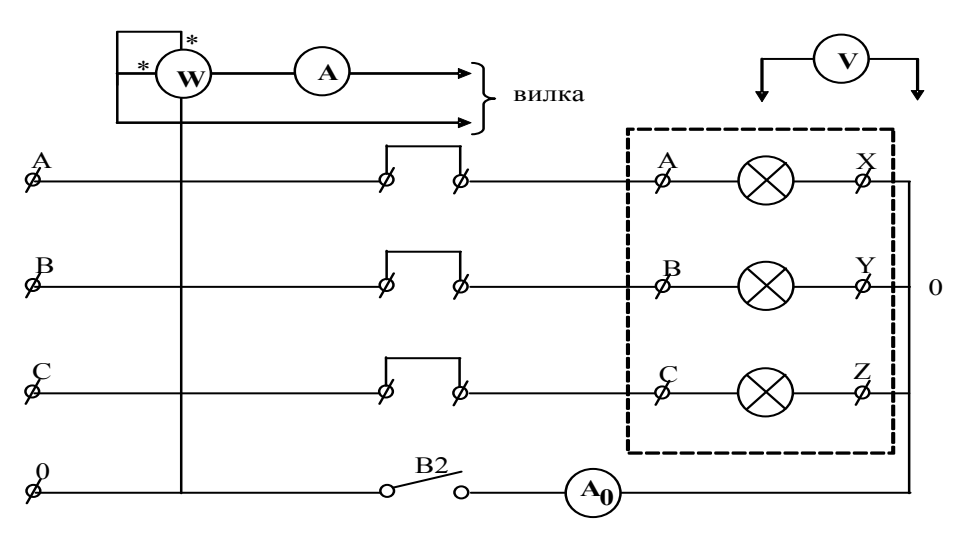

Рисунок 14.5

4. Ввімкнути схему і виміряти величини, вказані в табл. 14.2 для таких режимів:

а) рівномірне навантаження фаз (кількість ламп така ж, як і в пункті 2, а);

б) нерівномірне навантаження фаз (кількість ламп така ж, як і в пункті  $2, 6);$ 

в) обрив провідника в одній із фаз (як і в пункті 2, в);

г) коротке замикання приймача (в тій фазі і при тому ж навантаженні, що і в пункті 4, в).

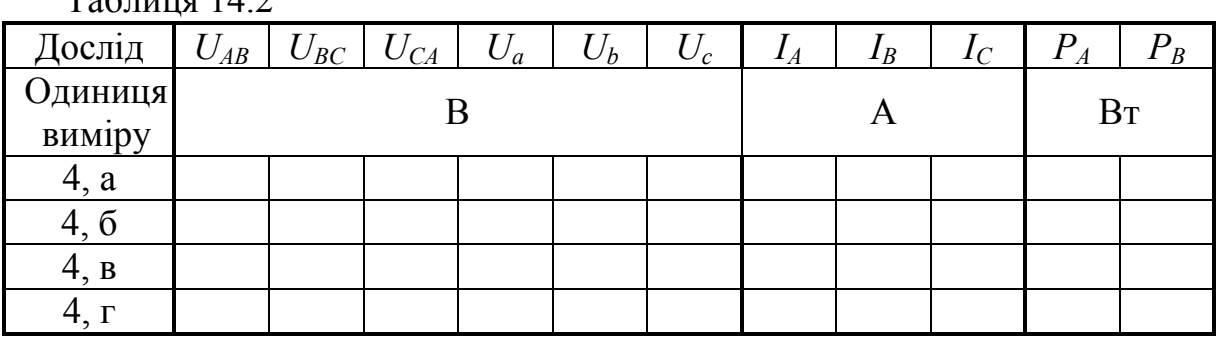

 $T_0$ б $\pi$ 

5. Розрахувати для фазопокажчика ємність, опір якої на частоті 50 Гц дорівнює опору 5 ламп, з'єднаних паралельно. Зібрати за схемою рис. 14.3 фазопоказчик. Приєднати ємність до фази джерела (фазу вказує викладач). До двох інших фаз приєднати по 5 ламп. Ввімкнути напругу і відзначити фазу, в якій лампа горить яскравіше. Виміряти напруги на фазах фазопоказчика.

## **Обробка результатів досліду**

1. За результатами дослідів побудувати в масштабі векторні топографічні діаграми для кожного із режимів.

2. За вказівкою викладача розрахувати одне з досліджуваних кіл, результати розрахунку порівняти з дослідними даними.

3. За результатами досліду (пункт 5) визначити порядок проходження фаз. Обчислити відношення між напругою на лампі фазопоказчика, що горить яскраво, і напругою на лампі, яка горить тьмяно.

4. Зробити висновки.

### **Контрольні питання**

1.Що називається симетричним трифазним колом? Несиметричним?

2.Співвідношення між лінійною і фазною напругами в симетричному трифазному колі при з'єднанні приймача "зіркою".

3.Як розрахувати напругу зсуву нейтралі?

4. Пояснити принцип дії описаного в лабораторній роботі фазопоказчика (краще з допомогою векторної діаграми).

5.Яку роль відіграє нульовий провідник в трифазному колі?

6. Пояснити побудовані за дослідними даними векторні діаграми.

### **ЛАБОРАТОРНА РОБОТА № 15**

## ТРИФАЗНЕ КОЛО ІЗ З'ЄДНАННЯМ ПРИЙМАЧІВ "ТРИКУТНИКОМ"

**Мета роботи:** дослідити різні режими роботи приймачів енергії, з'єднаних "трикутником", при живленні їх від симетричної системи напруг.

#### **Теоретичні відомості**

На рис. 15.1 показана схема трифазного кола "зірка – трикутник" (Ү- $\Delta$ ). При з'єднанні приймача "трикутником" його опори *Zab*, *Zbc* i *Zca* приєднують безпосередньо до лінійних провідників, внаслідок чого лінійні напруги одночасно є фазними напругами приймачів:  $U_{\eta} = U_{\phi}$ .

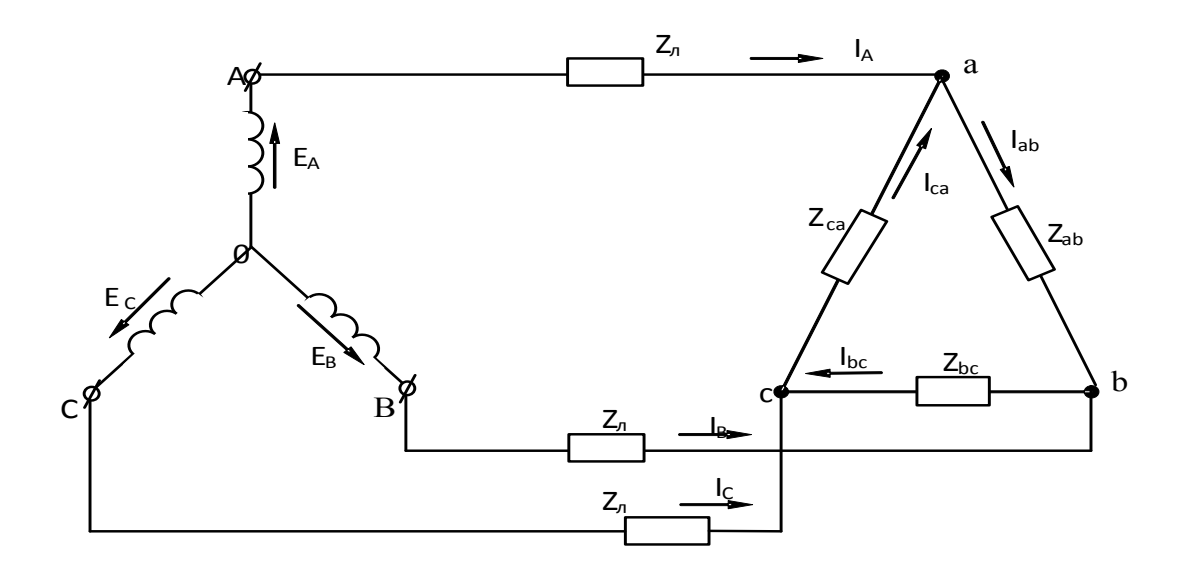

Рисунок 15.1

Фазні струми приймачів визначають за законом Ома:

$$
\underline{I}_{ab} = \frac{\underline{U}_{ab}}{\underline{Z}_{ab}}; \quad \underline{I}_{bc} = \frac{\underline{U}_{bc}}{\underline{Z}_{bc}}; \qquad \underline{I}_{ca} = \frac{\underline{U}_{ca}}{\underline{Z}_{ca}}.
$$

За першим законом Кірхгофа для вузлів *а*, *b*, *c* маємо

$$
\underline{I}_A = \underline{I}_{ab} - \underline{I}_{bc}; \qquad \underline{I}_B = \underline{I}_{bc} - \underline{I}_{ab}; \qquad \underline{I}_A = \underline{I}_{ca} - \underline{I}_{bc}.
$$

Якщо навантаження рівномірне, а система ЕРС симетрична, то фазні струми приймача створюють симетричну систему струмів (рис. 15.2). Вектори лінійних струмів відстають від відповідних фазних на 30°.

Із трикутників, створених векторами фазних і лінійних струмів (наприклад, 0*df*), видно, що в цьому випадку діюче значення лінійного струму більше діючого значення фазного в  $\sqrt{3}$  раз:

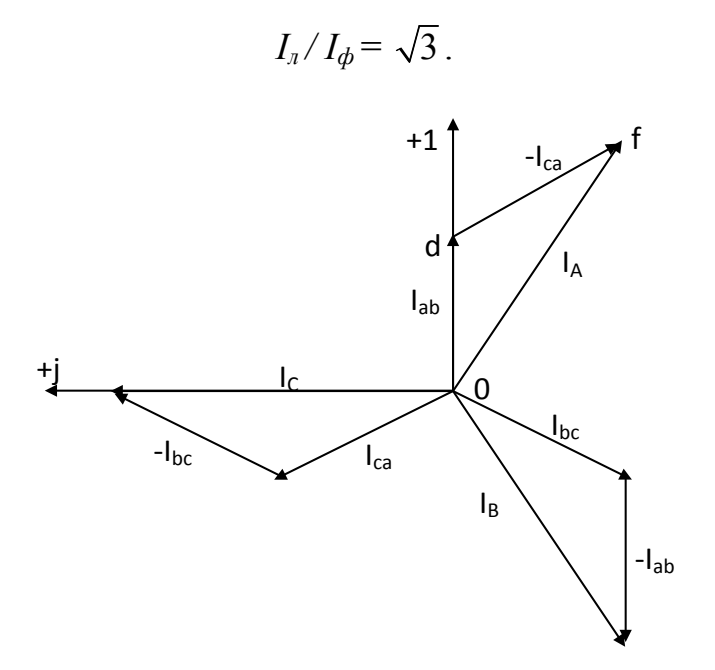

Рисунок 15.2

На рис. 15.3 зображена суміщена векторна діаграма струмів і напруг при з'єднанні навантаження "трикутником" для випадку, коли в фазу *b-c* навантаження ввімкнена ємність, в двох інших фазах – активні опори, водночас  $r_{ab} = r_{bc} = |x_{bc}|$ .

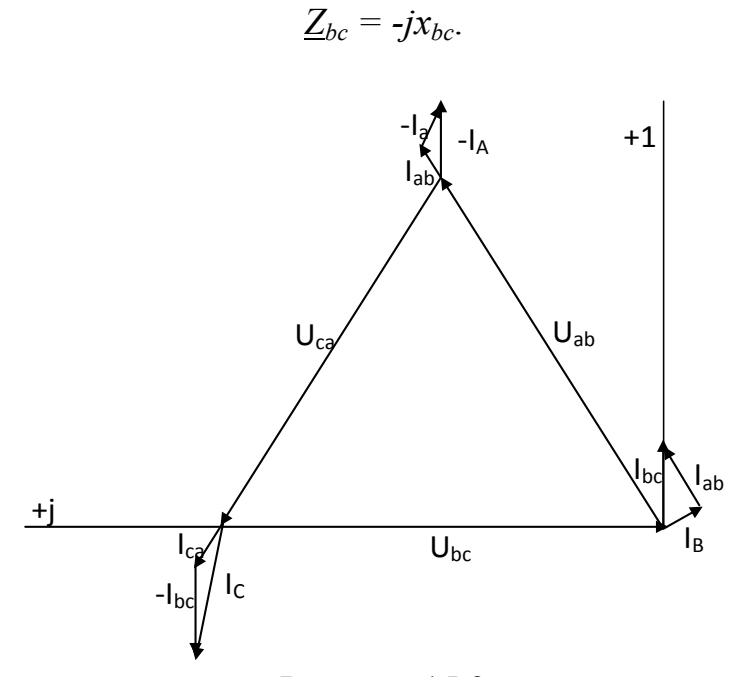

Рисунок 15.3

Опори лінійних проводів тут дорівнюють нулю (*Z<sup>л</sup>* = 0), при цьому лінійні напруги генератора виявляються рівними на фазах навантаження:

$$
U_{ab}=U_{ab};\quad U_{BC}=U_{bc};\quad U_{CA}=U_{ca}.
$$

Розглянемо випадок обриву одного з лінійних проводів (рис. 15.4, обрив проводу *А* лінії).

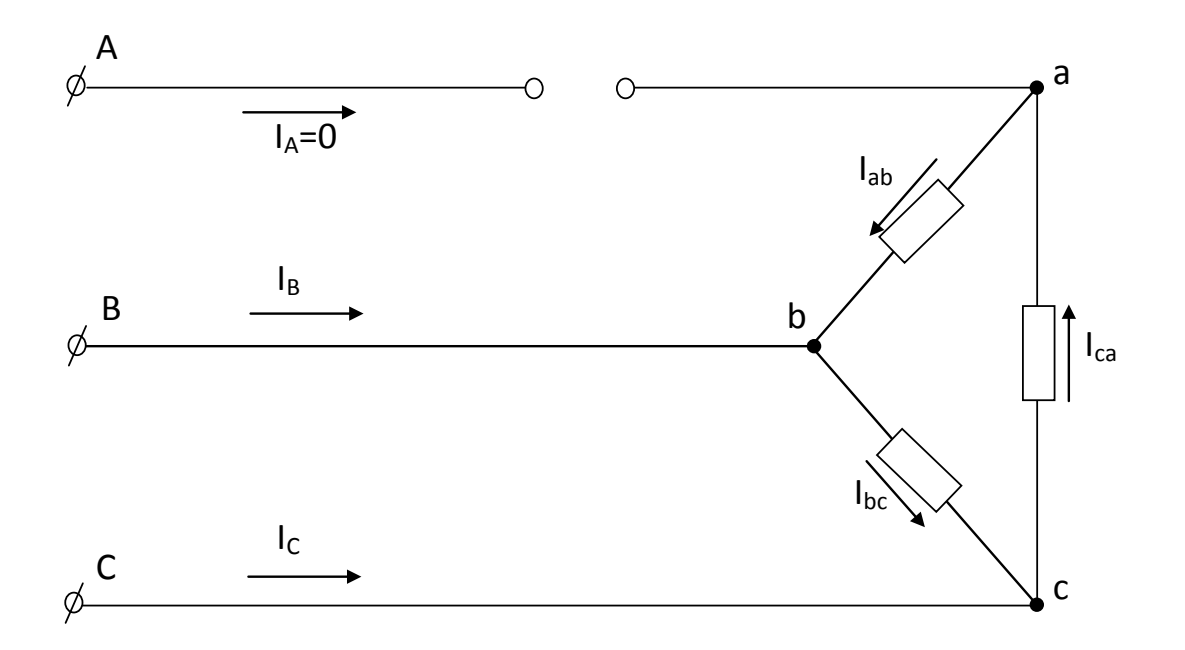

Рисунок 15.4

Наватаження рівномірне, в кожну фазу приймача ввімкнені активні опори:

$$
Z_{ab}=Z_{bc}=Z_{ca}=r.
$$

Струми в фазах навантаження

$$
I_{bc}=U_{bc}/r; I_{ab}=I_{ca}=U_{cb}/2r.
$$

Лінійні струми

$$
I_A = 0; \quad \underline{I}_C = -\underline{I}_B = \underline{I}_{ca} - \underline{I}_{bc}.
$$

Векторна діаграма для цього випадку зображена на рис. 15.5.

З'єднання приймачів "трикутником" має перевагу перед з'єднанням "зіркою": опори фаз, тобто сторін трикутника, можуть бути неоднакові, а фази працюють незалежно одна від одної.

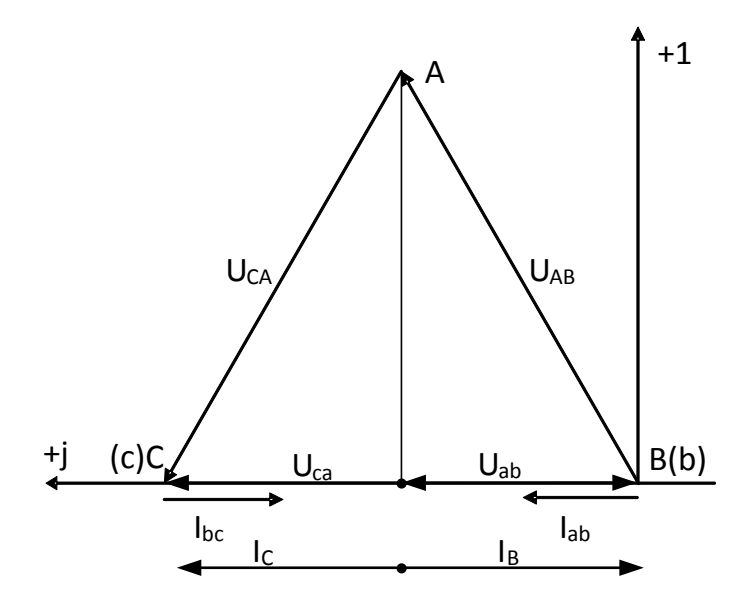

Рисунок 15.5

# **Порядок виконання роботи**

1. Зібрати згідно з рис. 15.6 схему з'єднання приймачів енергії "трикутником" (приймачем є ламповий реостат, розташований в блоці лабораторної установки).

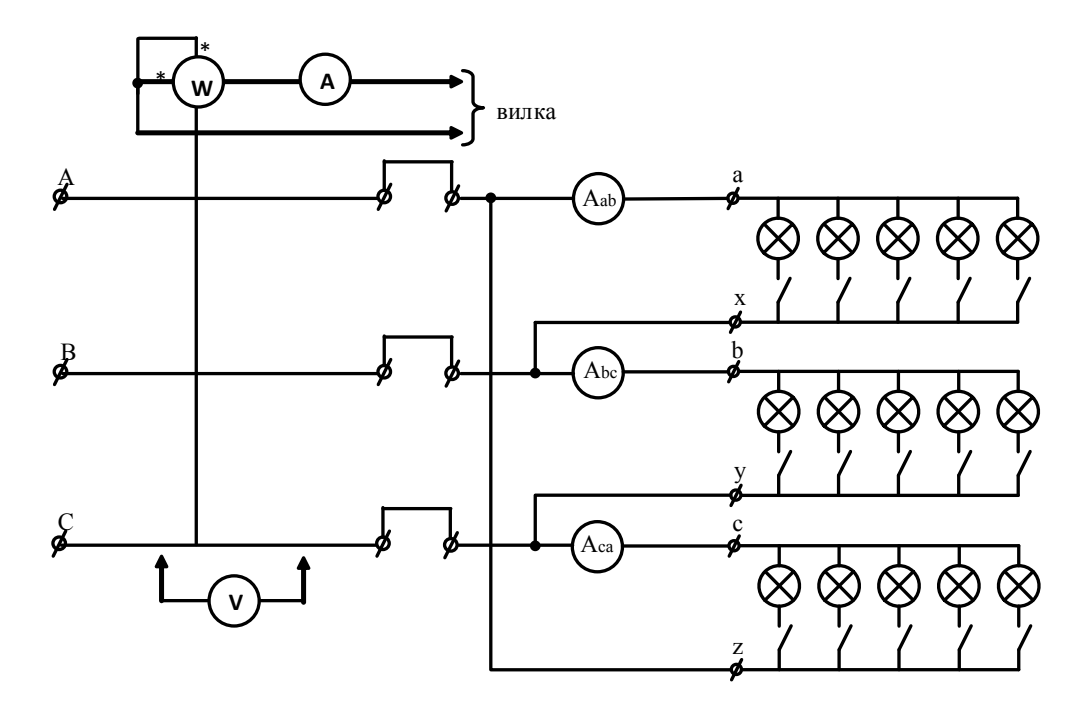

Рисунок 15.6

2. Ввімкнути схему і виміряти величини, вказані в табл. 15.1, для таких режимів роботи (кількість ламп вказує викладач):

а) рівномірне навантаження всіх фаз;

б) обрив лінійного проводу фази *А* або фази *В* (за вказівкою викладача) при тих самих опорах приймачів;

в) відключення одного приймача (за вказівкою викладача) при тих самих опорах приймачів, які залишились в роботі;

г) нерівномірне навантаження всіх фаз.

Результати вимірювань занести до табл. 15.1.

3. В одну із фаз навантаження замість ламп ввімкнути ємність (за вказівкою викладача *С* = 1…20 мкФ). Провести вимірювання та занести їх результати до табл. 15.1.

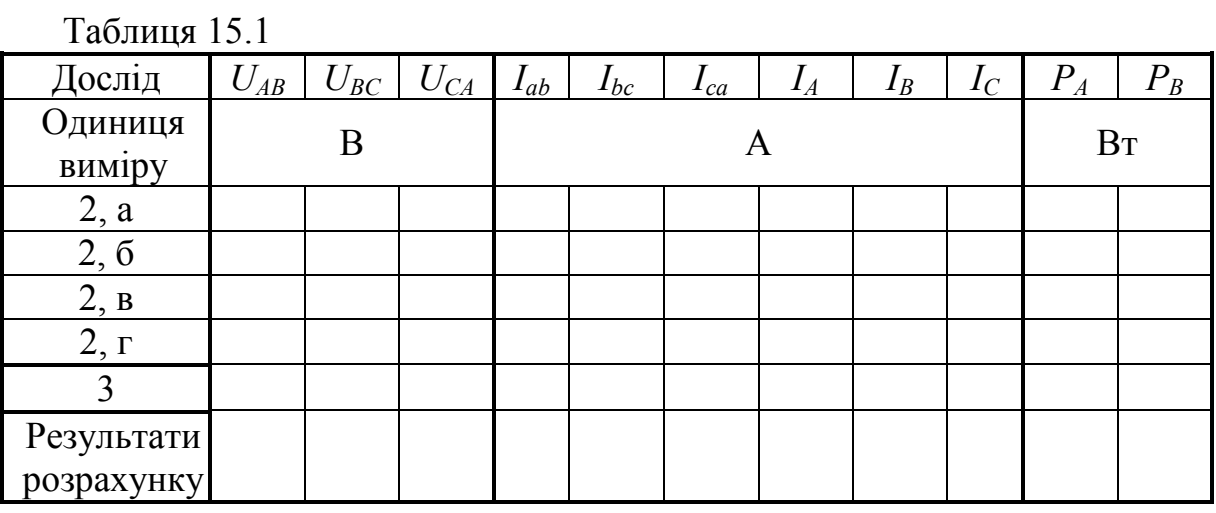

**Обробка результатів досліду**

1. За результатами дослідів в пунктах 2 і 3 побудувати в масштабі суміщені векторні діаграми струмів і напруг.

2.Визначити опір однієї лампи. Виконати розрахунок одного із досліджених кіл (за вказівкою викладача). Порівняти результати розрахунку та досліду.

3. Зробити висновки.

# **Контрольні питання**

1. Що називається симетричним трифазним колом?

2. Зсув по фазі між лінійними і фазними струмами в симетричному трифазному колі при з'єднанні приймача в "трикутник". Співвідношення між цими струмами.

3. Як виміряти потужність в трифазному колі, якщо є всього один ватметр?

4. Пояснити побудову векторних діаграм за результатами експерименту.

5. Яку перевагу має з'єднання опорів приймача "трикутником" порівняно зі з'єднанням "зіркою"?

# **Словник іншомовних термінів**

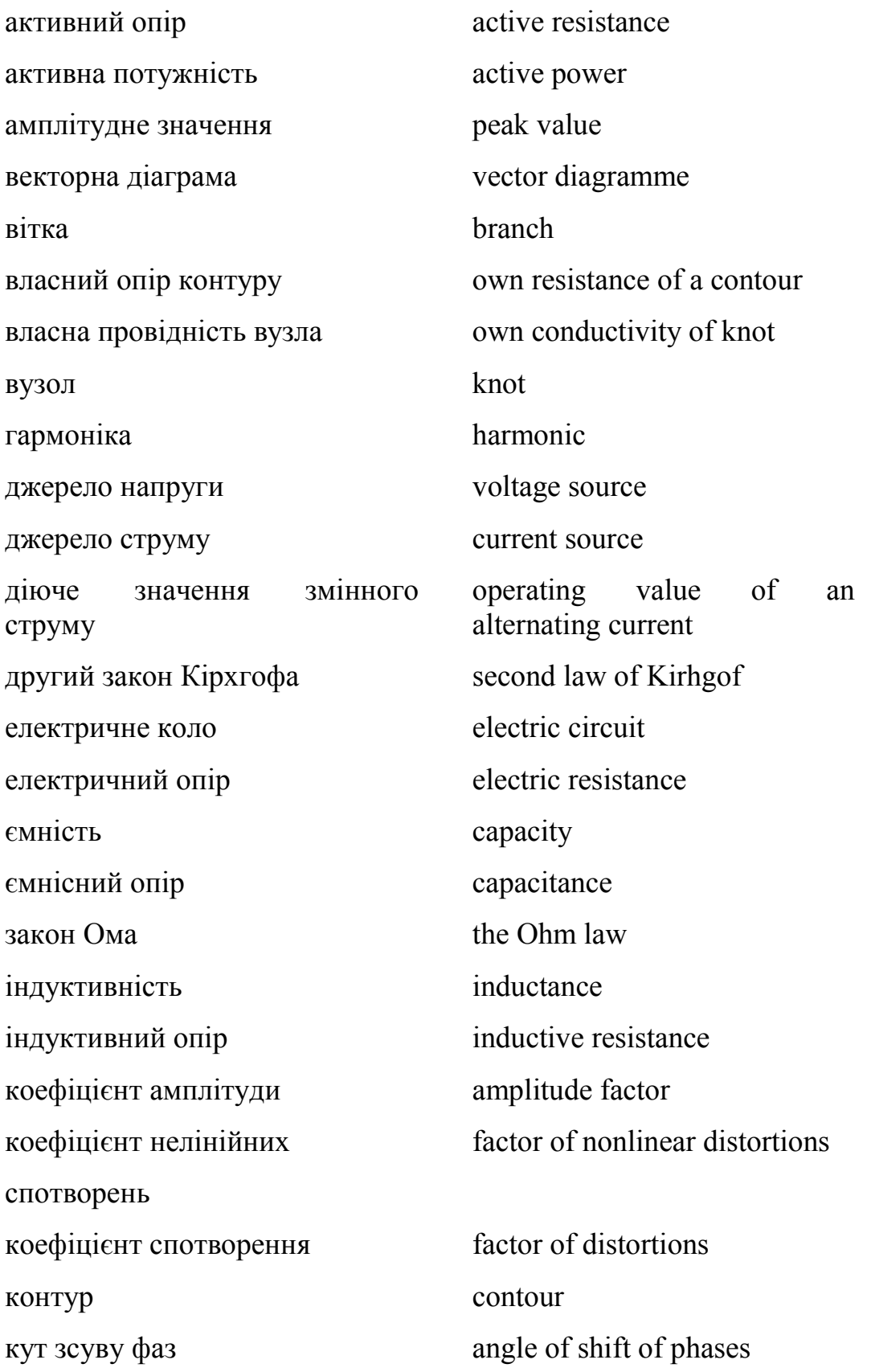

кутова (циклічна) частота лінійний елемент лінійне коло метод вузлових потенціалів метод контурних струмів миттєве значення паралельне з'єднання опорів період перший закон Кірхгофа повний комплексний опір повний опір повна потужність послідовне з'єднання опорів початкова фаза провідність реактивний опір реактивна потужність резистор резонанс напруг резонанс струмів синусоїдний струм частота чотириполюсник

parallel connection resistance period first law of Kirhgof full complex resistance full resistance full power consecutive connection resistance initial phase сonductivity reactive resistance reactive power resistor resonance of voltage resonance of current sinusoidal current frequency two-port network

cyclic frequency

method of knots potentials

method of contours currents

linear element

linear circuit

instant value

# **Література**

1. Теоретичні основи електротехніки. Усталені режими лінійних електричних кіл із зосередженими та розподіленими параметрами : підручник / [Карпов Ю. О., Кацив С. Ш., Кухарчук В. В. та ін.] ; під ред. проф. Ю. О. Карпова. – Вінниця : ВНТУ, 2011. – 377 с.

2. Теоретичні основи електротехніки : підручник у 3-х т. / [Бойко В. С., Бойко В. В., Видолоб Ю. Ф. та ін. ; заг. ред. І. М. Чиженко, В. С. Бойко]. – К. : Політехніка, 2004 – .–

Т. 1: Усталені режими лінійних електричних кіл із зосередженими параметрами – 2004. – 272 с.

3. Теоретические основы электротехники : учебник для вузов в 3-х томах / [Демирчян К. С., Нейман Л. Р., Коровин Н. В., Чечурин В. Л.]. – [4 изд.]. – СПб : Питер, 2003 – .–

Т. 1. – 2003. – 463 с.

Т. 2. – 2003. – 576 с.

4. Конспект лекцій з курсу "Теоретичні основи електротехніки". Ч. 1 / [Карпов Ю. О., Магас Т. Є., Мадьяров В. Г.]. – Вінниця : ВПІ, 1992. – 174 с.

5. Карпов Ю. О. Теоретичні основи електротехніки. Комп'ютерні розрахунки та моделювання лінійних електричних кіл : навчальний посібник / Карпов Ю. О., Кацив С. Ш., Кухарчук В. В. – Вінниця : ВНТУ,  $2013 - 213$  c.

6. Кацив С. Ш. Комп'ютерне моделювання електричних кіл : лабораторний практикум / Кацив С. Ш., Мадьяров В. Г., Говор І. К. – Вінниця : ВНТУ, 2007. – 89 с.

*Навчальне видання*

**Мадьяров В'ячеслав Губейович Коваль Андрій Миколайович Говор Ігор Костянтинович**

# **ТЕОРЕТИЧНІ ОСНОВИ ЕЛЕКТРОТЕХНІКИ ЧАСТИНА 1**

Лабораторний практикум

Редактор Є. Плетньова

Оригінал-макет підготовлено А. Ковалем

Підписано до друку 05.01.2018. Формат 29,7×42¼. Папір офсетний. Гарнітура Times New Roman. Друк різографічний. Ум. друк. арк. 5,46. Наклад 50 (1-й запуск 1-20) пр. Зам. № 2018-012.

Видавець та виготовлювач інформаційний редакційно-видавничий центр. ВНТУ, ГНК, к. 114. Хмельницьке шосе, 95, м. Вінниця, 21021. Тел. (0432) 65-18-06. press.vntu.edu.ua; *E-mail*: kivc.vntu@gmail.com.

Свідоцтво суб'єкта видавничої справи серія ДК № 3516 від 01.07.2009 р.